# Trabajo Fin de Máster Ingeniería de Caminos, Canales y Puertos

## Inspección de puentes con infrarrojos

Autor: David Seda Núñez Tutor: Cristina Torrecillas Lozano

> **Escuela Técnica Superior de Ingeniería Dep. Ingeniería Gráfica Universidad de Sevilla**

> > Sevilla, 2016

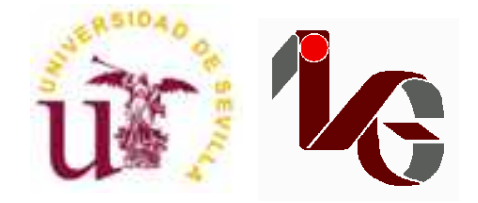

Trabajo Fin de Máster Ingeniería de Caminos, Canales y Puertos

## **Inspección de puentes con infrarrojos**

Autor: David Seda Núñez

Tutor: Cristina Torrecillas Lozano Profesora Contratada Doctora

Dep. de Ingeniería Gráfica Escuela Técnica Superior de Ingeniería Universidad de Sevilla Sevilla, 2016

#### **RESUMEN**

Las infraestructuras necesitan una inspección y mantenimiento constante que eviten su deterioro y con ello, las grandes consecuencias que tendrían un posible colapso. En esta inspección cada vez son más recurrentes ensayos no destructivos. De esta forma no se interfiere en la estructura, así como en el propio servicio de la infraestructura.

En este trabajo se pretende dar una visión de una de estas técnicas no destructivas para la inspección de puentes, el infrarrojo, aplicada a la termografía y el infrarrojo cercano. Se describe los principios de funcionamiento de esta técnica y se realiza un caso práctico para contrastar las ventajas de este método.

Como conclusiones más importantes del estudio, se extrae que las metodologías empleadas en teledetección, realizando una clasificación de imágenes tomadas con distintos filtros de infrarrojos, producen buenos resultados en la detección de patologías en infraestructuras. Pero para ello es fundamental tratar primero las imágenes, ya que la clasificación es muy sensible a factores como las sombras.

Por tanto, para obtener una buena clasificación se recurre a imágenes multiespectrales, realizándose una combinación de bandas de las imágenes obtenidas con los distintos filtros, que nos permita mitigar el efecto de las sombras, obteniéndose resultados satisfactorios, con un valor alto del índice kappa.

Se ha visto dos tipos de combinación de bandas. Una primera mezclando las bandas NIR-G-B, obteniéndose imágenes en falso color o CIR, y una segunda, con imágenes de 12 bandas, 3 del visible, 3 del W+B 093, 3 del W+B 092 y 3 del W+B 099, en este orden, siendo la combinación que mejores resultados da la 4-7-12. Aunque ambos métodos dan buenos resultados, se ha optado por la segunda ya que sus clasificaciones son un poco mejor.

Por último, se realiza un modelo 3D de la infraestructura que se ha estudiado en el caso práctico, donde se reflejan las patologías encontradas en la clasificación de imagen. Además, el desarrollo del modelo 3D nos permite crear una ortofoto de la infraestructura que nos posibilita la realización de mediciones.

#### **ABSTRACT**

Infrastructures need constant inspection and maintenance to prevent deterioration and therefore, the great consequences that would have a possible collapse. Nondestructive testing techniques increasingly used in the inspection tasks. In this way, the inspection does not interfere with the structure and the infrastructure service itself.

This text provides an overview about infrared, a non-destructive application for bridge inspection, using thermography and near-infrared. Operating principles of this technique is described and a case study is performed to contrast the advantages of this methodology.

The most important conclusions that can be drawn from the study is the methodologies used in remote sensing, applying the combination of near-infrared bands and image classification, make good results in detecting diseases in infrastructure. But to achieve good results it is essential to treat the pictures, considering that the classification is very sensitive to factors such as shadows.

Therefore, to obtain a good classification, multispectral images are used, making a band combination of the images obtained with the different filters, allowing us to mitigate the effect of the shadows, obtaining satisfactory results, with a high value of the kappa index.

Two types of band combinations have been seen. A first one mixing the NIR-G-B bands, obtaining images in false color or CIR, and a second one, with 12 band pictures, 3 of the visible, 3 of W + B 093, 3 of W + B 092 and 3 of W + B 099, in this order, choosing the band combination 4-7-12 in the case study because their results are a little better than the CIR color.

Finally, a 3D model of the infrastructure that has been studied in the case study is built. This model shows the diseases found in the image classification. In addition, the development of the 3D model allows us to create an orthophoto of the infrastructure to carry out measurements.

## ÍNDICE

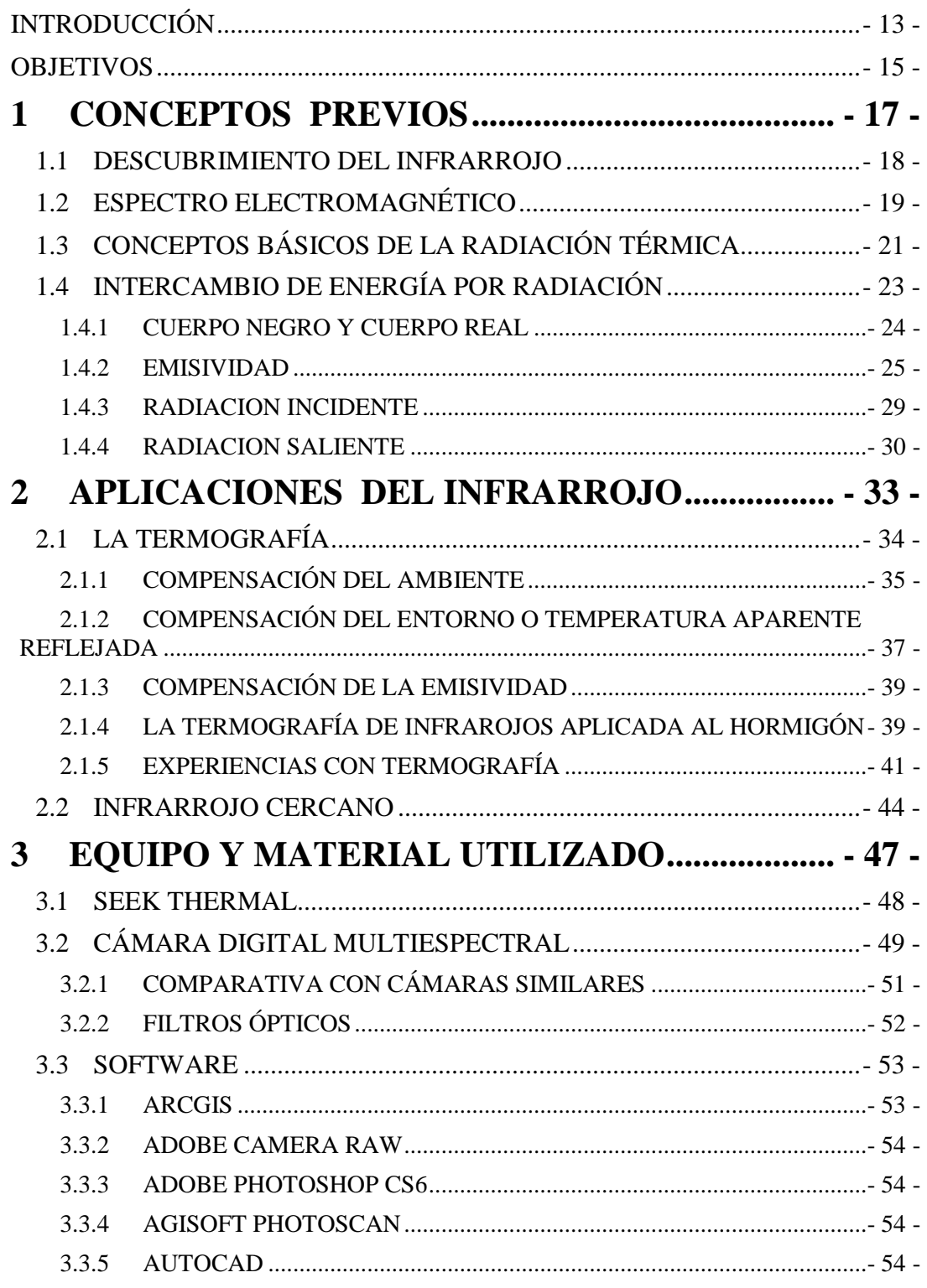

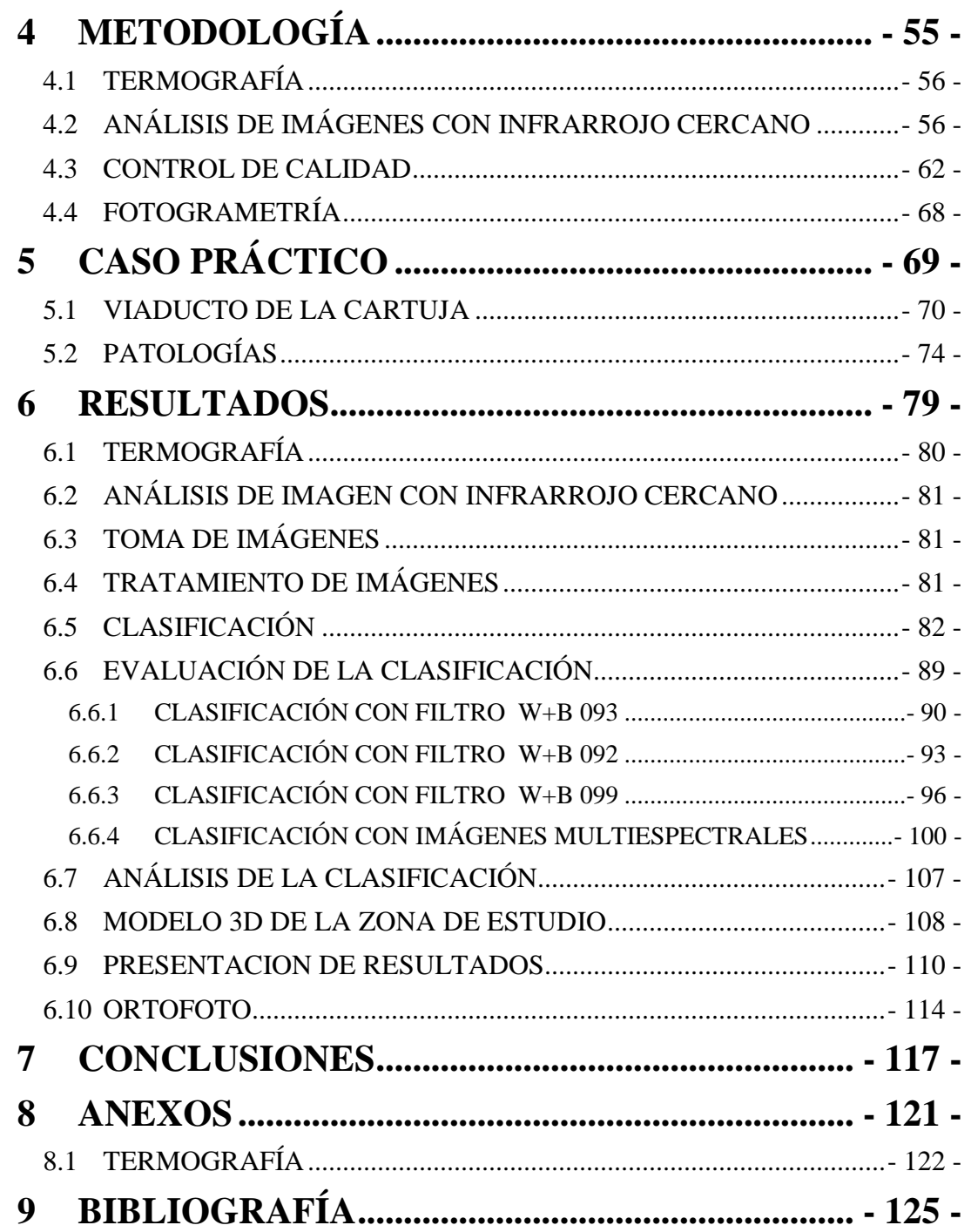

## **ÍNDICE DE ILUSTRACIONES**

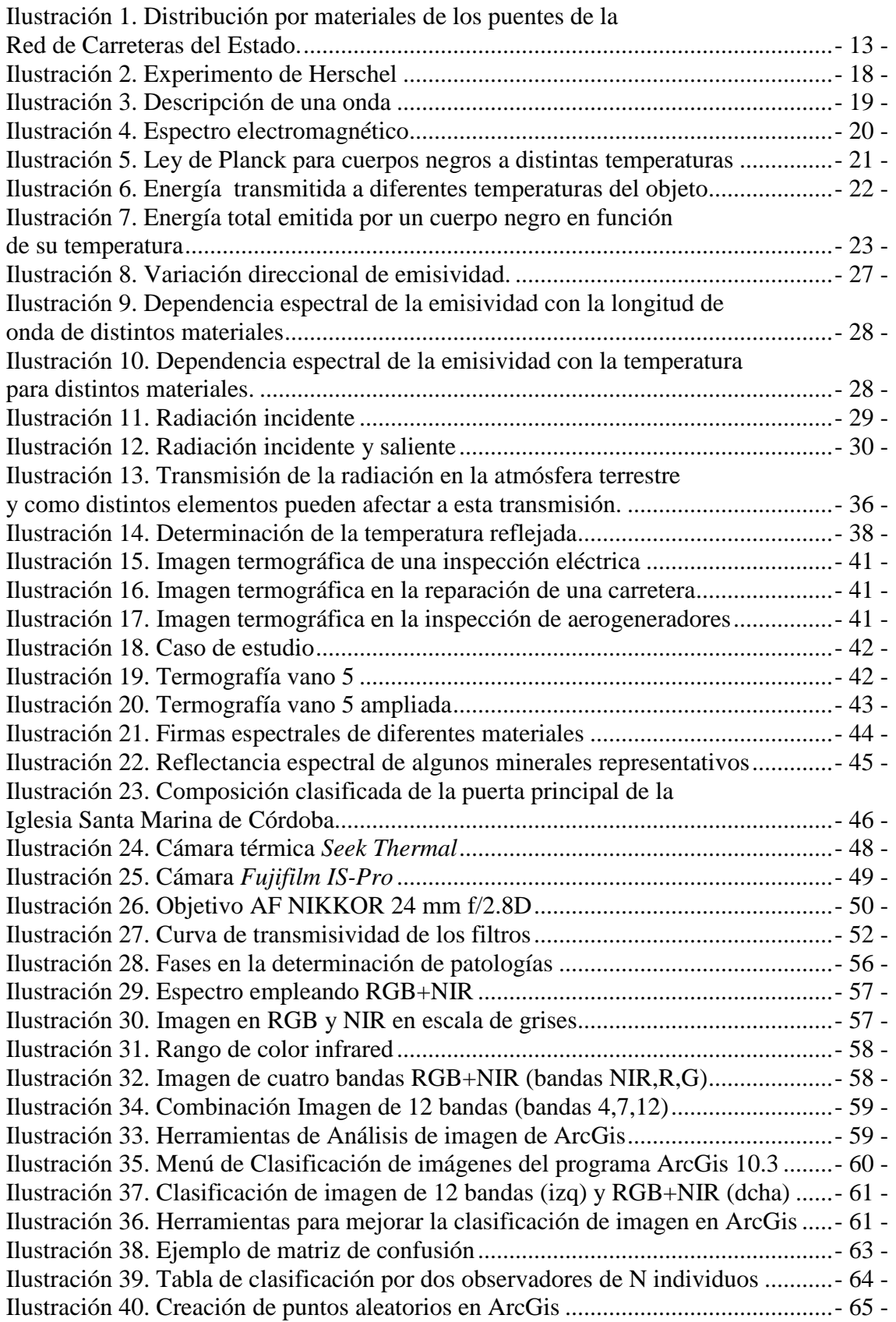

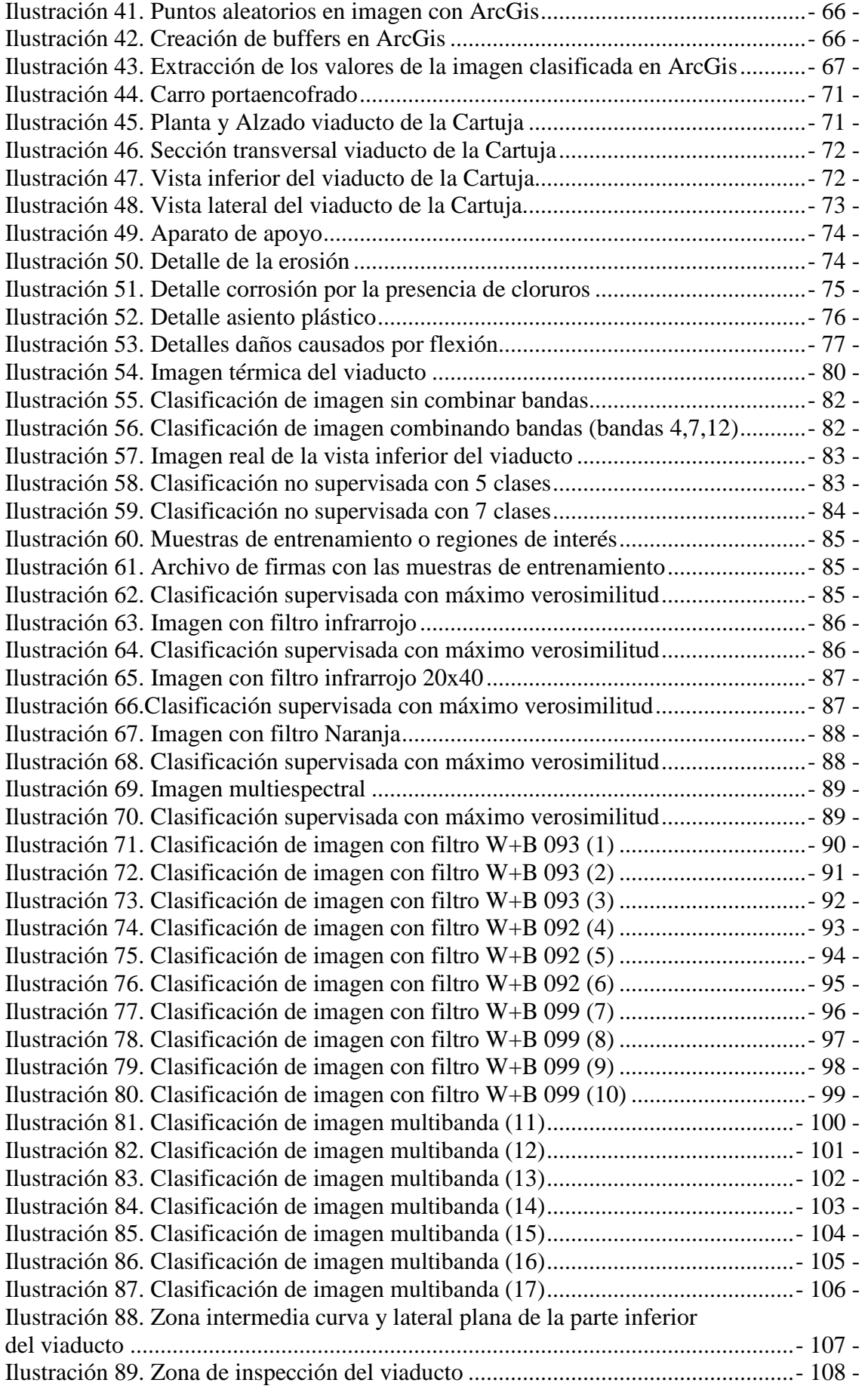

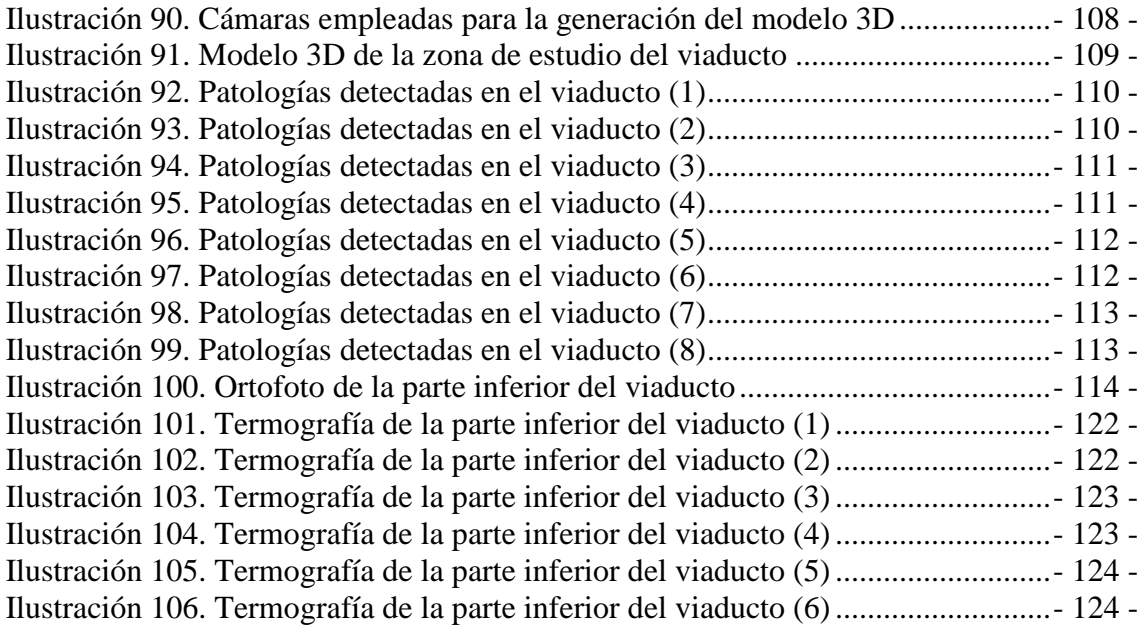

Ξ

#### **INDICE DE TABLAS**

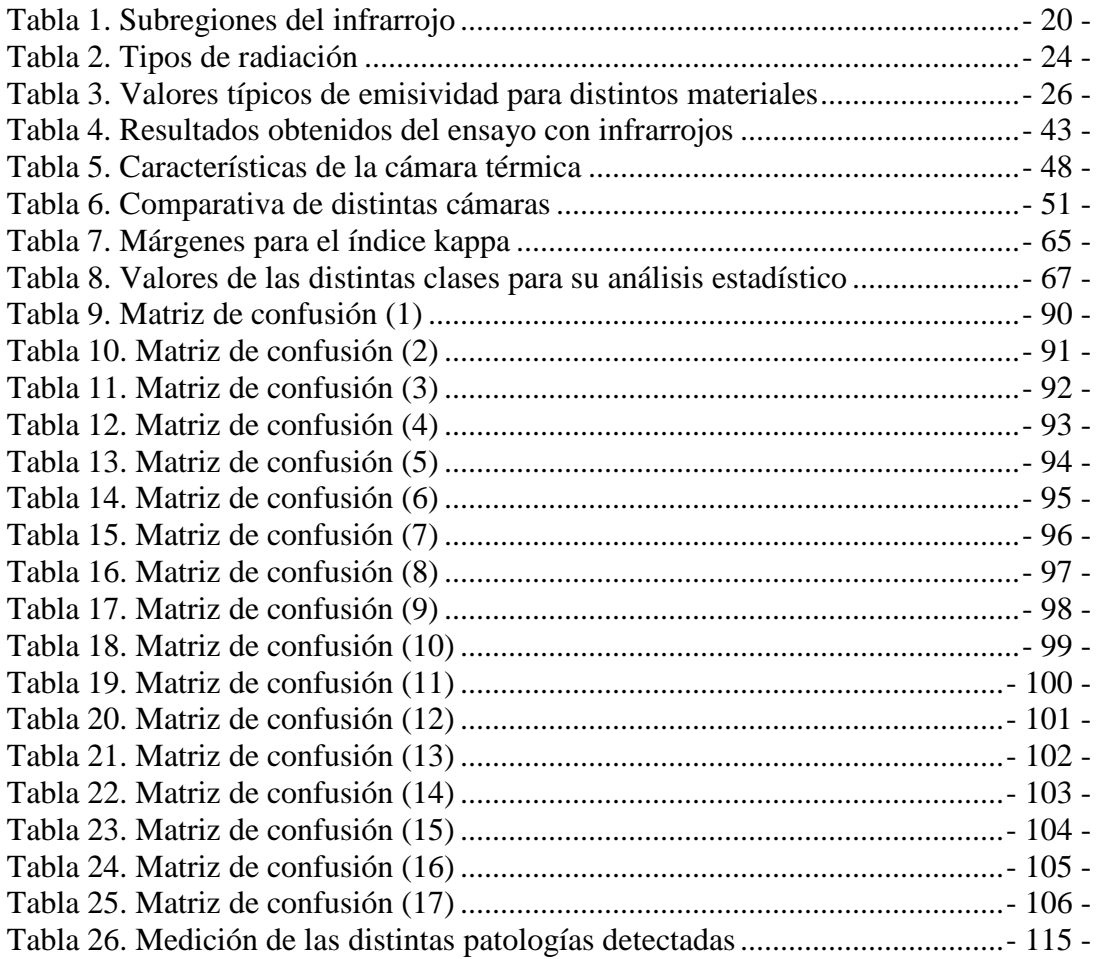

=

Ξ

### **INTRODUCCIÓN**

En España, como se puede ver en la Ilustración 1, se estima que un 80% de los puentes que constituyen la Red de Carreteras del Estado son de hormigón, por lo que está justificado realizar los esfuerzos necesarios para mejorar y abaratar sus inspecciones. Estas estructuras se deterioran debido, entre otros factores, a las condiciones a las que se encuentran expuestos: tipos de cargas y sobrecargas, condiciones ambientales, deterioros por afectación química, daños físicos, movimientos sísmicos y corrosión del acero de refuerzo entre otros, generando costos considerables en la inspección y mantenimiento (Ricardo Cruz, 2013).

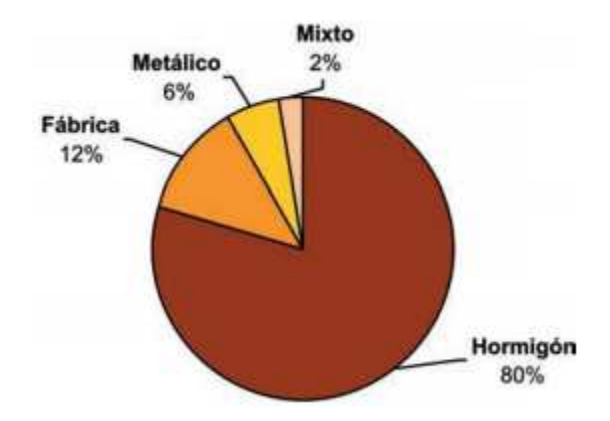

**Ilustración 1. Distribución por materiales de los puentes de la Red de Carreteras del Estado. Fuente: (Ana Belén Menéndez, 2012)**

Cuando nos enfrentamos a un proyecto de rehabilitación de un puente surge la necesidad de contar con herramientas y métodos que nos permitan tener un conocimiento objetivo de la realidad de la infraestructura y de su estado de conservación. El desconocimiento o la falta de información nos pueden conducir a establecer un diagnostico erróneo y desembocar en un proyecto de actuación poco acertado (C. Rodríguez Liñan, 2011).

El uso de ensayos destructivos para conocer el estado de los puentes de hormigón, además de ocasionar interrupción de su servicio, afecta a sus propiedades. Se requiere, por tanto, la implementación de métodos no destructivos para la evaluación periódica de los puentes, que tengan bajo impacto sobre su funcionamiento y que permitan detectar problemas oportunamente (Ricardo Cruz, 2013).

La técnica de infrarrojos nos permite obtener información que a simple vista no se puede obtener sin mantener contacto directo con la superficie del elemento a inspeccionar, siendo por tanto idónea para aquellas infraestructuras con problemas de accesibilidad.

Una metodología de emplear el infrarrojo es la termografía. Esta técnica permite evaluar la calidad y la resistencia de la matriz de hormigón identificando discontinuidades como grietas, vacíos, delaminaciones y deterioro que ha sufrido el hormigón durante su servicio. Su principio se basa en la detección de cambios en el flujo de calor en el material debido a la presencia de anomalías internas (Ricardo Alfredo-Cruz, 2015).

Otra metodología empleando infrarrojos es el NIRS o infrarrojo cercano, que consiste en la toma de fotografías con cámara multiespectral, a partir de las cuales se puede realizar una clasificación de la imagen identificando diferentes materiales de construcción y sus patologías.

### **OBJETIVOS**

Los objetivos de este trabajo fin de máster es analizar las distintas técnicas de infrarrojos para la inspección de puentes de hormigón, y aplicarlo a un caso real. Para ello se realizaran las siguientes subobjetivos:

- 1. Análisis de las distintas metodologías de infrarrojos.
	- a. Termografía
	- b. Infrarrojo cercano
- 2. Evaluación de las distintas metodologías en un caso práctico.
- 3. Generación del modelo tridimensional con una cartografía temática de las patologías encontradas en el caso práctico.

Ξ

# **1 CONCEPTOS PREVIOS**

#### 1.1 DESCUBRIMIENTO DEL INFRARROJO

Antes del año 1800 ni siquiera se sospechaba la existencia de la región infrarroja del espectro electromagnético. El descubrimiento fue accidental y se produjo durante la investigación de un nuevo material óptico. Sir William Herschel, astrónomo real del rey Jorge III de Inglaterra y ya famoso anteriormente por haber descubierto el planeta Urano, estaba investigando con el fin de encontrar un material para filtros ópticos que lograse reducir el brillo de la imagen del sol en los telescopios al realizar observaciones solares. Al probar diferentes muestras de cristales de colores que proporcionaban similares reducciones del brillo, le llamó la atención descubrir que algunas de las muestras dejaban pasar muy poco calor solar, mientras que otras dejaban pasar tanto calor que podrían producir daños oculares tras unos pocos segundos de observación (Jimeno, 2011).

Inmediatamente, Herschel empezó el experimento repitiendo el de prismas de Newton, pero buscando el efecto calorífico en lugar de la distribución visual de la intensidad del espectro. Al hacer pasar la luz del sol a través del prisma de cristal, se crea el espectro-arco iris que se forma cuando la luz se separa en sus colores componentes. Oscureció el bulbo de un termómetro de mercurio con tinta para mejorar la absorción del calor y midió la temperatura de cada color. Otros termómetros, colocados fuera del alcance de los rayos del sol servían de control. En la Ilustración 2 se aprecia el montaje del experimento de Hershel.

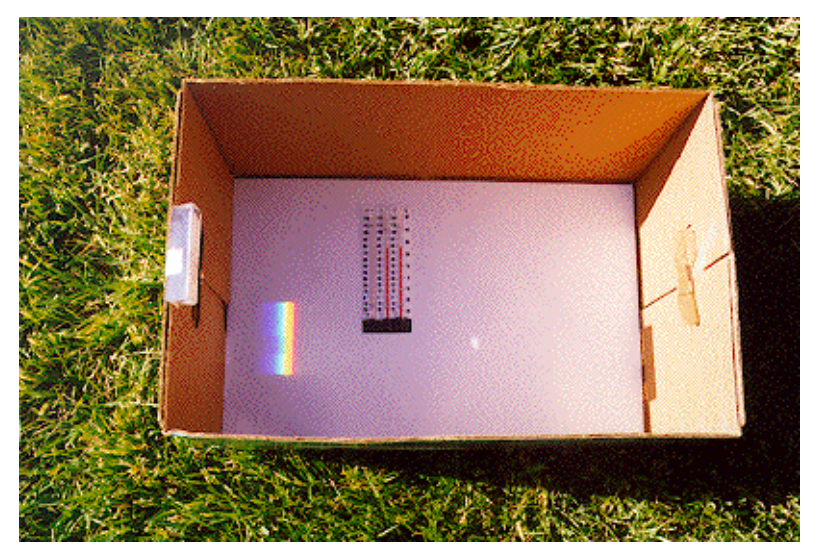

**Ilustración 2. Experimento de Herschel. Fuente: Web**

A medida que el termómetro oscurecido se movía lentamente por colores del espectro, las lecturas de las temperaturas mostraban un incremento fijo desde el extremo violeta hasta el rojo. Herschel se dio cuenta de que debía haber un punto en el que el efecto calorífico llegase al máximo y que las medidas confinadas a la parte visible del espectro no mostraban este punto.

Al mover el termómetro en la región oscura, más allá del extremo rojo del espectro, Herschel confirmo que el calor seguía aumentando. El punto máximo, cuando lo encontró, estaba mucho más allá del extremo rojo, dentro de la región que hoy conocemos como "longitudes de onda infrarroja".

#### 1.2 ESPECTRO ELECTROMAGNÉTICO

En física, la luz visible, la radiación ultravioleta, la radiación infrarroja y otras, puedan ser descritas como ondas electromagnéticas (EM). La onda es la propagación de una perturbación que transfiere energía progresivamente de un punto a otro a través de un medio. Los elementos que describen toda onda son:

- a) Cresta: la cresta es el punto más alto de dicha amplitud
- b) Periodo: es el tiempo que tarda la onda en ir de un punto de máxima amplitud al siguiente.
- c) Amplitud: es la distancia vertical entre una cresta y el punto medio de la onda.
- d) Frecuencia: Número de veces que es repetida dicha vibración.
- e) Longitud de onda: Distancia entre dos crestas consecutivas de dicho tamaño.

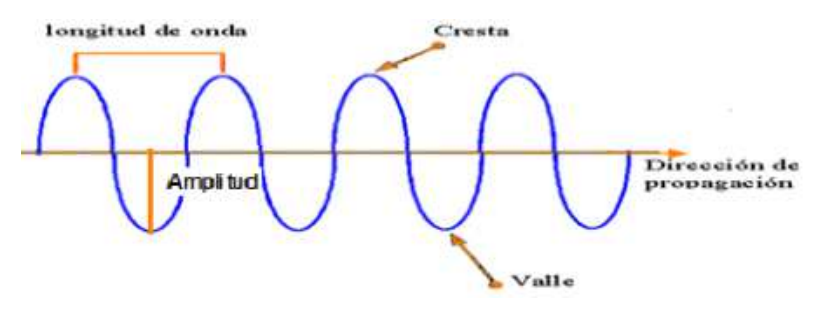

**Ilustración 3. Descripción de una onda. Fuente: Web**

Las ondas electromagnéticas cubren una amplia gama de frecuencias y/o longitudes de onda. El espectro electromagnético es el rango de todos los tipos de radiaciones electromagnéticas clasificados por longitud de onda (Ilustración 4). Las radiaciones de menor longitud de onda son los rayos gamma y los rayos X, le sigue la luz ultravioleta, la luz visible y los rayos infrarrojos, llegando hasta las ondas de radio, que son las ondas electromagnéticas de mayor longitud.

 La luz visible se compone de una mezcla de longitudes de onda muy estrecho, entre 0.4 µm a 0.7 µm. La radiación infrarroja es la región comprendida entre el visible y las microondas, cuyo rango está entre el 0.75 µm y 10 µm. Esta región infrarroja a su vez se divide en subregiones como muestra la Tabla 1.

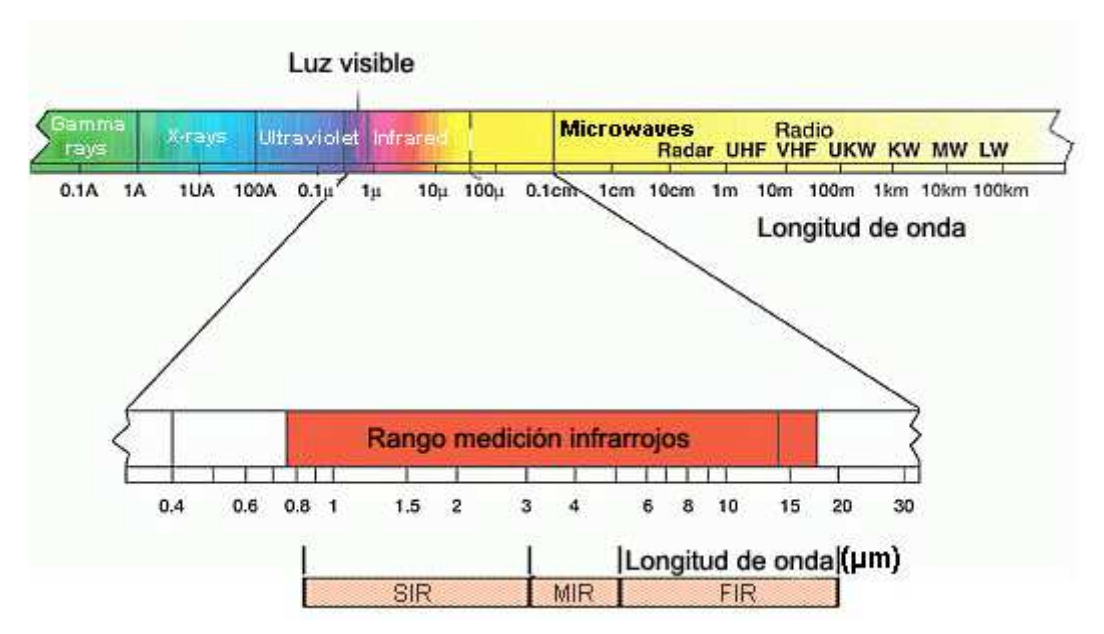

**Ilustración 4. Espectro electromagnético. Fuente: Web**

| <b>Subregión</b> | Longitud de    |
|------------------|----------------|
|                  | onda $(\mu m)$ |
| IR cercano (NIR) | 0.75-3         |
| IR medio (MIR)   | $3 - 5$        |
| IR lejano (FIR)  | $6 - 100$      |

**Tabla 1. Subregiones del infrarrojo** 

#### 1.3 CONCEPTOS BÁSICOS DE LA RADIACIÓN TÉRMICA

En el espectro electromagnético existe una banda cuya radiación tiene la capacidad de transmitir calor. La radiación térmica o radiación calorífica es la transmisión de calor mediante ondas electromagnéticas, e implica que todos los cuerpos a una temperatura mayor de 0 K (-273 ºC) emiten radiación electromagnética. Esta radiación térmica va desde el ultravioleta al infrarrojo, pasando por el visible, donde tiene la intensidad más elevada. Por tanto, el calor no es exclusivo del infrarrojo (Jimeno, 2011).

La **ley de Plank** describe la radiación electromagnética emitida por un cuerpo negro<sup>1</sup> en equilibrio térmico a una temperatura definida.

La ilustración 5 representa la radiancia<sup>2</sup> espectral de cuerpos negros a distintas temperaturas, donde se pueden ver rasgos característicos del espectro (Pastor, Termografía infrarroja, 2013):

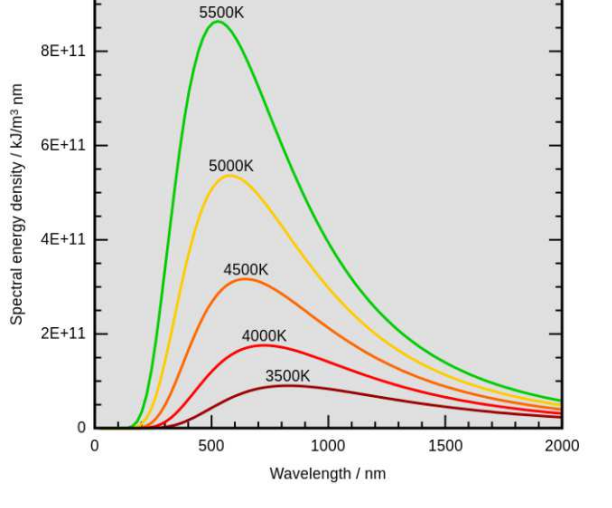

**Ilustración 5. Ley de Planck para cuerpos negros a distintas temperaturas. Fuente: Web**

- 1. Los espectros son continuos
- 2. Para cualquier longitud de onda fija, la radiancia aumenta con la temperatura, es decir, los espectros de diferentes temperaturas nunca se cruzan entre sí.
- 3. La región espectral de emisión depende de la temperatura. Bajas temperaturas conducen a mayores longitudes de onda, a altas temperaturas la emisión se produce a longitudes de onda más cortas.

La Ilustración 6 pone de manifiesto la ley de desplazamiento de Wien<sup>3</sup>, en la que se representa el poder emisivo espectral<sup>4</sup> de un objeto a diferentes temperaturas. Como se

Inspección de puentes con infrarrojos - 21 -

 $1$  La definición de cuerpo negro se verá en el apartado 1.4.1

<sup>&</sup>lt;sup>2</sup> Radiancia L: energía emitida por unidad de superficie y por unidad de ángulo sólido

 $3$  Es una ley de la física que establece que hay una relación inversa entre la longitud de onda en la que se produce el pico de emisión de un cuerpo negro y su temperatura.  $\lambda_{max} = \frac{0.0028976 \text{ mK}}{T}$ T

puede ver, a mayor temperatura se produce un mayor pico de energía. A su vez, a medida que se incrementa la temperatura, la longitud de onda a la que se produce este pico de energía es cada vez menor. Por el contrario, a bajas temperaturas, el pico de energía se produce en longitudes de onda larga. Por ejemplo, el pico de radiación a 300 K (27 °C) se produce a una longitud de onda de 10  $\mu$ m.

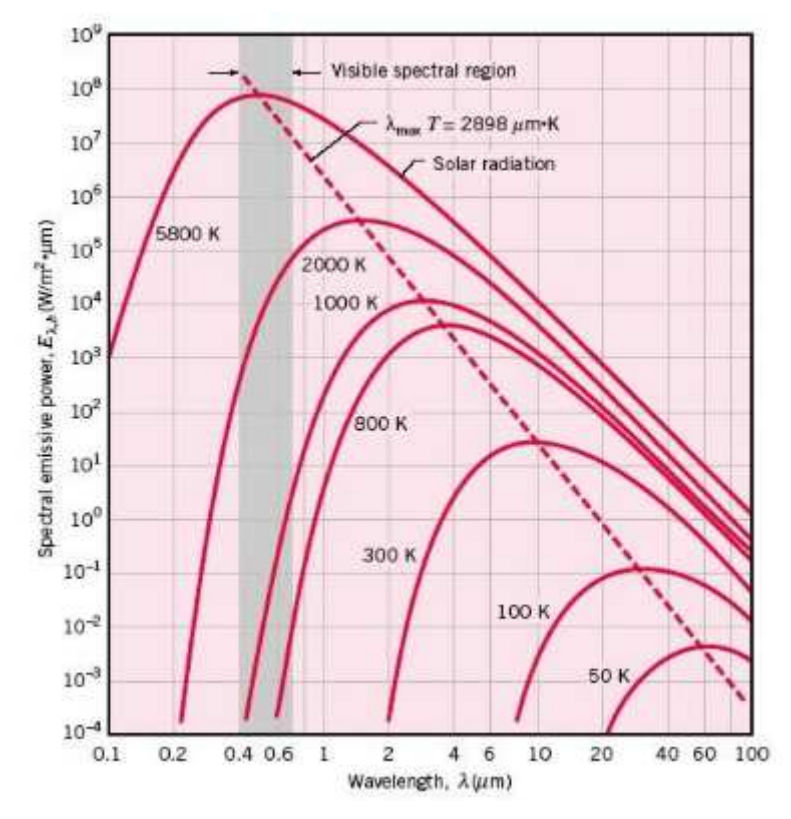

**Ilustración 6. Energía transmitida a diferentes temperaturas del objeto. Fuente: Web**

Esta variación de la longitud de onda en el pico de energía con la temperatura tiene repercusión en la cámara de infrarrojos para realizar la inspección. Así, si la temperatura de medición es baja, por ejemplo en la inspección de puentes en climas fríos, será preciso cámaras de mayor longitud de onda. Por el contrario, si la temperatura es mayor, como por ejemplo en la inspección de carreteras en el desierto, se requerirán cámaras de menor longitud de onda. También hay cámaras que operan en los tres rangos del infrarrojo.

<u>.</u>

<sup>&</sup>lt;sup>4</sup> Cantidad de energía radiante emitida por la unidad de superficie y tiempo. Se trata por tanto de una potencia

La **ley de Stefan-Boltzmann** establece que un cuerpo negro emite radiación térmica con una potencia emisiva que depende exclusivamente de su temperatura (Ilustración 7):

$$
E=\sigma\cdot T_e^4
$$

siendo:

 $\sigma$ : 5.67x10<sup>-8</sup>  $\frac{W}{m^2 \cdot K^4}$ , constante de Stefan-Boltzmann.

 $T_e$ : temperatura efectiva de la superficie.

Esta potencia emisiva de un cuerpo negro supone un límite superior para la potencia emitida por los cuerpos reales.

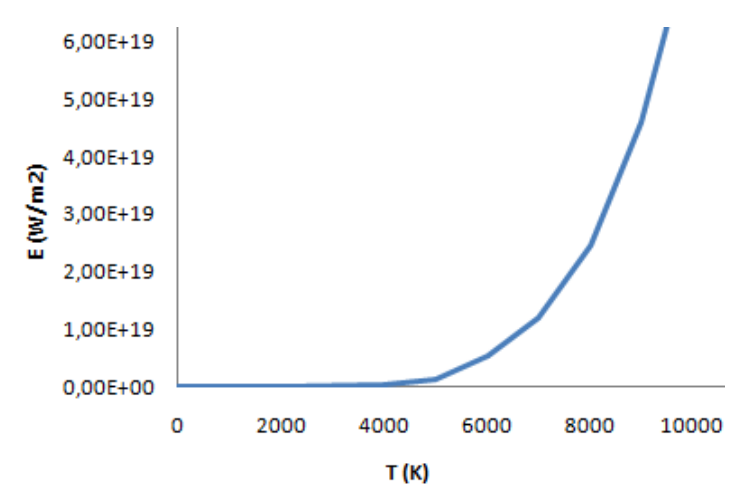

**Ilustración 7. Energía total emitida por un cuerpo negro en función de su temperatura**

Como la potencia de radiación depende de la temperatura con una potencia a la cuarta, una pequeña variación de la temperatura producirá una gran variación en la potencia. Por ello, es recomendable antes de comenzar la medición calibrar bien la cámara para obtener datos fiables.

#### 1.4 INTERCAMBIO DE ENERGÍA POR RADIACIÓN

Hay tres métodos de transferencia de calor: conducción, convección y radiación. Una cámara de infrarrojos solo puede captar la radiación. Como consecuencia de la conservación de la energía, cuando una radiación es incidente a un cuerpo, parte de esta es trasmitida, parte absorbida y parte reflejada (Tabla 2).

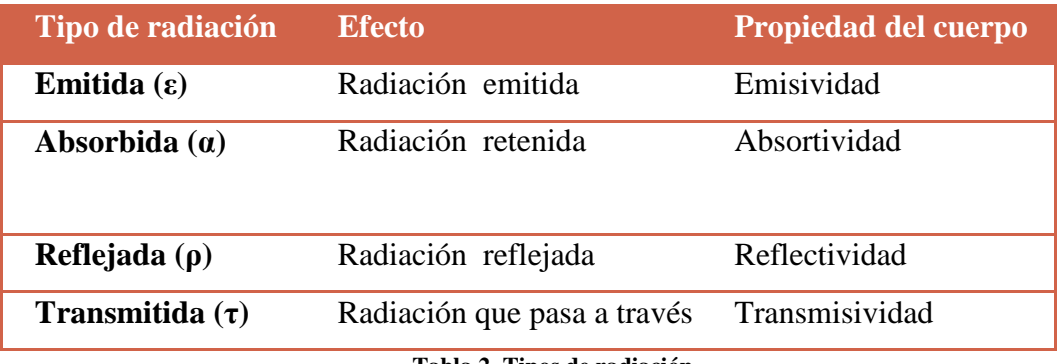

**Tabla 2. Tipos de radiación** 

Existe una estrecha relación entre la radiación térmica de un cuerpo y las propiedades de la superficie de los materiales: emisividad, absortividad, reflectividad y transmisividad.

La emisividad es una propiedad del material esencial en la termografía infrarroja y depende de muchos parámetros. Una medición de temperatura precisa con termografía infrarroja exige un conocimiento preciso de esta magnitud. Pasemos a describir por tanto esta propiedad del material y los parámetros de los que depende.

En cuanto a los cuerpos, hemos de distinguir dos tipos de cuerpos: cuerpo negro y cuerpo real.

#### 1.4.1 CUERPO NEGRO Y CUERPO REAL

Los cuerpos negros son superficies ideales que tienen las siguientes propiedades (Pastor, Termografía infrarroja, 2013):

- 1. Un cuerpo negro absorbe toda la radiación incidente, independientemente de la longitud de onda y la dirección.
- 2. Para la temperatura y la longitud de onda establecida, no hay superficie que puede emitir más energía que un cuerpo negro.
- 3. La radiación emitida por un cuerpo negro depende de la longitud de onda, sin embargo, su radiancia no depende de la dirección, es decir, se comporta como un radiador lambertinao<sup>5</sup>.

Inspección de puentes con infrarrojos - 24 -

 $\overline{a}$ 

<sup>&</sup>lt;sup>5</sup> Un radiador Lamberiano es aquel que emite o refleja una radiancia con la difusión óptima, es decir, con la misma intensidad en todas las direcciones.

En realidad, un cuerpo negro no se encuentra de manera natural, se fabrican con distintos objetivos, como para la calibración de las cámaras termográficas. Los objetos reales nunca se comportan como cuerpos negros ideales, siempre se refleja parte de la energía incidente, y la radiación emitida a una frecuencia dada es una fracción de la emisión ideal.

#### 1.4.2 EMISIVIDAD

Los cuerpos negros son idealizaciones y ningún objeto real puede emitir esta radiación térmica máxima a cualquier temperatura ( $W_{CR}$ ). Sin embargo, la emisión real de radiación térmica de cualquier objeto puede calcularse multiplicando la radiación del cuerpo negro ( $W_{CN}$ ) por la emisividad ( $\varepsilon$ ). Es decir, la emisividad de un cuerpo es el cociente entre la radiación realmente emitida desde la superficie y la emitida por un cuerpo negro a la misma temperatura.

$$
\varepsilon = \frac{W_{CR}}{W_{CN}}
$$

Con la Ley de Stefan-Boldzman se podía determinar la intensidad de radiación de un cuerpo negro. Los cuerpos reales emiten menos radiación para una misma temperatura. Aquí es donde entra la emisividad:

$$
W_{CR}=\varepsilon\cdot\sigma\cdot T^4
$$

De la definición de emisividad, es evidente que  $0 \le \varepsilon \le 1$ . La emisividad de un material depende de los siguientes parámetros (Pastor, Termografía infrarroja, 2013):

Material: distintos materiales poseen distintas emisividades. Incluso un mismo material puede poseer distinta emisividad. Esto se encuentra con frecuencia en materiales expuestos a determinados condiciones ambientales, de manera que un material nuevo tiene una emisividad distinta pasados algunos años.

Una clasificación simplificada se puede hacer con metales y no metales, teniendo los materiales no metálicos (piel, papel, pinturas, piedras, vidrios…) valores altos de emisividad, por encima de 0.8, mientras que los metales tienen valores muy bajos de emisividad, por debajo de 0.2 (Ver tabla 3).

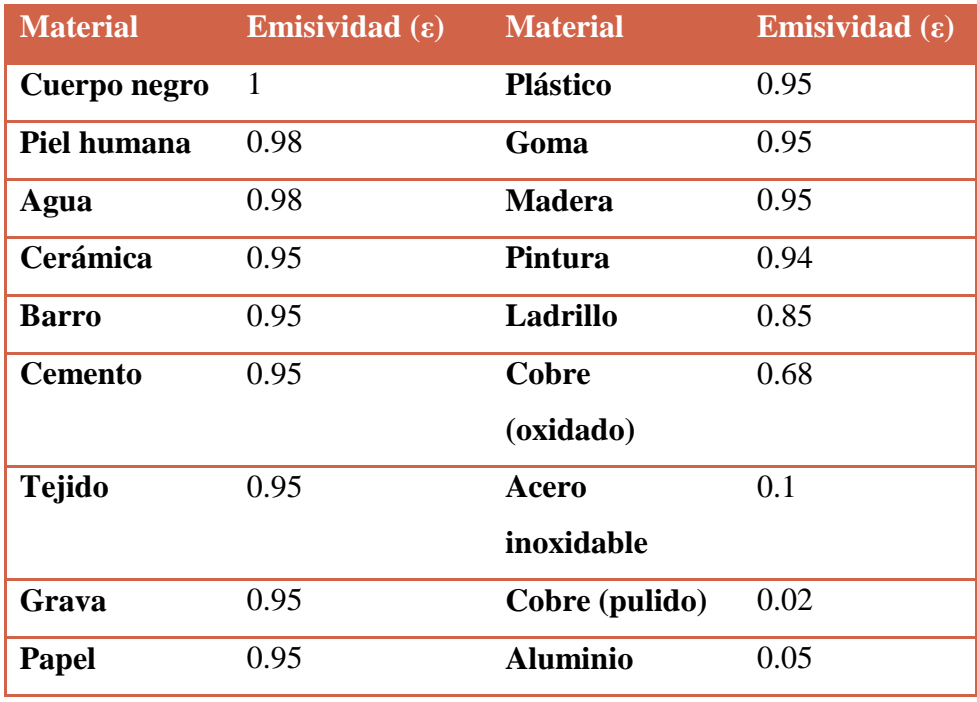

**Tabla 3. Valores típicos de emisividad para distintos materiales. Fuente: Fluke**

- **Estructura superficial:** para cualquier material, la emisividad puede variar considerablemente debido a la estructura de la superficie. Esto conduce a la situación desfavorable de que, para un mismo material, se pueden encontrar valores muy diferentes de emisividad. Mientras que los metales pulidos pueden alcanzar valores de ε tan bajos como 0.02, la emisividad puede ser mucho mayor e incluso llegar a valores superiores a 0.8 si la superficie son rugosas.
- **Ángulo de visión:** los cuerpos negros se comportan como perfectos emisores difusores isótropos, es decir, para cualquier tipo de radiación que emite la superficie, la radiancia emitida es independiente de la dirección en la que se emite. Desafortunadamente, cualquier superficie real muestra un comportamiento muy diferente, su radiación muestra variaciones dependiendo de la dirección de emisión.

La ilustración 8 demuestra un efecto que se presenta en casi todas las superficies: la emisividad es casi constante desde la normal, dirección de 0º a por lo menos 40 o 45º. El comportamiento para ángulos muy grandes difiere para materiales metálicos y no metálicos. Para los no conductores, se observa una caída característica de ε para los ángulos más grandes, mientras que las superficies metálicas por lo general muestran al principio un incremento para ángulos grandes, antes de volver a caer de forma abrupta.

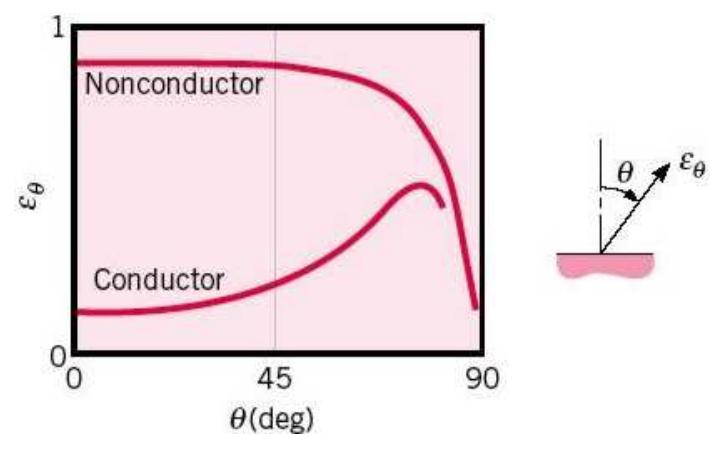

**Ilustración 8. Variación direccional de emisividad. Fuente: Web**

- Geometría: si es redondo, agujereado, liso o alargado, influirá sobre su emisividad. Estructuras bien definidas, como ranuras, mejoran la emisividad en la dirección perpendicular a la superficie.
- **Longitud de onda:** las propiedades del material dependen de la longitud de onda. La emisividad de los metales normalmente disminuye con la longitud de onda, mientras que los óxidos y demás elementos no metálicos pueden mostrar también aumentos (ver Ilustración 9).

Cuando se trata de materiales cuya emisividad depende de la longitud de onda, primero hay que averiguar si la emisividad es constante en el rango del espectro que utiliza la cámara. Si esto no es posible, se debe ser consciente de que cualquier análisis cuantitativo será mucho más complicado ya que la evaluación de la señal debe tener en cuenta la variación de la emisividad con la longitud de onda.

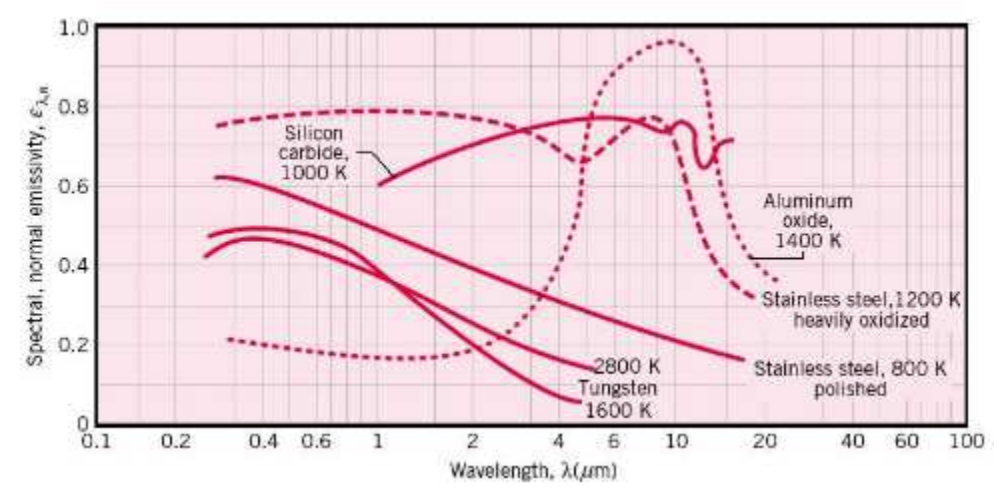

**Ilustración 9. Dependencia espectral de la emisividad con la longitud de onda de distintos materiales. Fuente: Web**

- **Temperatura:** Las propiedades de los materiales por lo general cambian con la temperatura (ver Ilustración 10). Algunos materiales muestran variaciones con la temperatura de la emisividad muy fuertes por lo que puede ser necesario saber si la temperatura de un proceso bajo observación con la cámara IR se mantiene dentro de un intervalo tal que la emisividad se pueda considerar constante.

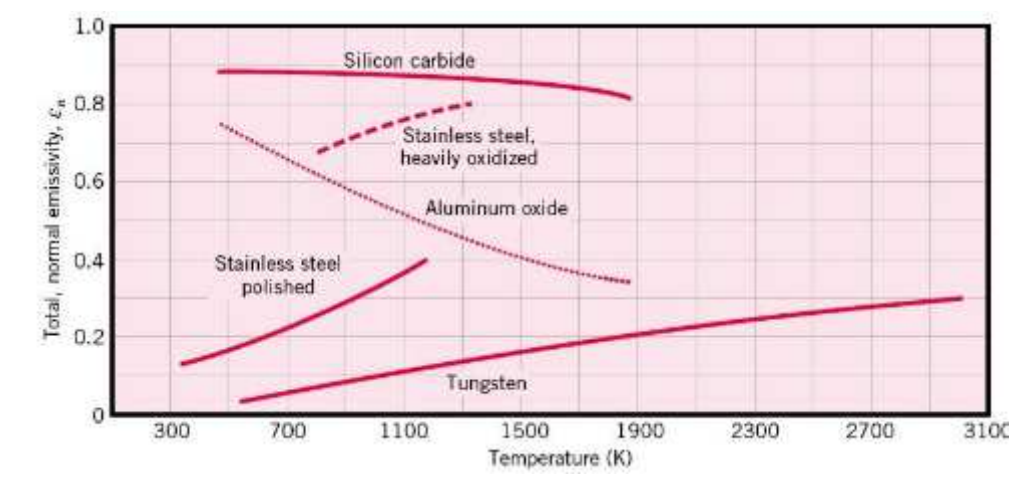

**Ilustración 10. Dependencia espectral de la emisividad con la temperatura para distintos materiales. Fuente: Web**

#### 1.4.3 RADIACION INCIDENTE

La radiación incidente es toda la radiación que llega a un objeto desde cualquier fuente de su entorno (Jimeno, 2011). La Ilustración 11 muestra el esquema que sigue la radiación incidente en un objeto.

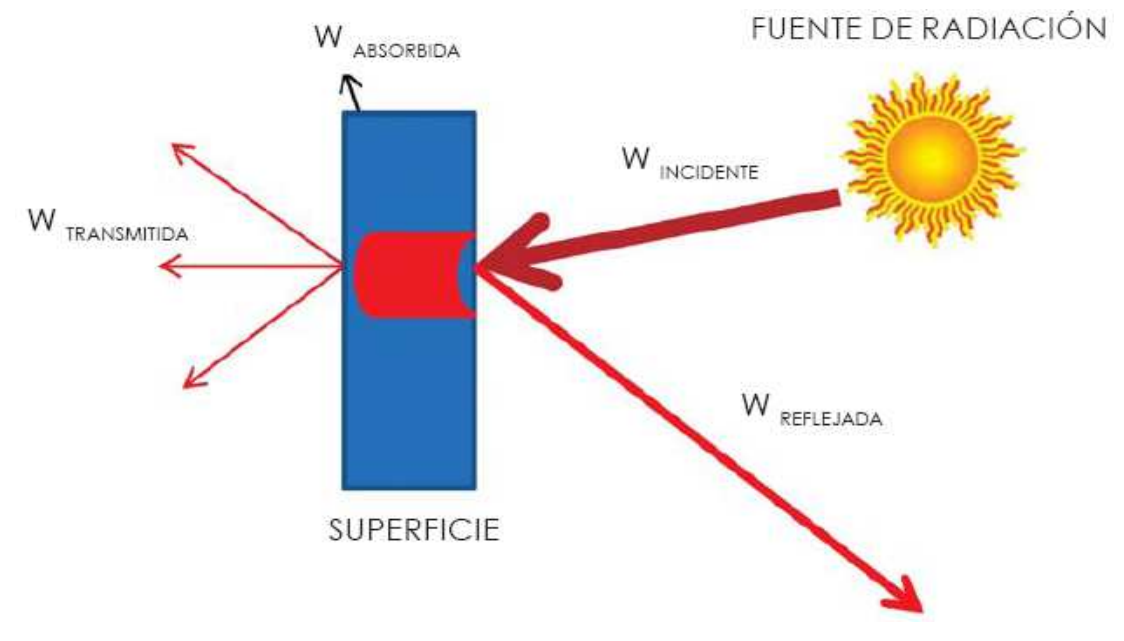

**Ilustración 11. Radiación incidente. Fuente: (Jimeno, 2011)**

Se puede ver como de una o varias fuentes, sale una determinada radiación, ésta llega a la superficie de un objeto y, una parte de esa energía la absorbe el cuerpo (Wα), otra parte es reflejada (Wρ) por el objeto y por tanto no le afecta y la última parte de la energía la transmite (Wτ) y tampoco afecta al objeto. Es decir:

$$
W_{incidente} = W_{\alpha} + W_{\rho} + W_{\tau}
$$

La proporción en que la radiación incidente se reparta entre estas variables dependerá de las propiedades del cuerpo:

$$
\alpha + \rho + \tau = 1
$$

#### Inspección de puentes con infrarrojos - 29 -

#### 1.4.4 RADIACION SALIENTE

La radicación saliente es aquella que abandona la superficie de un objeto (Jimeno, 2011). La Ilustración 12 muestra el esquema que sigue la radiación saliente de un objeto.

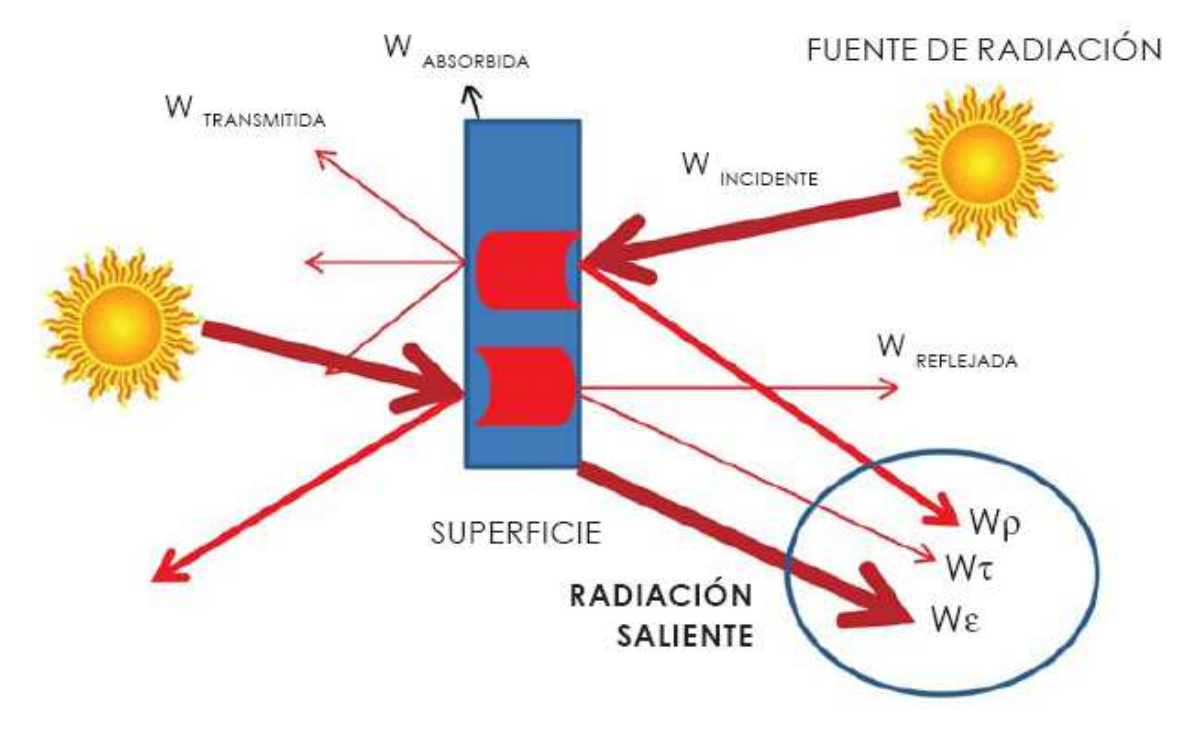

**Ilustración 12. Radiación incidente y saliente. Fuente: (Jimeno, 2011)**

Esta radiación será la que el termógrafo determine con su cámara. Como se ha visto, está formada por tres tipos diferentes de radiación. La más importante para el termógrafo es la emisivadad (ε), la capacidad que tienen un determinado cuerpo para emitir su propia energía en forma de radiación. El cuerpo emite radiación (Wε) en todas las direcciones.

La cantidad de radiación que emite un cuerpo depende de su temperatura y de su emisividad. A mayor temperatura, más radiación emitida. A mayor emisividad del cuerpo, más radiación emitida. Estos dos factores, temperatura y emisividad, determinan la potencia de radiación de un cuerpo.

Las otras dos fuentes de radiación saliente son la radiación reflejada, de otras fuentes, y la transmitida a través del objeto y que proviene también de otras fuentes. Estas otras dos variables no dependen de la temperatura del cuerpo, sino de las emisividades de las otras fuentes de transmisión y reflexión. También dependerán de la reflectividad y transmisividad del cuerpo.

Así, parte de la radiación saliente de un cuerpo vendrá de la radiación emitida por el propio cuerpo, de la reflejada de fuentes cercanas al cuerpo y de la transmitida de fuentes que están detrás del cuerpo. Es decir:

 $W_{\varepsilon} + W_{\rho} + W_{\tau} = W_{saliente}$ 

Ξ

# **2 APLICACIONES DEL INFRARROJO**

#### 2.1 LA TERMOGRAFÍA

La termografía de infrarrojos es una técnica de medida de temperaturas sin contacto y sin modificar las condiciones del proceso observado, mediante la captación de la radiación infrarroja del espectro electromagnético. Se basa, fundamentalmente, en la medida de la radiación emitida por un cuerpo en el espectro infrarrojo en función de su temperatura y ciertas propiedades del cuerpo emisor (Ángel Valea, 1998).

Cualquier objeto que se encuentre a una temperatura superior al cero absoluto (0 K o -273 ºC) emite energía en el espectro infrarrojo según una distribución que puede ser caracterizada la ley de Stephan-Boltzmann. La temperatura puede ser determinada midiendo la radiación emitida por una superficie en una porción infrarroja del espectro electromagnético. Tras ser detectadas, la señal eléctrica correspondiente es entonces convenientemente procesada. Por ello, es necesario considerar tres aspectos fundamentales: la superficie del objeto, la transmisión de la radiación entre el objeto y el instrumento sensor y el propio instrumento de medida.

Toda medición termográfica está condicionada por una serie de parámetros ambientales externos (temperatura ambiental, transmisión de la atmósfera, velocidad del viento), que pueden enmascarar los resultados obtenidos (C. Rodríguez Liñan, 2011). Por ello, para obtener resultados fiables es necesario compensar estas afecciones, al igual que se requiere de experiencia en termografía para poder interpretar correctamente los resultados.

La imagen generada por la cámara se denomina termograma o imagen térmica o imagen radiométrica. Conviene explicar cómo a partir de la imagen que capta el detector, la intensidad de radiación electromagnética, se va a proporcionar un dato completamente distinto, la temperatura. Esto es posible por la relación existente entre la potencia de radiación infrarroja de un objetivo y la temperatura, o más concretamente por la Ley de Stefan-Boltzmann: suponiendo un cuerpo negro ideal, a una temperatura absoluta, T(K), su potencia de radiación,  $W_{CN}$  ( $\frac{W}{m^2}$ ), viene dada por:

$$
W_{CN}=\sigma\cdot T^4
$$

siendo:

σ: constante de Stefan-Boltzmann = 
$$
5.67 \cdot 10^{-8} \frac{W}{m^2 K^4}
$$

Para poder tener unos resultados fiables la cámara debe estar bien calibrada, como ya se ha comentado anteriormente. Para ello la imagen térmica tiene que estar compensada, ya que se encuentra influenciada por factores, como el ambiente exterior, la distancia a la que realiza la termografía, el entorno del cuerpo o la emisividad del objeto.

Durante la inspección, los valores de humedad o temperatura del ambiente influirán en la imagen que se obtiene. En cuanto a la distancia, cuanto más alejado está el cuerpo, más atmosfera existirá entre éste y la cámara y por tanto, más atenuación de la radiación. Con respecto a la emisividad, si ésta es muy baja, tendremos dificultad de obtener la medida, mientras que cuerpos con emisividad alta no tendrán tanta dificultad.

Además, lo habitual es que nuestro objeto de estudio se encuentre rodeado de otros objetos que emitirán radiación hacia él y éste la reflejará en la cámara, alterando la radiación real del cuerpo.

Por lo tanto, para obtener unos datos fiables, es necesario compensar la imagen. La compensación de la imagen se puede hacer, bien durante la inspección (in situ, sobre la cámara) o con los software de tratamiento de imágenes.

#### 2.1.1 COMPENSACIÓN DEL AMBIENTE

Es evidente que durante la inspección se encontrará un entorno cambiante que va a influir en la imagen que se pueda obtener. Si la temperatura del aire es muy elevada, más irradiación se producirá. En cuanto a la humedad, cuantas más moléculas tenga la atmósfera, más dificultad tendrá la radiación en llegar a la cámara.

Por tanto, existe una pequeña parte de radiación que será absorbida por la atmósfera, y además variable en función de la cantidad de aire que exista entre el cuerpo y la cámara (distancia) y las condiciones de la atmósfera (partículas en suspensión). Incluso
a distancias cortas cualquier medio puede absorber energía y, por tanto, puede perturbar la medida.

La transmitancia en la atmósfera expresa la cantidad de energía que atraviesa la atmósfera en la unidad de tiempo. Los gases atómicos (por ejemplo, Ar) y diatómicos de la misma especie atómica ( $N_2$  y  $O_2$ ) no pueden absorber la radiación IR en el rango del infrarrojo térmico. Sin embargo, las moléculas formadas por dos o más especies atómicas diferentes, como el H<sub>2</sub>O, CO, CO<sub>2</sub> o el CH<sub>4</sub>, absorben la radiación infrarroja, afectando por tanto a la medición de ésta. En la Ilustración 13, se muestra la transmisión en la atmósfera (en porcentaje) y como distintos elementos atmosféricos pueden afectar a esta transmisión, lo que demuestra que la mayoría de la atenuación se debe al  $CO<sub>2</sub>$  y al H2O. Los aerosoles y las nubes pueden inducir atenuación adicional.

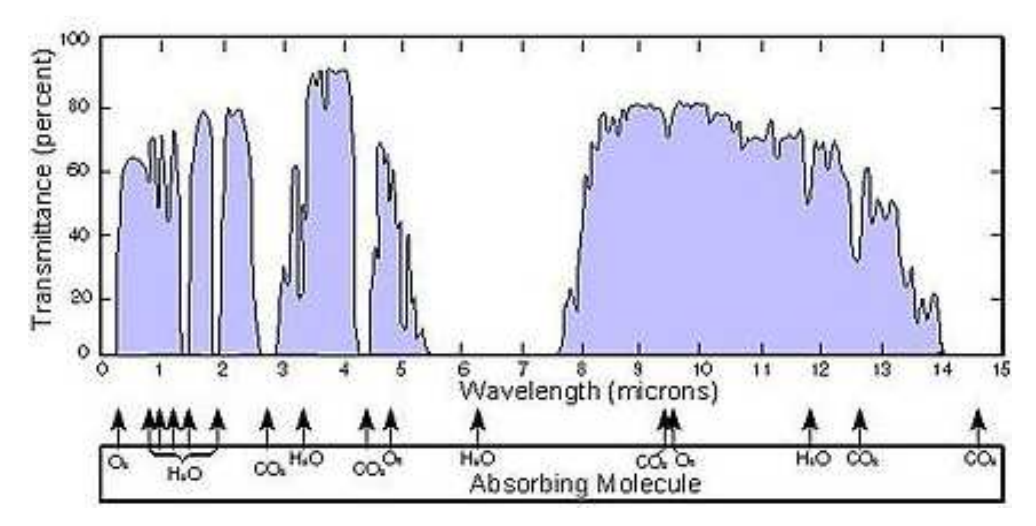

**Ilustración 13. Transmisión de la radiación en la atmósfera terrestre y como distintos elementos pueden afectar a esta transmisión. Fuente: Web**

Estos aspectos son particularmente importantes en la práctica en termografía infrarroja. En primer lugar, la atenuación depende de la concentración de las especies de gas absorbentes. Para la mayoría de gases de la atmósfera, las concentraciones son constantes o varían lentamente con el tiempo; el vapor del agua, sin embargo, puede tener grandes fluctuaciones, por lo que la humedad relativa es una magnitud importante, que necesita ser medida para la compensación exacta del efecto de atenuación del vapor de agua presente entre el objeto y la cámara.

En segundo lugar, la atenuación depende de la distancia del objeto a la cámara, por lo tanto, esta magnitud también necesita ser conocida. Ambos, la humedad y la distancia, son parámetros de objeto a introducir dentro del software de la cámara.

# 2.1.2 COMPENSACIÓN DEL ENTORNO O TEMPERATURA APARENTE REFLEJADA

Salvo que se trabaje en un laboratorio ensayando con materiales, lo habitual es que el objeto que se mide esté rodeado de otros objetos que no interesan pero que emitirán radiación hacia él y éste la reflejará hacia la cámara (Jimeno, 2011). La temperatura aparente reflejada ( $T_{REFL}$ ) no es lo mismo que la temperatura ambiente ( $T_{AMB}$ ). Esto es importante porque lo que se ha de compensar es la  $T_{REFL}$ que influye más que la  $T_{AMB}$ .

La temperatura aparente reflejada,  $T_{REFL}$ , es la temperatura aparente de los cuerpos que se reflejan en el que se está midiendo, por estar cerca de él. Imaginemos que medimos la temperatura de las paredes de una estancia con una cámara termográfica. En la estancia también hay una chimenea con el fuego encendido. El fuego emite calor radiante en todas direcciones, también hacia la pared que medimos; esta pared refleja el calor radiante, que también llega hasta la cámara. Por lo tanto, la cámara también detecta no solo el calor radiante que emite la pared, sino también parte de la temperatura del fuego que refleja la pared. Consecuentemente, esta temperatura reflejada influye en el resultado de la medición (Academia-testo).

Así, se debe restar del total de radiación recibida en la cámara, la que corresponde a la parte reflejada y que no tiene que ver con la temperatura del cuerpo que se está midiendo. Para hacer esta resta, se utiliza la reflectividad del objetivo ( $\rho = 1 - \varepsilon$ ), y la  $T_{REFL}$  según la siguiente fórmula:

$$
W_{REFL} = \rho \cdot \sigma \cdot T_{REFL}^4
$$

En muchos casos la temperatura reflejada es idéntica a la ambiente. Sin embargo, si hay factores externos (como la chimenea en el ejemplo anterior), la temperatura de la radiación reflejada se debe determinar. Para determinar  $T_{REFL}$ , una opción es utilizar un radiador Lambert. Ahora habría que medir la radiación reflejada con la cámara termográfica para saber la  $T_{REFL}$ .

 Otra opción más sencilla es colocar un trozo de papel de aluminio arrugado en el mismo plano que el objeto que se quiere medir (Ilustración 14). La radiación que recibe este trozo de papel es difusa, viene de todas partes y por tanto la irradia a todas las direcciones. Como lo que se quiere determinar es la temperatura aparente de la fuente de reflexión, no habrá que compensar, de manera que se fija la emisividad a 1 y la distancia a 0. Siendo la distancia 0, la temperatura del aire y la humedad relativa dejan de tener importancia. Igual ocurre con  $T_{REFL}$ , ya que se ha fijado  $\varepsilon=1$ , es decir,  $\rho=1-\varepsilon$ =0, por lo que la radiación reflejada que no es del cuerpo que se está midiendo  $W_{REFL}$  =  $\rho \cdot \sigma \cdot T_{REFL}^{4} = 0$  (Jimeno, 2011).

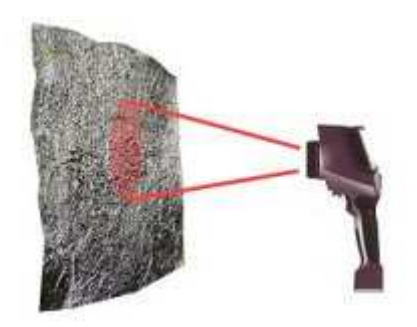

**Ilustración 14. Determinación de la temperatura reflejada con la ayuda de papel de aluminio. Fuente: (Academia-testo)**

La temperatura que se mida sobre este papel será el dato de  $T_{REFL}$ , que va a valer ya para continuar trabajando.

Todas las cámaras infrarrojas van a permitir modificar los "parámetros de objeto", temperatura aparente reflejada, distancia, temperatura exterior y humedad relativa. De esta manera compensamos la influencia del ambiente (Jimeno, 2011).

Una vez hecho esto la influencia de la atmósfera y la radiación reflejada han sido eliminadas a nivel de cálculo, es decir, la imagen sigue siendo la misma, únicamente ha variado los datos de temperatura y por tanto algunos tonos de la imagen.

# 2.1.3 COMPENSACIÓN DE LA EMISIVIDAD

Una vez realizada la compensación de la influencia de la atmósfera y la radiación reflejada, el siguiente paso es compensar la emisividad, para poder obtener el dato de la temperatura a partir de la radiación recibida.

La emisividad es la relación entre la radiación que emite un cuerpo real y la emitida por un cuero negro, para una misma temperatura y longitud de onda.

$$
\varepsilon = \frac{W_{CR}}{W_{CN}} \rightarrow W_{CN} = \frac{W_{CR}}{\varepsilon}
$$

Y éste es el cálculo que hace la cámara. La cámara conoce la radiación que recibe del objeto, si se introduce la emisividad, se divide y es como si la radiación la hubiera emitido un cuerpo negro y su temperatura fuera real. Se ha transformado un cuerpo real en un cuerpo negro en el que se puede leer la temperatura (Jimeno, 2011).

Para corregir la emisividad, utilizamos un trozo de aislante negro,  $\varepsilon = 0.95$ , y d=1, se mide la temperatura sobre la cinta y se anota esta temperatura. Ahora se debe medir sobre el objeto, obteniendo otro dato de temperatura. Modificamos la emisividad del objeto hasta obtener la temperatura de la cinta.

Se pueden utilizar tablas de emisividad, aunque éstos no están referidos a cuerpos reales, sino a materiales estándar, sin considerar factores como oxidación, pulido o partículas depositadas, por lo que sus resultados no serían tan fiables como la corrección de la emisividad in situ.

# 2.1.4 LA TERMOGRAFÍA DE INFRAROJOS APLICADA AL HORMIGÓN

La corrosión en el hormigón provoca huecos y desprendimientos del hormigón en capas. La termografía no mide directamente la temperatura superficial, sino variaciones en la radiación superficial. Las anomalías subsuperficiales del hormigón afectan al flujo de calor que provocan diferencias localizadas en la temperatura superficial. Midiendo la temperatura superficial, se pueden localizar estas anomalías, dado que el hormigón sano es mejor conductor térmico que el hormigón fisurado o de baja densidad (Odriozola, 2007).

La termografía ha sido probada principalmente en los Estados Unidos para identificar delaminación en los tableros de los puentes. Existe una norma ASTM D4788 (1997) que describe las condiciones del ensayo para la medición con infrarrojos en los tableros de los puentes (Odriozola, 2007):

- Para que la separación en láminas sea detectada por el escáner de infrarrojos, debe existir una diferencia de temperatura entre el área despegada y el hormigón sólido adyacente de al menos 0.5ºC.
- No se debe realizar el ensayo cuando la velocidad del viento es superior a 50 km/h, y hay que tener cuidado al interpretar los resultados obtenidos en zonas sombreadas localmente por la presencia de estructuras adyacentes.
- La termografía infrarroja proporciona información sobre la extensión del área afectada por la anomalía, pero no indica nada sobre su profundidad.
- La termografía infrarroja está limitada por distintos factores externos, que en ocasiones pueden llegar a desaconsejar su uso. El estudio de la influencia de estos factores pone de manifiesto que:
	- El ángulo de incidencia implican variaciones de la señal obtenida inferiores al 5%, lo que permite obviar la influencia de este parámetro. De todas formas, conviene situar la cámara térmica en posición perpendicular al objeto.
	- La atenuación atmosférica, dependiendo de las condiciones ambientales, origina alteraciones en la señal de mucha importancia, quedando limitada la aplicación de esta técnica a condiciones de baja humedad relativa ( $>35\%$ ), concentración normal de CO<sub>2</sub> (300 ppm) y distancias inferiores a  $\log 4$  m.
	- La radiación de fuentes externas no controladas puede perturbar las medidas con estas técnicas de manera notable. Así, es desaconsejable su uso si hay reflejos de fuentes térmicas no conocidas.

# 2.1.5 EXPERIENCIAS CON TERMOGRAFÍA

La termografía de infrarrojos ha sido de aplicación en muchos ámbitos, como en diagnóstico en edificación, para el control energético del edificio y localizar pérdidas de aislamiento, en inspecciones en instalaciones eléctricas, mecánicas, en automoción, electrónica, obra civil, o incluso en el patrimonio histórico artístico. Los campos de aplicación son muy variados. A continuación se muestra algunos de estos ejemplos:

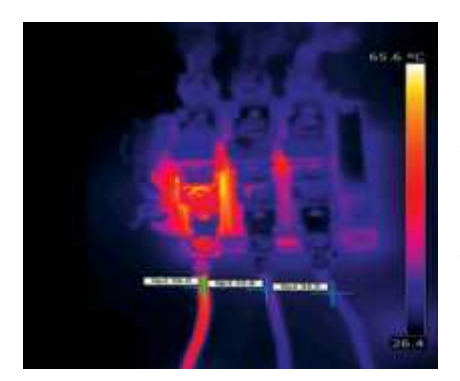

Electricidad: Sobretensiones o diferencias de temperatura entre fases, siempre sin manipular contactos, evitando así el potencial peligro del usuario y evitando parar el proceso.

**Ilustración 15. Imagen termográfica de una inspección eléctrica. Fuente: (Jimeno, 2011)**

Obra civil: En este caso, se está reparando una carretera en la que se puede observar con la termografía las partes dañadas que van a ser cubiertas por el nuevo asfalto.

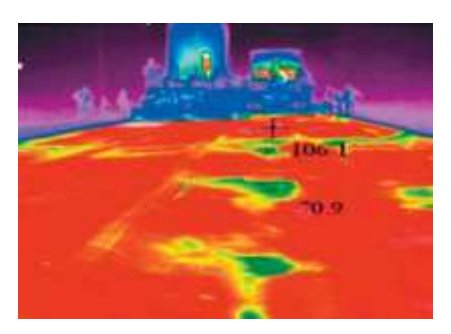

**Ilustración 16. Imagen termográfica en la reparación de una carretera. Fuente: (Jimeno, 2011)**

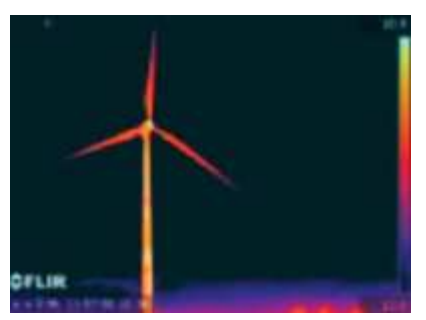

**Ilustración 17. Imagen termográfica en la inspección de aerogeneradores. Fuente: (Jimeno, 2011)**

Energía eólica: Tanto para la inspección durante su funcionamiento como para controlar el proceso de fabricación de sus componentes, sobre todo las palas.

En el ámbito de inspección de puentes, no son aún muy numerosos los casos documentados con termografía. Uno de los trabajos que podemos encontrar es *"Application on infrared thermography to the non-destructive testing on concrete and masonry bridges",* (M.R. Clark, 2003).

En el artículo utiliza los ensayos no destructivos con infrarrojos que tan buenos resultados han tenido en el ámbito de la ingeniería civil en USA, en las condiciones climáticas de UK, donde rara vez se encuentra con exposición solar y las temperaturas son muy bajas. Sin embargo, dado los avances en la tecnología, ahora es posible detectar pequeños cambios de temperatura (inferiores a 0.08 ºC), por lo que se concluye que este método es adecuado en Europa para la detección de áreas de delaminación en las estructuras de los puentes de hormigón.

En el artículo analizan un puente en autopista M1 de *Northamptonshire (UK).* Se examina el vano donde se sabía que existía delaminación.

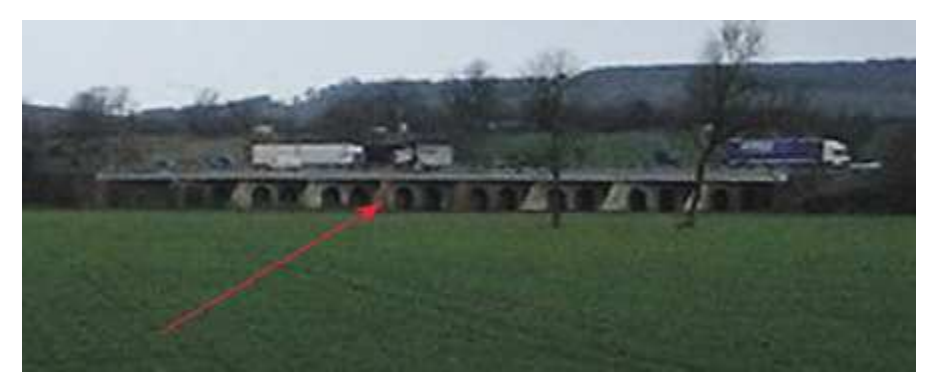

**Ilustración 18. Caso de estudio. Fuente: (M.R. Clark, 2003)**

Con la cámara de infrarrojo, una *Agema Thermovisión 900*, se recorrió los distintos vanos del puente, obteniéndose las siguientes imágenes:

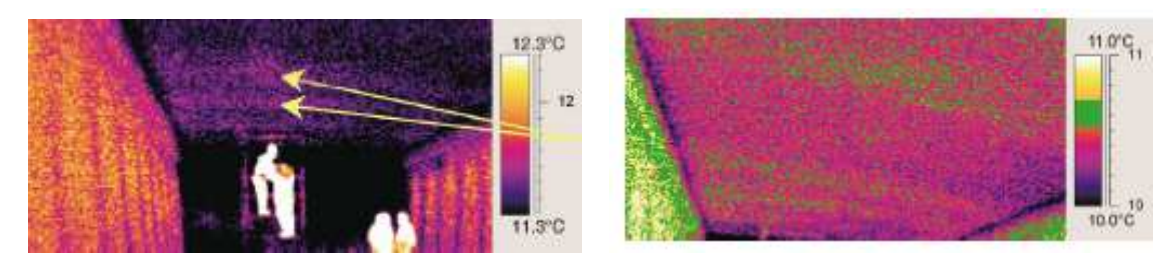

**Ilustración 19. Termografía vano 5. Fuente: (M.R. Clark, 2003)**

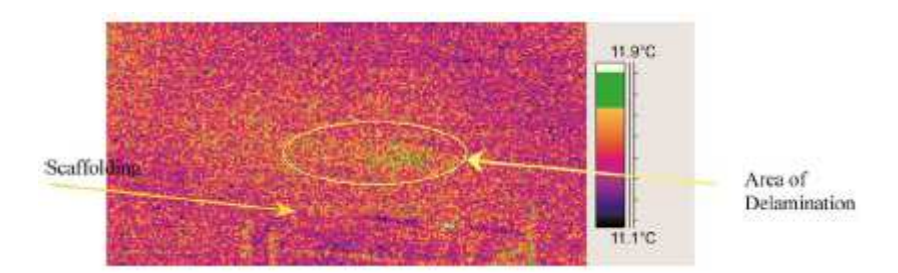

**Ilustración 20. Termografía vano 5 ampliada. Fuente: (M.R. Clark, 2003)** 

Como podemos ver en la Ilustración 19, hay dos bandas de hormigón más calientes que el resto del hormigón que lo rodea. En las Ilustraciones 20 se muestran estas bandas mostradas más claramente en verde. La banda sobre el andamio (*scaffolding*) es un área de delaminación conocida, identificada en un ensayo anterior mediante *coin-tap test<sup>6</sup>*, sin aplicar la técnica de infrarrojos. La otra banda es un área de delaminación no detectada anteriormente mediante el ensayo *coin-tap test*.

Los resultados que se obtuvieron a lo largo de los distintos vanos del puente se muestran en la Tabla 4.

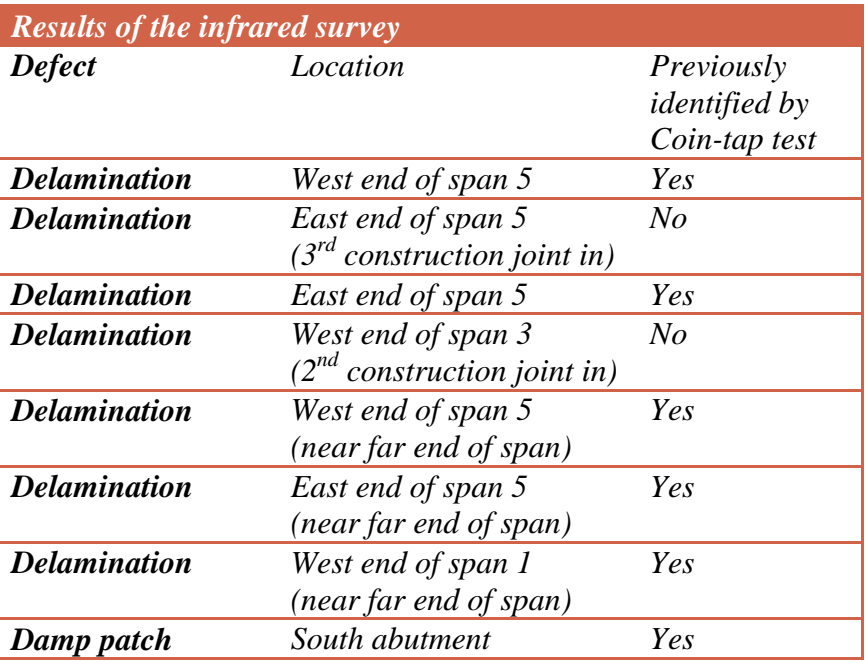

**Tabla 4. Resultados obtenidos del ensayo con infrarrojos. Fuente: (M.R. Clark, 2003)** 

<sup>6</sup> Coin-tap test es un ensayo no destructivo que indica el daño de una estructura debido a cambios localizados de rigidez. Se fundamenta en el cambio de vibración que se produce ante el impacto de una carga dinámica.

Inspección de puentes con infrarrojos - 43 -

Por tanto, vemos que con la aplicación de la técnica de infrarrojos, se ha podido detectar otros defectos no detectados anteriormente aplicando el método *Coin-tap test*, lo que muestra una idea de la eficacia de esta técnica, detectando diferencias de temperatura con las áreas no delaminadas de 0.2-0.3 ºC.

Por el contrario, se detectaron pequeñas zonas de delaminación con el método *Cointap test* que no se detectaron con infrarrojo, debido a que eran zonas donde incidían localmente la radiación solar y daban lugar a una malinterpretación.

#### 2.2 INFRARROJO CERCANO

La otra metodología que vamos a ver para la inspección de puentes con infrarrojos es el análisis de imágenes con infrarrojo cercano. Para ello se aplicarán principios de teledetección. Se basa en que cada objeto, área o fenómeno emite un espectro electromagnético específico, en función de su propia naturaleza y de las radiaciones que recibe. Las firmas espectrales producidas por longitudes de onda dependientes de la absorción proveen la llave para discriminar diferentes materiales en imágenes de energía solar reflejada. La propiedad usada para cuantificar estas firmas espectrales es llamada reflectancia espectral: la razón de la energía reflejada y la energía incidente como una función de la longitud de onda (Plusformación, 2011). Las Ilustraciones 21 y 22 muestran firmas espectrales de materiales y minerales representativos.

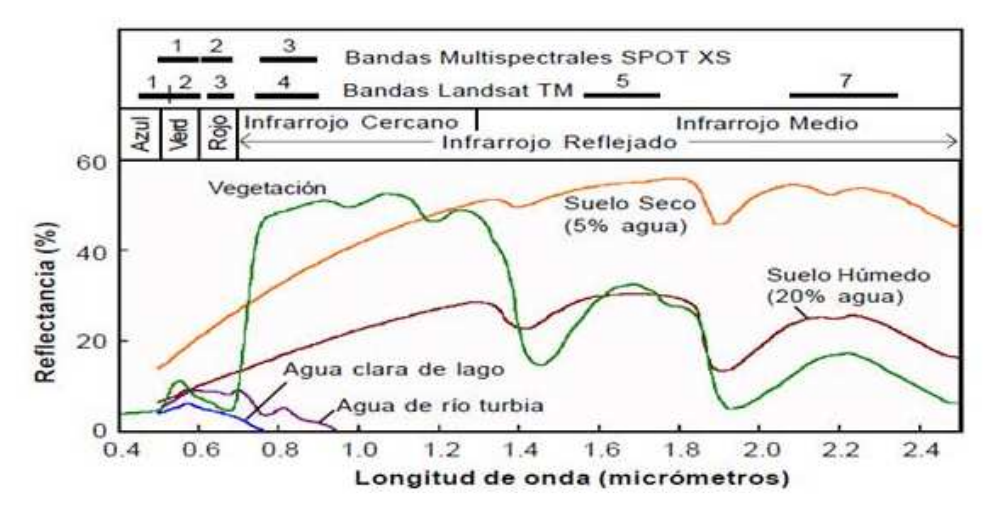

**Ilustración 21. Firmas espectrales de diferentes materiales. Fuente: (Plusformación, 2011)**

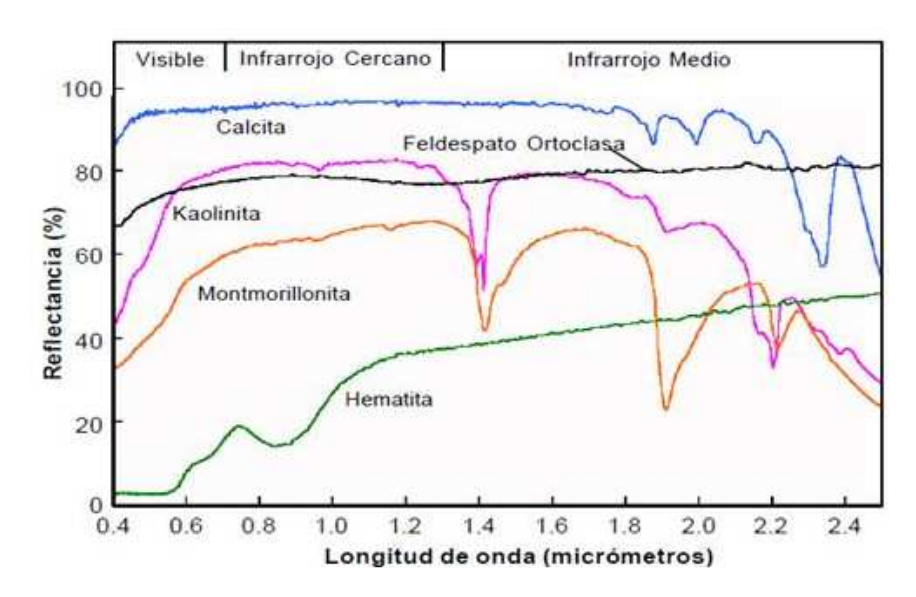

**Ilustración 22. Reflectancia espectral de algunos minerales representativos. Fuente: (Plusformación, 2011)**

Considerando la reflectancia del material, especialmente en bandas del infrarrojo, se puede determinar el material mejor que con el propio color, ya que consigue captar características que el ojo humano no puede ver (Taghavi Namin & Petersson, 2012).

En teledetección, los datos son normalmente recogidos a través de sensores instalados en plataformas aerotransportadas, en satélites artificiales o cámaras fotográficas multi o hiperespectrales. En nuestro caso, se empleará una cámara sensible al espectro visible y al infrarrojo, obteniéndose imágenes en la que mediante una clasificación, se puede determinar los elementos constructivos y las patologías que presenta el objeto en estudio.

Algunos ejemplos que utilizan esta metodología son los trabajos de José Luis Lerma "Clasificación multiespectral de imágenes digitales para el reconocimiento y caracterización de materiales y patologías en fachadas arquitectónicas" (Lerma, 1999), y de José Ángel Costa "Propuesta metodológica para la generación de información métrica y caracterización de materiales constructivos en edificios singulares utilizando escáner terrestre tridimensional y cámara multiespectral" (Costa, 2009). La Ilustración 23 muestra la clasificación realizada en este último trabajo de la puerta principal de una iglesia.

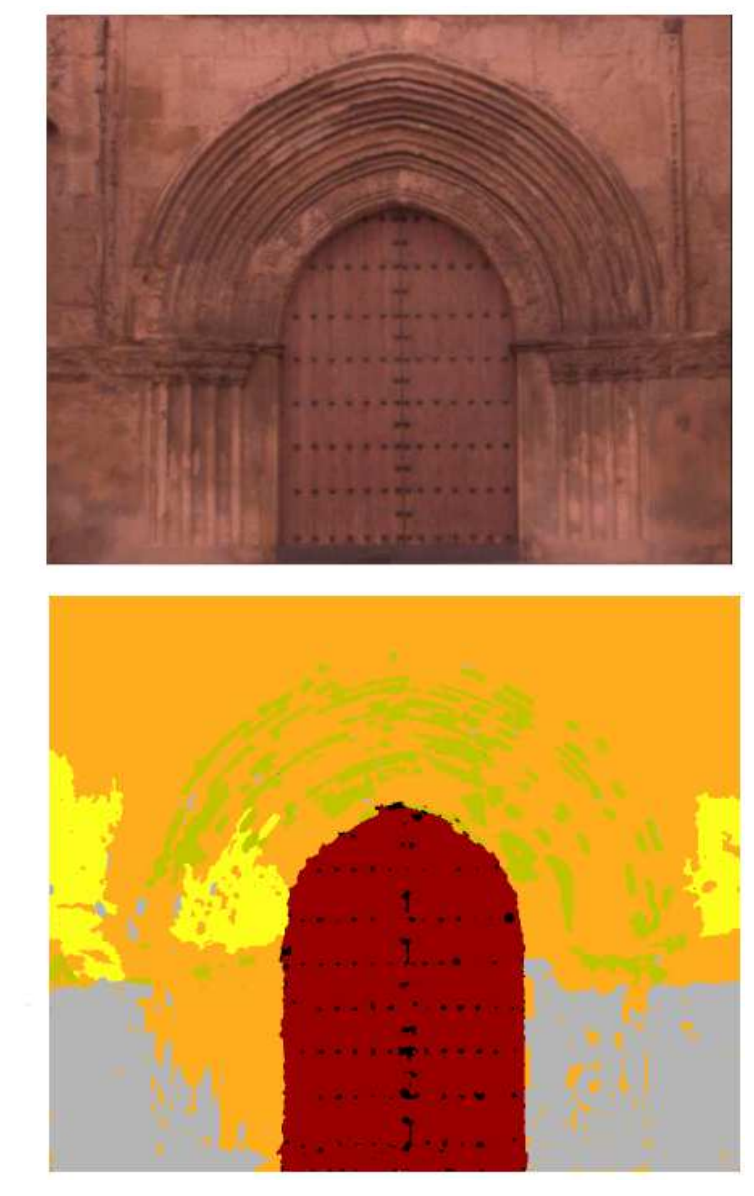

Puerta (24 objects) Clavos puerta (44 objects) Enlucido cemento (34 objects) Biocalcarenitas (647 objects) Arenización (4 objects) Pátinas (35 objects)

**Ilustración 23. Composición clasificada de la puerta principal de la Iglesia Santa Marina de Córdoba. Fuente: (Costa, 2009)**

Vemos que con una clasificación de imagen se detectan fácilmente las distintas patologías que se presentan, como biocalcarenitas, arenización y pátinas. Para ello, es importante la experiencia del analista, para crear unas muestras de entrenamiento adecuadas para la correcta clasificación de la imagen.

# **3 EQUIPO Y MATERIAL UTILIZADO**

A continuación se muestran las características de los equipos empleados para la toma de imágenes con infrarrojos, tanto para imagen térmica como para infrarrojo cercano.

# 3.1 SEEK THERMAL

*Seek Compact* es una cámara térmica de última generación que se conecta directamente al *Smartphone*. Con más de 32.000 píxeles térmicos, *Seek Compact* detecta la luz infrarroja invisible y muestra una marca térmica visible en el teléfono.

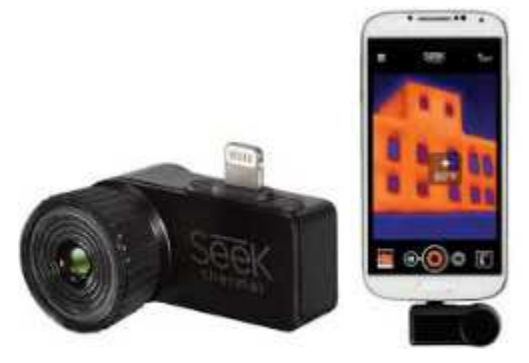

**Ilustración 24. Cámara térmica** *Seek Thermal***. Fuente: Web**

Las características del equipo se muestran en la Tabla 5:

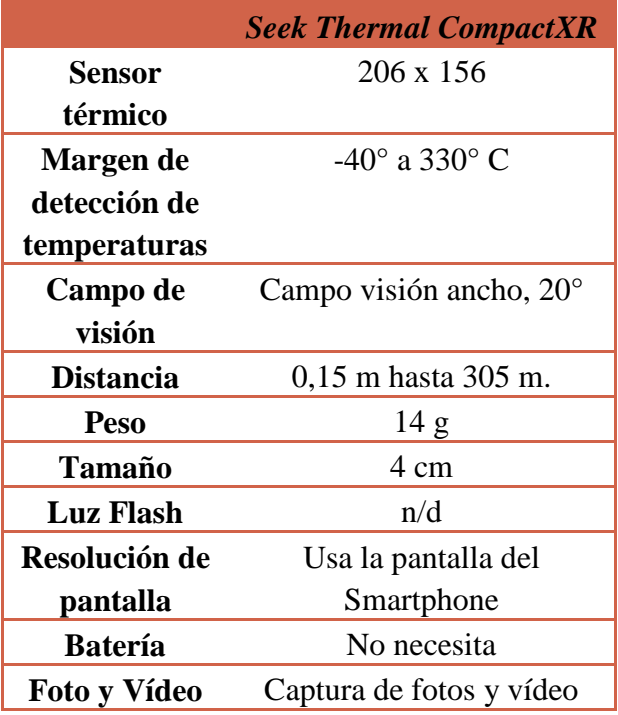

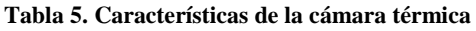

# 3.2 CÁMARA DIGITAL MULTIESPECTRAL

Para el estudio de teledetección mediante el cual se determinan los materiales constructivos y las patologías que estos presentan se utilizó la cámara digital multiespectral *FUJIFILM IS-PRO*. El uso de esta cámara permitió la captura de información espectral de las zonas a estudiar en un rango extravisible. Junto a esta cámara multiespectral se utilizó un objetivo visual concreto, AF NIKKOR 24mm f/2.8D, este objetivo posee las características necesarias para el acoplamiento de diferentes filtros, con el fin de cribar la información espectral que necesitamos.

La cámara, gracias a la capacidad de captación del espectro extravisible, es útil para la determinación de compuestos y elementos que a simple vista no son diferenciables por el ojo humano.

A continuación se muestran las características de la cámara utilizada (Costa, 2009), una *FUJIFILM IS-PRO*, en la aplicación práctica de este trabajo fin de máster:

#### **IMAGEN**

- o Megapixels: 12.3 (6.1 efectivos)
- o Resolución Max: 4256 x 2848
- o Tipo de sensor: CCD con array RGB
- o Fabricante del sensor FUJIFILM SuperCCD SR Pro (sensible a infrarrojo)
- o Velocidad ISO: 100-3200

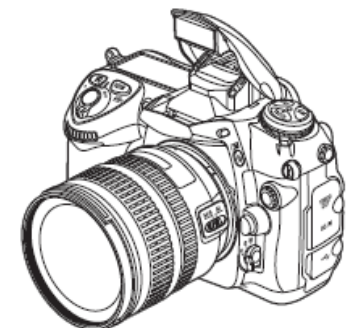

**Ilustración 25. Cámara** *Fujifilm IS-Pro*

# **ÓPTICA**

- o Enfoque automático: Nikon Multi-CAM1000
- o Enfoque manual
- o Min. Vel. Disparo: 30.00 seg
- o Max Vel. Disparo: 1/8000 seg
- o Árbol de lentes Nikkor AF/F-mount, D-Type
- o Flash incorporado externo
- o Visualización
- Visor: TTL
- $\text{LCD: } 2.5$ "
- **LCD** pixels: 230000 px.
- o Información DSLR de sensor infrarrojo y ultravioleta

# - ALMACENAMIENTO

- o Tipos almacenamiento: Compact Flash (tipo I y II)
- o Formato no comprimido: RAW
- o Formato comprimido: JPEG (EXIF 2.2)
- o Niveles de calidad: Fina, normal, básica
- OBJETIVO: AF NIKKOR 24 mmf/2.8D

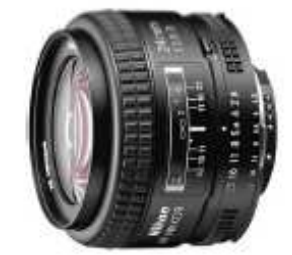

**Ilustración 26. Objetivo AF NIKKOR 24 mm f/2.8D**

- o Distancia focal: 24 mm
- o Máximo ángulo de visión: 84º
- o Lentes: 9 grupos y 9 elementos
- o Tamaño del filtro: 52 mm
- o Tamaño de la lente: 52 mm

# 3.2.1 COMPARATIVA CON CÁMARAS SIMILARES

En la Tabla 6 se muestra una comparativa de cámaras de la misma gama, para posicionarnos con la cámara empleada en el mercado.

|                                     | <b>Fujifilm FinePix S5 Pro</b> | <b>Nikin D90</b> | <b>Canon EOS 50D</b> |
|-------------------------------------|--------------------------------|------------------|----------------------|
|                                     | <b>FUJIFRM</b>                 |                  |                      |
| <b>Overal Score</b>                 | 65                             | 73               | 63                   |
| Indicative Price<br>(USD)           | 1.200                          | 1.235            | 1.300                |
| Resolution                          | 3024x2016                      | 4310x2868        | 4770x3177            |
| Sensor<br>photo<br>detectors (Mpix) | 6.1                            | 12.4             | 15.15                |
| Bits per pixel                      | 12                             | 12               | 14                   |
| Focal<br>length<br>multiplier       | 1.5                            | 1.5              | 1.6                  |
| Aspect ratio                        | $\overline{3:2}$               | $\overline{3:2}$ | $\overline{3:2}$     |
| ISO latitude                        | 100-3200                       | 100-6400         | 100-12800            |
| Fastest-slowest<br>speed (s)        | 1/8000-30                      | 1/4000-30        | 1/8000-30            |
| Frame rate (fps)                    | $\overline{3}$                 | 4.5              | 3                    |
| Color filter array                  | RGB                            | RGB              | RGB                  |

**Tabla 6. Comparativa de distintas cámaras. Fuente: (DXOMARK)**

La cámara utilizada es la *Fujifilm IS Pro*, que se basa en la *Fujifilm FinePix S5 Pro*. La valoración global de las tres cámaras son muy parecidas. Lógicamente existen cámaras con mejores prestaciones, pero el precio es mucho mayor. Comparando con cámaras de su mismo rango de precio, podemos decir que la cámara empleada tiene características similares a las del resto del mercado.

# 3.2.2 FILTROS ÓPTICOS

La cámara fotográfica capta la radiación que se refleja de la superficie a fotografiar y la interpreta mediante la asignación de un nivel digital de respuesta en cada longitud de onda. Para que el tiempo de exposición que necesite la cámara no sea demasiado alto, ésta tiene su espectro dividido en 3 bandas, en las cuales para cada píxel determinan una respuesta media, con lo que para cada píxel la cámara fotográfica determina un nivel digital para cada banda RGB.

Nosotros necesitamos la respuesta de cada píxel en unas zonas determinadas del espectro por lo cual, se decide acoplar filtros de paso de intensidad, con el fin de cribar la luz que se refleja en unos determinados rangos de longitud de onda. Estos filtros son acoplados en la parte delantera del objetivo, gracias a la capacidad de anclaje por roscado que éste posee (Costa, 2009).

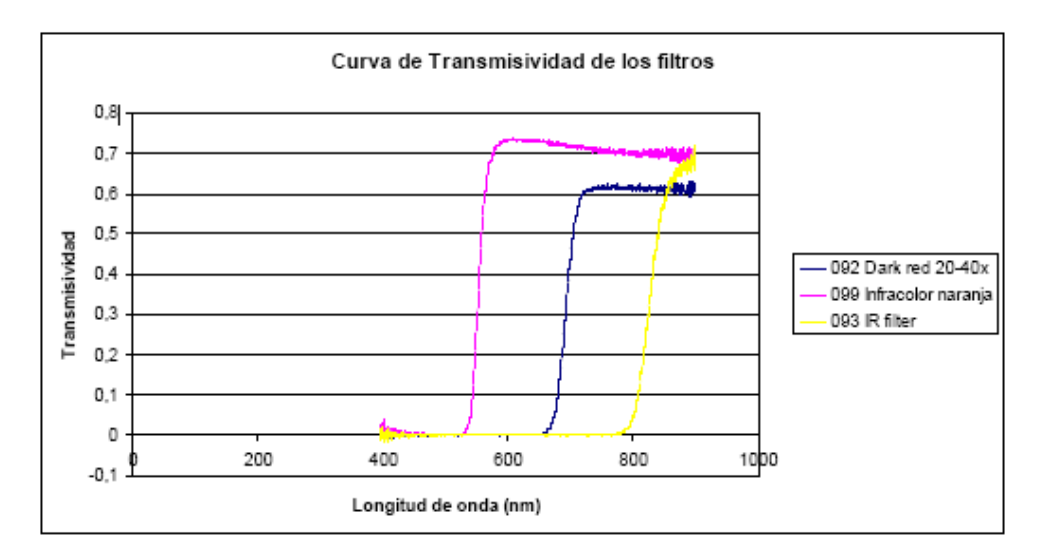

**Ilustración 27. Curva de transmisividad de los filtros. Fuente: (Costa, 2009)** 

# • FILTRO W+B 099; INFRACOLOR NARANJA:

De la gráfica podemos resaltar que el filtro tiene una absorción casi completa de la luz hasta la longitud de onda cercana a los 550 nm, en consecuencia filtrará toda la información del espectro correspondiente a luz ultravioleta y la parte del visible compuesta por el azul y el verde. Parte del rojo será también reflectado por lo que la luz que atravesará el filtro estará constituida por el infrarrojo y la zona del naranja.

• FILTRO W+B 092; *DARK RED* 20-40X:

Este filtro tiene una curva de transmisividad caracterizada por un punto de inflexión en la región de longitud de onda 690 nm. Esta curva determina que el filtro elimina la respuesta del ultravioleta y prácticamente la totalidad del visible, a excepción del rojo oscuro. Como consecuencia de esto el haz de luz estará caracterizado por un espectro basado en el infrarrojo y parte del rojo oscuro.

• FILTRO W+B 093; *INFRARED*:

El filtro en cuestión elimina el ultravioleta y la totalidad del visible ya que criba el haz de luz hasta la zona cercana a los 830 nm, la cual está comprendida ya en el infrarrojo cercano NIR.

#### 3.3 SOFTWARE

A continuación se describen los distintos programas informáticos utilizados en la realización del trabajo.

# 3.3.1 ARCGIS

ArcGIS es el nombre de un conjunto de productos de software en el campo de los Sistemas de Información Geográfica o SIG. Producido y comercializado por ESRI, bajo el nombre genérico ArcGIS se agrupan varias aplicaciones para la captura, edición, análisis, tratamiento, diseño, publicación e impresión de información geográfica.

ArcGIS permite el análisis y el tratamiento de imágenes sin tener que contar con un producto específico de teledetección. ArcGIS 10.3 nos proporciona y nos permite tener herramientas para la adquisición, la preparación, el tratamiento, el almacenamiento, el análisis y la publicación de imágenes (Esri).

# 3.3.2 ADOBE CAMERA RAW

Para tratar la información del infrarrojo de las imágenes tomadas con la cámara *Fujifilm IS-Pro*, tenemos que abrir los archivos .RAF. Estos archivos son los archivos .RAW pero propios del fabricante *Fujifilm*, por lo que ArcGis no los puede abrir. Para ello tenemos que utilizar el *Camera Raw* de *Adobe*, compatible con *Photoshop*.

*Adobe Camera Raw* es una herramienta que permite importar y mejorar las imágenes sin procesar (Adobe).

# 3.3.3 ADOBE PHOTOSHOP CS6

A las imágenes de *Camera Raw* debemos darle el tamaño y resolución de la imagen original, y exportarlo a .jpg. Para ello empleamos *Photoshop CS6*.

*Adobe Photoshop CS6* es un editor de gráficos desarrollado por *Adobe Systems Incorporated*, utilizado por fotógrafos, diseñadores, profesionales web y profesionales de video. La aplicación le ofrece el control creativo y para composición y manipulación de imágenes en 2D y 3D, la edición de vídeo y el análisis de imágenes (Adobe).

# 3.3.4 AGISOFT PHOTOSCAN

El modelo 3D y la ortofoto la obtendremos con el programa *Agisoft PhotoScan*. Este software procesa imágenes digitales y, mediante la combinación de técnicas de fotogrametría digital y visión por computador, genera una reconstrucción 3D del entorno (Agisoft).

# 3.3.5 AUTOCAD

La medición de las distintas patologías sobre la ortofoto se realizara con el programa *Autocad*, un software de diseño asistido por ordenador tanto para 2D como 3D, desarrollado por la empresa *Autodesk* (Autodesk).

# **4 METODOLOGÍA**

# 4.1 TERMOGRAFÍA

Con el equipo descrito en el apartado 3.1 se realizará capturas de imágenes térmicas para ver si existen zonas con saltos de temperatura que pongan de manifiesto la presencia de grietas o delaminaciones en el hormigón.

Dado que el equipo descrito en el apartado 3.1 es muy limitado, no se realizará ningún tipo de compensación de la imagen, como se describía en el apartado 2.1.

# 4.2 ANÁLISIS DE IMÁGENES CON INFRARROJO CERCANO

La Ilustración 28 muestra la secuencia de fases llevada a cabo en el trabajo. El procedimiento para la detección de los niveles de degradación y las patologías que pudiese presentar el caso de estudio consiste, en primer lugar, en la captura de las imágenes con los distintos filtros, haciendo uso de una cámara multiespectral *FUJIFILM IS-PRO*.

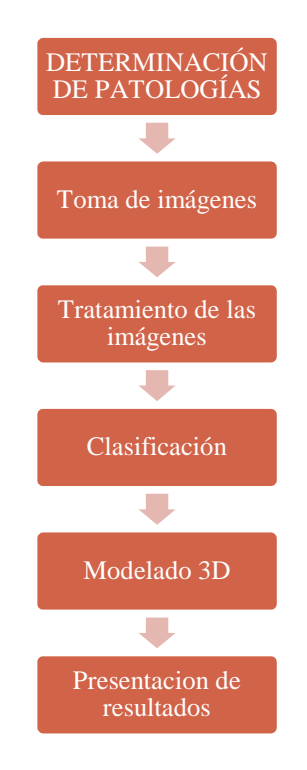

**Ilustración 28. Fases en la determinación de patologías** 

Tras la toma en campo de las imágenes, se procede al tratamiento de éstas para poder hacer las patologías más visibles. En los artículos de investigación, lo más usual es considerar una imagen multiespectral con cuatro bandas RGB+NIR (Ilustración 29). De esta forma podemos captar información de longitudes de onda más allá del visible. (Salamati, Larlus, & Csurka, 2011).

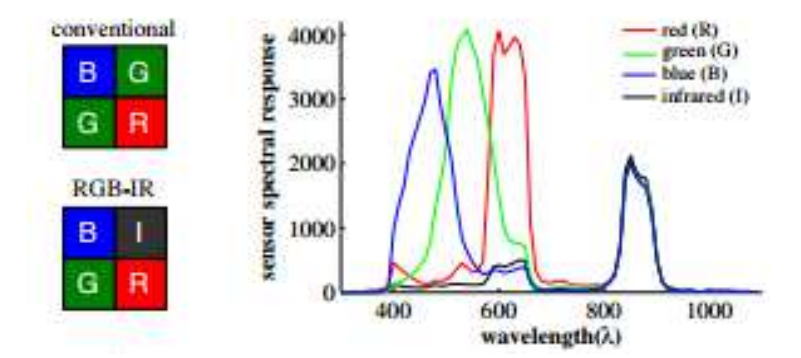

**Ilustración 29. Espectro empleando RGB+NIR. Fuente: (Huxuan, Xiaopen, Shaojie, Feng, Kiriakos, & Liang, 2015)**

Un primer problema nos lo encontramos al tratar de conseguir la banda de infrarrojos. La cámara con el filtro nos toma la imagen en tres bandas RGB, que debemos pasar a una única banda. Para ello, tratamos el archivo .RAF de la imagen en Camera Raw, para pasarlo a escalas de grises y tenerlo en una única banda (Ilustración 30). Esta imagen en escala de grises lo guardamos en .JPG y lo abrimos con *Adobe Photoshop CS6*, donde le daremos el tamaño y resolución de las imágenes originales. De este modo ya tenemos todas las imágenes, RGB y NIR, en un formato con el que se pueden tratar en el programa ArcGis.

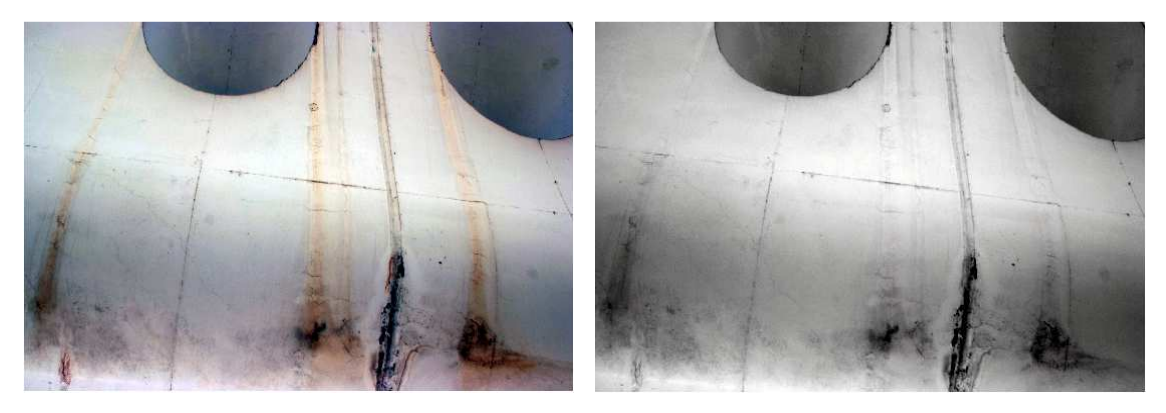

**Ilustración 30. Imagen en RGB y NIR en escala de grises**

De este modo, con el programa ArcGis creamos una nueva imagen como la unión de la imagen RGB y la imagen NIR, consiguiendo una imagen idéntica a las anteriores pero con las cuatro bandas, correspondientes al RGB+NIR. En teledetección, es muy común con estas tres bandas mostrar la imagen en falso color o CIR (*color infrared*), combinando las bandas (R: NIR, G: Red, B: Green). El rango del CIR lo podemos ver en la Ilustración 31.

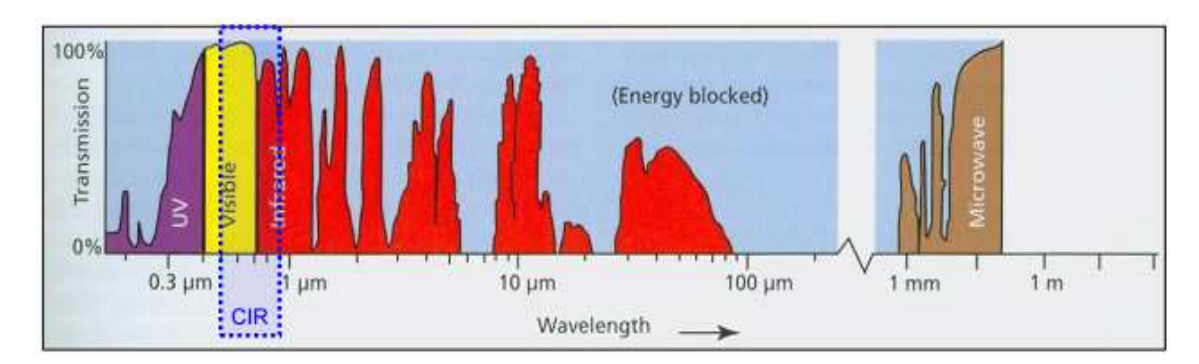

**Ilustración 31. Rango de color infrared. Fuente: (Council, 2011)** 

Dicha combinación de bandas, *color infrared*, da como resultado el siguiente:

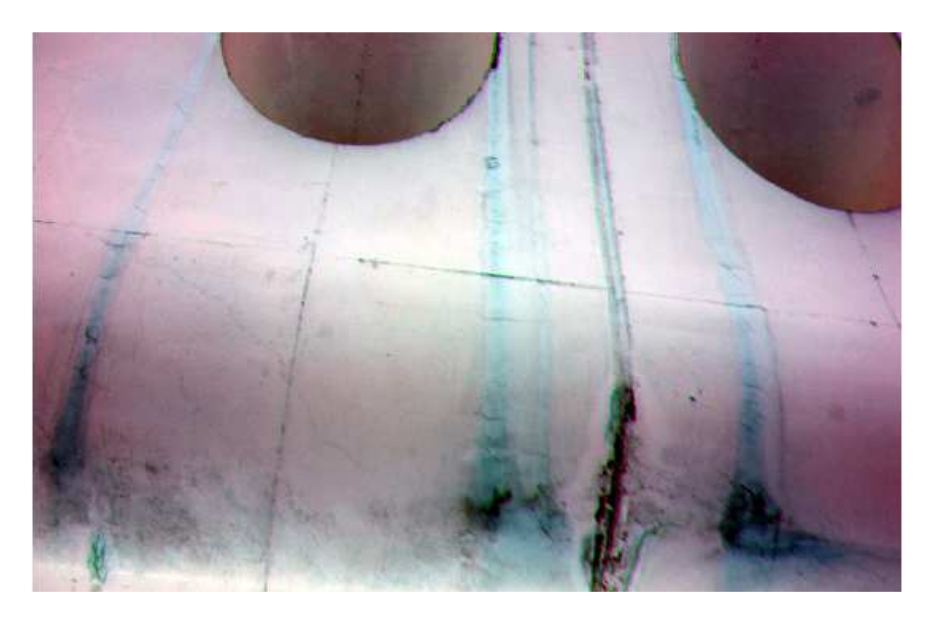

**Ilustración 32. Imagen de cuatro bandas RGB+NIR (bandas NIR,R,G)**

 Otra alternativa es crear una imagen multiespectral a partir de las imágenes tomadas con los distintos filtros, obteniéndose una imagen de 12 bandas (Costa, 2009).

Esto lo conseguimos con el programa ArcGis. Tomamos cuatro fotografías desde la misma posición pero con los distintos filtros y creamos una única imagen con todas las bandas. De este modo podemos combinar las distintas bandas hasta conseguir que la imagen sea adecuada para nuestro propósito. Además, con las herramientas de análisis de imagen de ArcGis, podemos modificar el contraste, brillo, transparencia o factor gamma, para hacer que nos ofrezca los defectos de forma más visible.

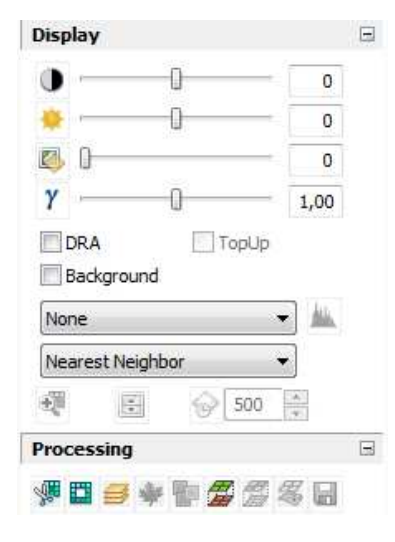

**Ilustración 33. Herramientas de Análisis de imagen de ArcGis**

Las bandas se han mezclado en el siguiente orden: visible-*infrared* B+W 093-*Dark red* B+W 092- Infracolor naranja B+W 099, cada una con 3 bandas. La combinación que mejores resultados ha dado en la clasificación, son las bandas 4-7-12.

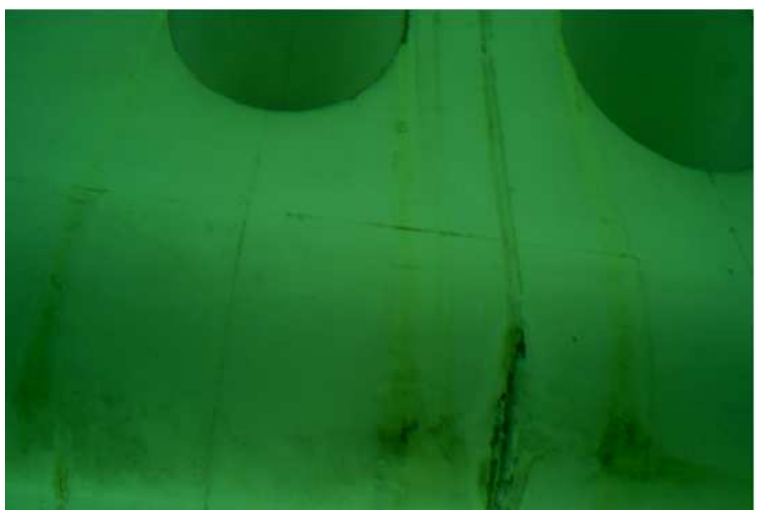

**Ilustración 34. Combinación Imagen de 12 bandas (bandas 4,7,12)**

Una vez la información sea tratada, se le aplican las prácticas de teledetección, obteniendo la información temática sobre el estado degradativo que presenta. Estas prácticas de teledetección consisten en una clasificación de imágenes mediante el programa ArcGis 10.3.

La clasificación es un procedimiento clave para la creación de información. Las clases o grupos de características se crean identificando los píxeles con firmas espectrales similares en las imágenes multibanda. Dependerá de los conocimientos y habilidades de interpretación del analista.

La clasificación de una imagen se divide en dos tipos principales: supervisada y no supervisada. Ambas se basan en técnicas estadísticas para la asignación de píxeles a clases. Sin embargo, la clasificación supervisada utiliza de entrada la información de clase dada por el analista (muestras de entrenamiento) que contengan píxeles que representan las características espectrales de la clase de entidad a ser identificada. La habilidad y el conocimiento del analista son importantes para el éxito de una clasificación supervisada.

La clasificación no supervisada utiliza metodologías de agrupamiento para crear el número de clases de píxeles designados por el analista. Es responsabilidad del analista asignar identidades significativas a las clases después del procesamiento. Siempre se debe evaluar los resultados de su clasificación para estar seguro de que las funciones de clasificación han funcionado como se esperaba, realizando una comparación con datos de terreno.

Con el programa ArcGis se realizará primero una clasificación no supervisada, para tener una idea de cuantas clases se obtienen en las imágenes.

 Posteriormente, teniendo en cuanta las clases que podemos tener, se realizará una clasificación supervisada, "Clasificación de máxima verosimilitud". Se fija el número de clases identificándolos con una característica del viaducto, se realiza las muestras de entrenamiento generando un archivo de firmas, y se procede a la clasificación supervisada.

| Classification - DSIR1897JPG                                                                      | JB # D #<br><b>Drawin</b> |
|---------------------------------------------------------------------------------------------------|---------------------------|
| Interactive Supervised Classification                                                             | Analyst *                 |
| Maximum Likelihood Classification<br>Iso Cluster Unsupervised Classification<br>Class Probability |                           |
| Principal Components                                                                              |                           |
| <b>DSIR1996JPG</b><br>$\cdots$<br><b>RGB</b><br>Band 1<br>Red:<br>Green: Band 2<br>Blue: Band 3   |                           |

**Ilustración 35. Menú de Clasificación de imágenes del programa ArcGis 10.3** 

La operación final tras una clasificación es la limpieza o generalización de los datos, debido a que hay muchos casos de grupos aislados o de píxeles muy pequeños. Si queremos utilizar esta clasificación para detectar las patologías, tenemos una gran cantidad de "ruido" que influirá en el análisis. La reducción del ruido requiere de la aplicación de una o más técnicas de suavizado o generalización que incluyen el uso del filtro de la mayoría (*Majority filter*), suavizado límites de clase con la herramienta de limpiado de bordes (*Boundary Clean tool)*, y la eliminación de las regiones aisladas con las herramientas *Region group* y *Nibble*. Se puede aplicar el filtro varias veces para aumentar el efecto de suavizado, pero teniendo cuidado porque en algún momento se **en ArcGis**comenzará a perder datos importantes (Torrecillas, 2016).

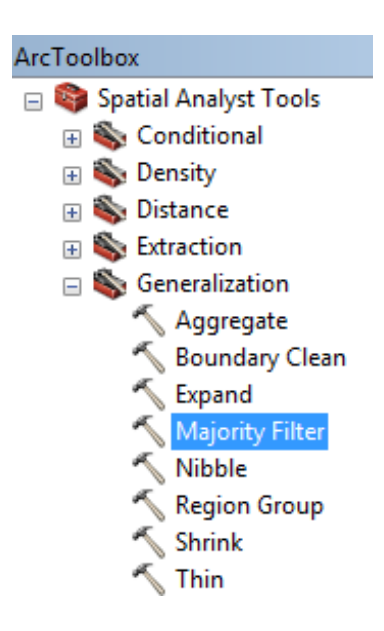

**Ilustración 36. Herramientas para mejorar la clasificación de imagen** 

Planteando las dos metodologías anteriores, RGB+NIR o imagen multiespectral de 12 bandas, obtenemos la clasificación de la ilustración 37.

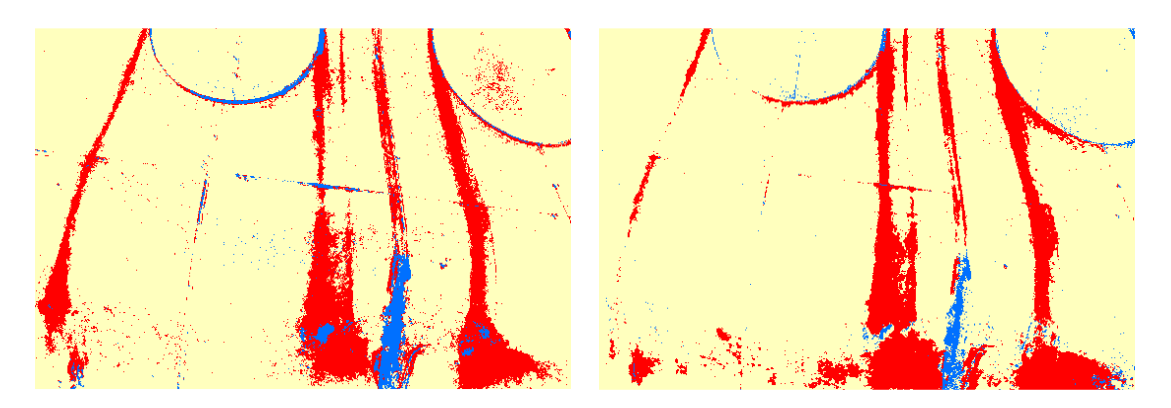

**Ilustración 37. Clasificación de imagen de 12 bandas (izq) y RGB+NIR (dcha)**

Podemos ver que ambas imágenes produce una clasificación muy parecida, si bien la imagen de 12 bandas parece reproducir mejor las grietas y la zona oxidada, dando una clasificación más cercana a la realidad, por lo que se tomará esta metodología para la clasificación de imágenes.

#### 4.3 CONTROL DE CALIDAD

Para ver si los resultados de la clasificación son fiables, debemos comparar los valores de los pixeles clasificados con sus valores reales. Los tipos de errores que se pueden cometer son (Pinilla, 2007):

- Error de omisión:
	- Se produce cuando, perteneciendo la celdilla a una determinada categoría, no fue asignada a ella (error tipo I).
- Error de comisión:

Se produce cuando la celdilla es asignada a una determinada categoría, no perteneciendo realmente a ella (error tipo II).

Para comparar los valores de los pixeles se puede hacer un muestreo de verificación. Se realizará un muestreo aleatorio simple, donde las celdas a verificar se designan al azar, y se realizará una matriz de confusión, que consiste en una matriz cuadrada en la que las filas recogen las clases obtenidas y en las columnas los valores reales, verificados en campo (ver Ilustración 38).

Cada elemento de la matriz representa el número de celdas que, perteneciendo en la clasificación a la categoría que marca su fila, realmente la verificación ha demostrado su pertenencia a la clase que indica su columna. La diagonal principal de la matriz representa el número de celdas correctamente clasificadas para cada categoría. Los elementos fuera de la diagonal principal indican errores de asignación:

- Los situados dentro de una misma columna representa el error de omisión (error tipo I).
- Los pertenecientes a una misma fila representa el error de comisión (error tipo II).

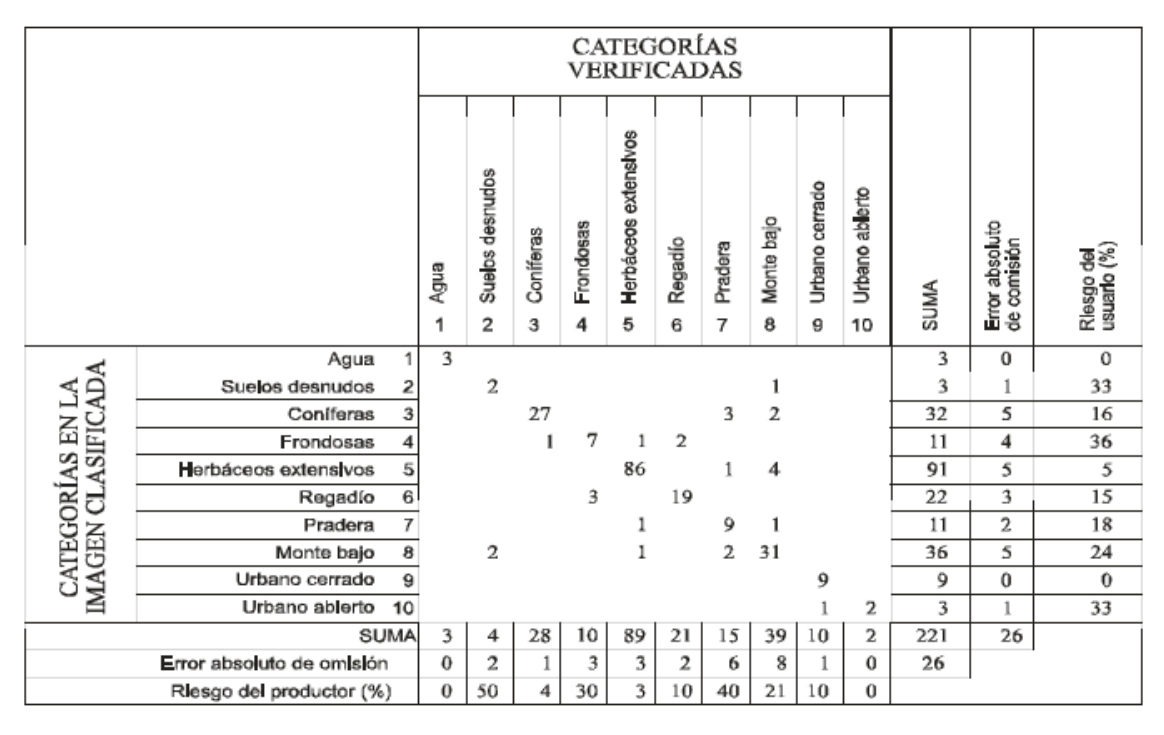

**Ilustración 38. Ejemplo de matriz de confusión. Fuente: (Pinilla, 2007)**

El error de omisión (riesgo del productor) se calcula como la proporción de los residuos por columnas con respecto al total:

$$
EO_j = \frac{\sum_i x_{ij} - x_{ij}}{\sum_i x_{ij}}
$$

El error de comisión (riesgo del usuario) se calcula como la proporción de los residuos por filas con respecto al total:

$$
EC_i = \frac{\sum_j x_{ij} - x_{ij}}{\sum_j x_{ij}}
$$

El índice de fiabilidad F relaciona los elementos bien clasificados con respecto al total de puntos chequeados:

$$
F = \frac{n \sum_{i=1}^{n} X_{ij}}{i = \sum_{i=1}^{n} \sum_{j=1}^{n} X_{ij}}
$$

Un valor del índice de fiabilidad dará una idea general de la confianza que puede ofrecer la clasificación de las imágenes (Alberto Perea, 2009).

Para evaluar la calidad de la clasificación es el estadístico kappa k, que cuantifica el nivel de acierto atribuible al método de clasificación seguido, por encima del que se hubiese obtenido meramente por azar:

$$
k = \frac{n \sum_{i} x_{ii} - \sum [\sum_{i} x_{ij} \sum_{j} x_{ij} ]}{n^2 - \sum [\sum_{i} x_{ij} \sum_{j} x_{ij} ]}
$$

Valores próximos a 1 representan un alto acuerdo entre la realidad y la imagen, mientras que valores próximos a 0 indicarán que el acierto entre la imagen clasificada y los valores de referencia son consecuencia única del azar (Alberto Perea, 2009).

En la Ilustración 39 se puede ver un ejemplo de utilización de este índice en la clasificación de N individuos por dos observadores (Indices de concordancia).

|          | Observador A |          |       |
|----------|--------------|----------|-------|
| Obs. B   | Positivo     | Negativo | Total |
| Positivo |              |          |       |
| Negativo |              |          |       |
| otal     |              | u        |       |

**Ilustración 39. Tabla de clasificación por dos observadores de N individuos. Fuente: (Indices de concordancia)**

$$
k = \frac{n \sum_{i} x_{ii} - \sum [\sum_{i} x_{ij} \sum_{j} x_{ij} ]}{n^{2} - \sum [\sum_{i} x_{ij} \sum_{j} x_{ij} ]} = \frac{P_{0} - P_{e}}{1 - P_{e}}
$$

Siendo:

 $P_0$ : Proporción de acuerdos observados:

$$
P_0 = \frac{a+d}{N} = F
$$

 $P_e$ : Proporción de acuerdos esperados en la hipótesis de independencia entre los observadores, es decir de acuerdos por azar:

$$
P_e = \frac{rt + su}{N^2}
$$

Cuando hay acuerdo total  $b=c=0$ , por lo tanto el valor de Po es 1 y en consecuencia el índice k también vale 1 para el máximo acuerdo; si el acuerdo observado es igual al esperado por azar, k vale 0.

Landis y Koch propusieron unos márgenes para valorar el grado de acuerdo en función del índice kappa (Molinero, 2001). En la Tabla 7 se puede ver estos márgenes.

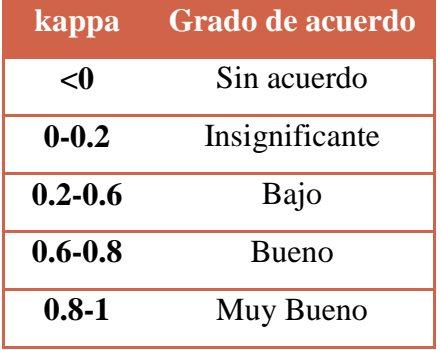

**Tabla 7. Márgenes para el índice kappa** 

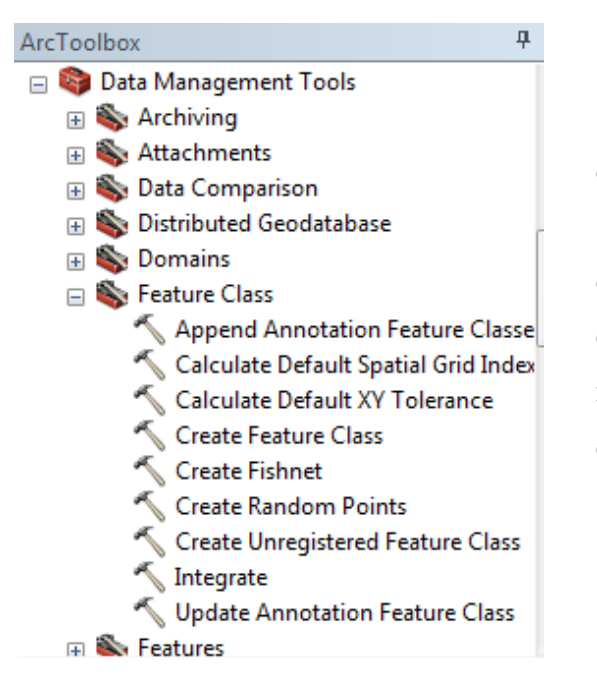

**Ilustración 40. Creación de puntos aleatorios en ArcGis**

Para evaluar la precisión de la clasificación realizada, mediante ArcMap se crearán puntos aleatorios y en Excel se calculará la matriz de confusión y los estadísticos anteriores. Se empleará una muestra de 100 puntos aleatorios para cada imagen.

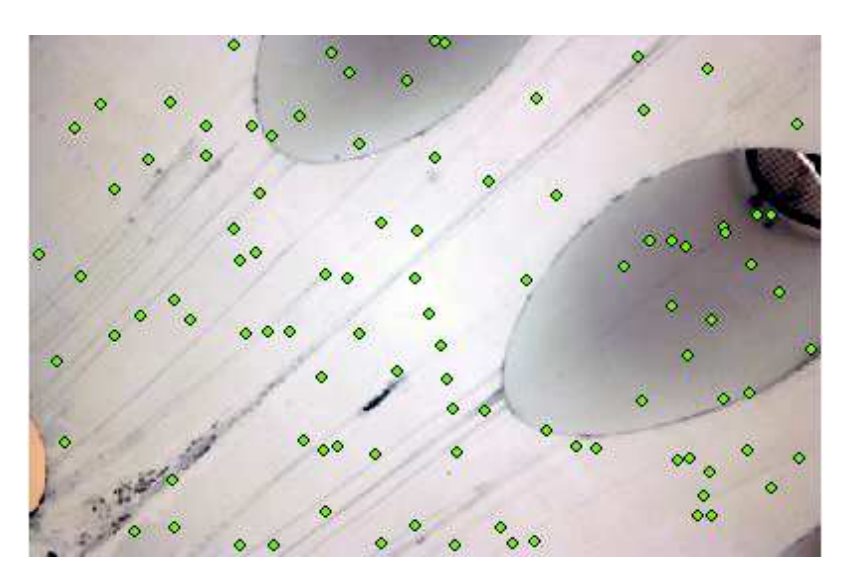

**Ilustración 41. Puntos aleatorios en imagen con ArcGis**

Las imágenes tienen una resolución de cobertura determinada por cada pixel. Es necesario tomar en cuenta esta resolución para hacer la validación en campo o con una imagen de referencia. Para ello creamos marcos que mantengan las dimensiones de la resolución de la muestra clasificada. Para hacer esto creamos unas áreas de influencia o *buffers* en los puntos de muestreo con las dimensiones de la resolución de nuestra imagen.

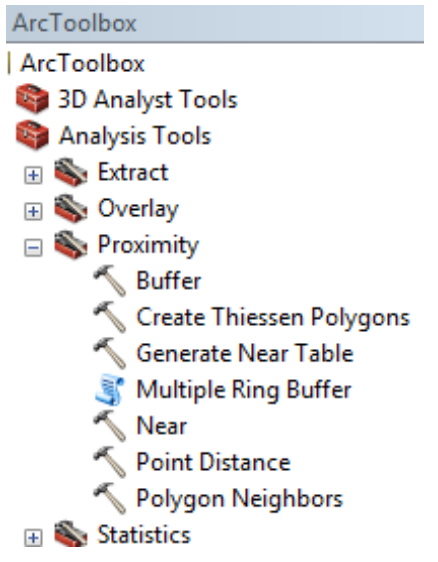

**Ilustración 42. Creación de buffers en ArcGis**

Para poder realizar la matriz de confusión y con ello la validación de la clasificación, en la tabla de atributos del *buffer* se crean los campos:

- Nombre de Clase (texto)
- Código de clase real (*short integer*)
- Código de clase clasificada (*short integer*)

Con la imagen real hacemos zoom en los puntos de muestreos y vamos asignando en la tabla de atributos el nombre de la clase al que se corresponde y su valor. En la Tabla 8 se puede ver los valores asignados a cada clase.

| <b>Nombre clase</b> | <b>Valor</b>   |
|---------------------|----------------|
| Hormigón            | 1              |
| <b>Grieta</b>       | $\overline{2}$ |
| Óxido               | 3              |
| Pintura deteriorada | Δ              |
| <b>Cielo</b>        | 5              |
| <b>POT</b>          | 6              |

**Tabla 8. Valores de las distintas clases para su análisis estadístico**

Completamos la tabla de atributos con los valores en los puntos de muestreo de la imagen clasificada. Para ello extraemos estos valores en los puntos:

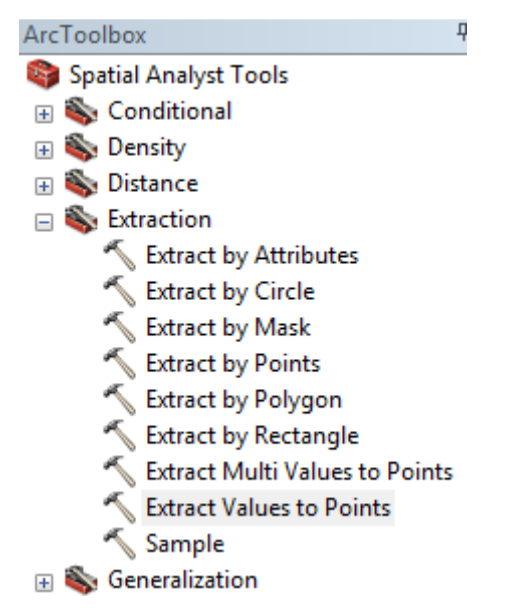

**Ilustración 43. Extracción de los valores de la imagen clasificada en ArcGis** 

Finalmente exportamos la tabla de atributos y los valores de la imagen clasificada a Excel para su tratamiento y obtener así la matriz de confusión y las estadísticas para validar la clasificación obtenida.

Por último se genera una cartografía en el cual se resumen las patologías que presenta el caso de estudio, gracias a la posibilidad de unión de la información temática obtenida con la metodología, con la información métrica obtenida por fotogrametría.

# 4.4 FOTOGRAMETRÍA

Para el desarrollo del modelo tridimensional se hará uso de la fotogrametría. La fotogrametría es la ciencia o técnica cuyo objetivo es el conocimiento de las dimensiones y la posición de objetos en el espacio, a través de la medida o medidas realizadas a partir de la intersección de dos o más fotografías. Si trabajamos con una foto podemos obtener información en primera instancia de la geometría del objeto, es decir, información bidimensional. Si trabajamos con dos fotos, en la zona común a éstas (zona de solape), podremos tener visión estereoscópica, apreciando volúmenes y por tanto información métrica tridimensional. El uso de la fotogrametría es básico para la elaboración de cartografía geométrica (Costa, 2009).

Para la realización del modelo tridimensional se hará uso del software *Agisoft PhotoScan*. El procedimiento consistirá en realizar con la cámara fotográfica un "vuelo" por la parte inferior del viaducto que se quiere estudiar, tomándose un número suficiente de fotografías para que exista un buen solape entre las imágenes. De esta manera el programa *Agisoft* podrá levantar el modelo 3D de la zona de estudio.

Además del modelo 3D, el programa *Agisoft* nos permite obtener la ortofoto de la zona de estudio. Con dicha ortofoto podemos realizar una medición, con el programa *Autocad*, de las distintas patologías que se han identificado en la fase de clasificación.

# **5 CASO PRÁCTICO**

A continuación se muestra una aplicación práctica de la técnica no destructiva de inspección con infrarrojos, aplicado sobre una infraestructura. La infraestructura a estudiar es el viaducto de la Cartuja, de hormigón armado. En los siguientes apartados se describe dicha infraestructura, así como la descripción de sus posibles patologías.

# 5.1 VIADUCTO DE LA CARTUJA

El viaducto de la Cartuja forma parte de las obras de infraestructuras en Sevilla con motivo de la celebración de la Expo'92, que suponía el cierre de la autovía de circunvalación S-30. Formando parte de la misma, se construyó el acceso Camas-San Lázaro II, que cruza la isla de La Cartuja, en el que se encuentra el tramo denominado Paso del Alamillo, en el que se incluyen el puente del Alamillo, sobre el Meandro de San Jerónimo, y el viaducto de la Cartuja, en la isla de la Cartuja (J.I., 1994).

Con una longitud de 526,5 m, el viaducto de la Cartuja está constituido por 24 vanos, distribuidos en 20 tramos centrales de 24 m, 2 vanos laterales de 18 m, y 2 voladizos extremos de 5,25 m, no existiendo juntas intermedias. El canto del tablero es de 4,3 m.

La construcción del tablero se ha realizado vano a vano mediante carro portaencofrado; habiéndose realizado un estudio previo para la sistematización de todas las operaciones constructivas que se repetían, idénticamente en las 22 fases constructivas del tablero.

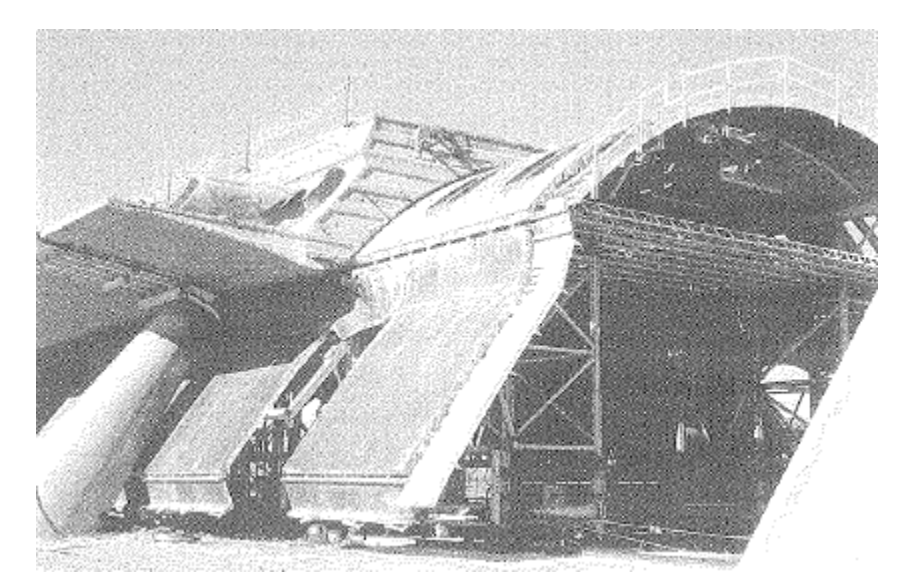

**Ilustración 44. Carro portaencofrado. Fuente: (J.I., 1994)**

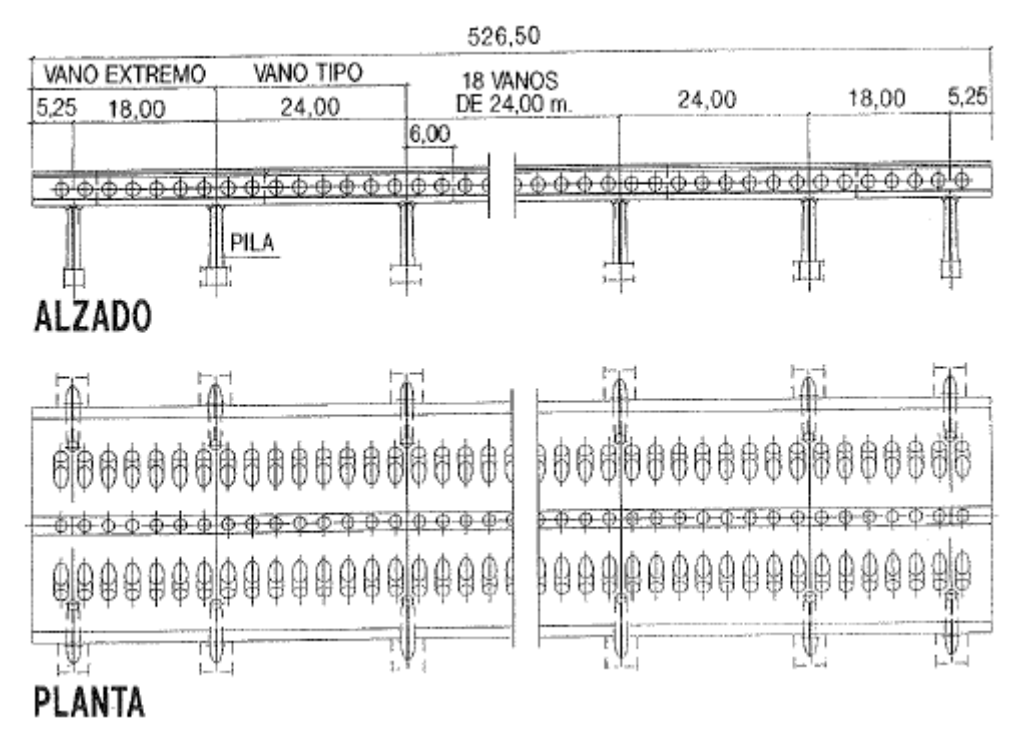

**Ilustración 45. Planta y Alzado viaducto de la Cartuja. Fuente: (J.I., 1994)** 

En sección transversal, el tablero queda configurado por un arco circular, de 10,6 m de radio interior, que se completa con cuatro voladizos: dos, en la parte superior, forman la calzada, con dos carriles por sentido, y un ancho total de 26,10 m; otros dos voladizos en la parte inferior, sirven de pasos peatonales, con una anchura de 4,4 m cada uno.
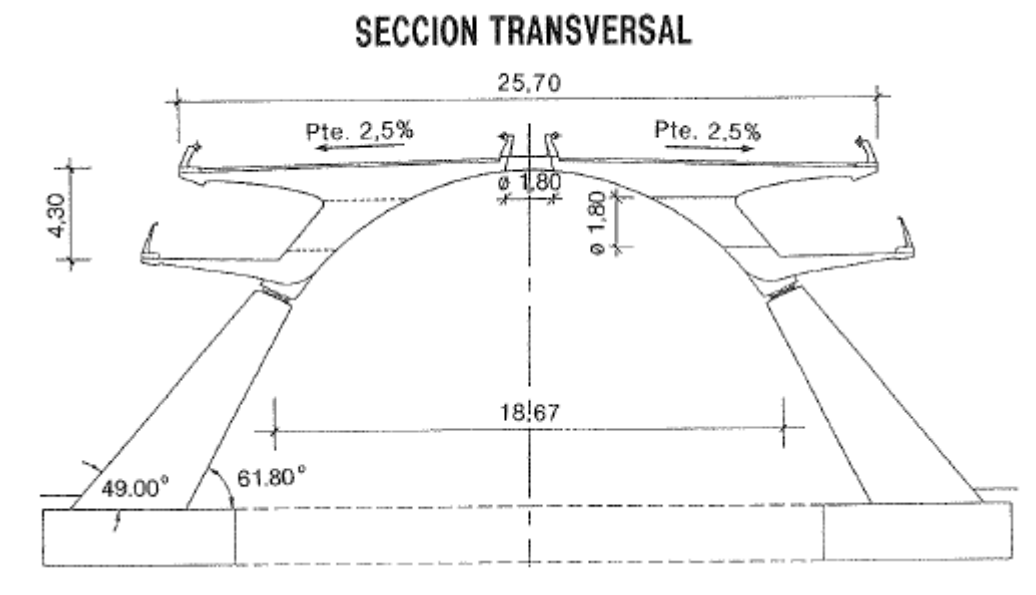

**Ilustración 46. Sección transversal viaducto de la Cartuja. Fuente: (J.I., 1994)** 

El tablero conforma una bóveda cilíndrica, que presenta dos grupos de perforaciones cilíndricas. El primer grupo se sitúa en la mediana, con perforaciones de 1,80 m de diámetro y 3.0 m de separación entre ejes: el segundo está situado en las almas, con perforaciones horizontales de igual diámetro y separación.

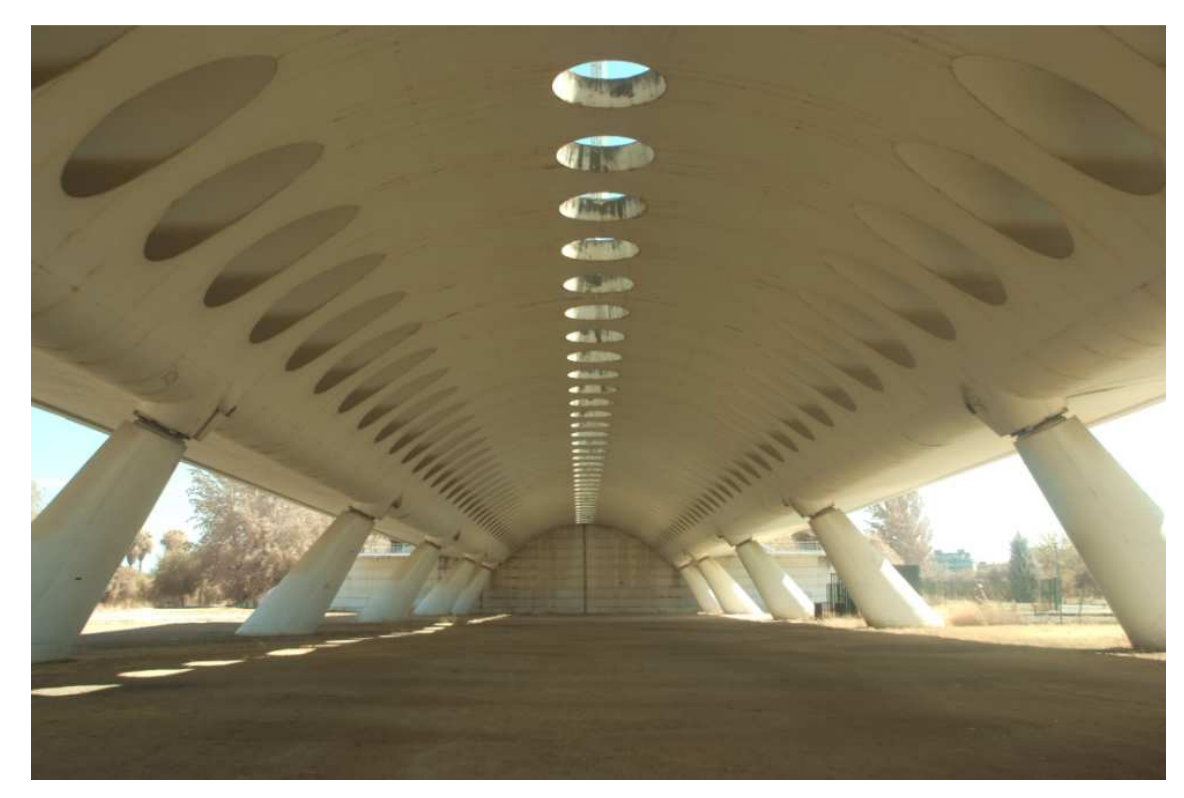

**Ilustración 47. Vista inferior del viaducto de la Cartuja.** 

Tanto la bóveda como los voladizos son de espesor fuertemente variable, oscilando en la bóveda, entre 1,5 m en riñones y 0.3 m en clave; y en los voladizos, entre 1.0 y 0.3 m el superior y entre 0.8 y 0.15 m el inferior.

El tablero se apoya en dos parejas de pilas, de unos 6 m de altura, inclinadas 53º con la horizontal, de sección elíptica variable, entre 1.4 y 3.5 m, empotradas en sendas cimentaciones formadas por dos elementos de pantalla, en las que los empujes horizontales se autoequilibran mediante tirantes pretensados que unen cada pareja de cimentaciones. La separación transversal entre apoyos del tablero es de 18.6 m, siendo la separación entre arranques de pilas variable entre 24.5 y 27.4 m.

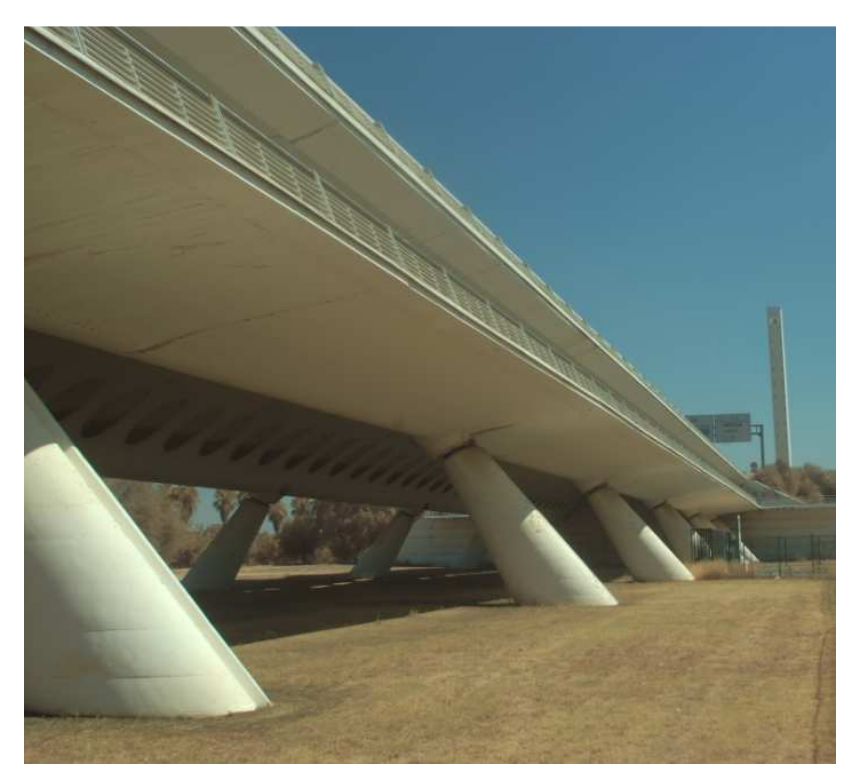

**Ilustración 48. Vista lateral del viaducto de la Cartuja.**

El pretensado del tablero está formado por tres familias de cuatro tendones, de 12Ø16 por familia, que debido a la peculiar geometría del tablero presenta curvaturas importantes.

Para las pilas se diseñó un apoyo especial, que consiste en un POT unidireccional, para conseguir la articulación transversal en el que se disponen, entre la placa superior y la inferior del apoyo, cuatro muelles de neopreno que actúan en dirección longitudinal.

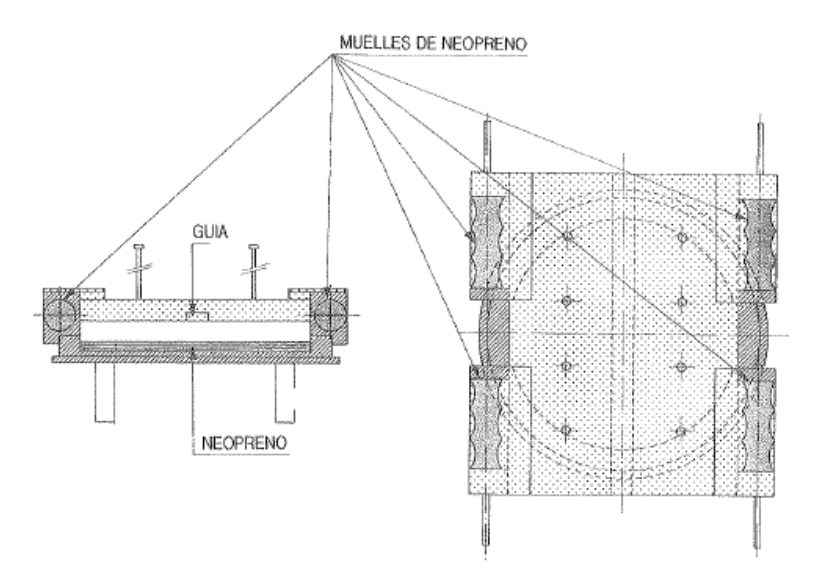

**Ilustración 49. Aparato de apoyo. Fuente: (J.I., 1994)**

## 5.2 PATOLOGÍAS

Las patologías que nos podemos encontrar son las típicas del hormigón armado, que pueden estar ocasionadas por ataques de agentes exteriores, por agentes intrínsecos del propio hormigón producidos en el momento de ejecución, o por acciones extraordinarias. Un estudio riguroso de estas patologías las podemos encontrar en el Proyecto Fin de Carrera "Manual de patologías en las estructuras de hormigón armado" (Porto Quintián, 2005). Los casos más comunes que nos podemos encontrar en el caso de estudio son:

- Daños por agentes exteriores.
	- o Ataque físico: erosión

Provoca alteraciones en la superficie, fisuras y roturas locales en las zonas superficiales.

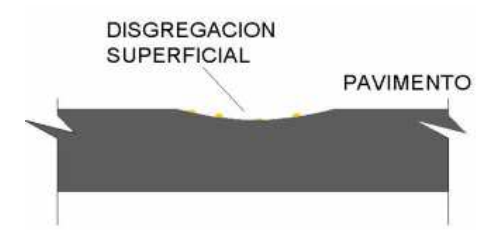

**Ilustración 50. Detalle de la erosión. Fuente: (Porto Quintián, 2005)** 

o Corrosión de las armaduras: carbonatación y ataque de los cloruros.

Para que se produzca corrosión electroquímica es preciso que se forme una pila galvánica con un ánodo, un cátodo, un electrolito y oxígeno; además de que el ánodo y el cátodo estén conectados eléctricamente para que se produzca el paso de electrones. La corrosión galvánica se produce cuando entran en contacto dos metales diferentes provocando una diferencia de potencial, cuando un metal tiene zonas con diferentes concentraciones de oxígeno; o cuando tiene heterogeneidades en el entorno o con diferentes estructuras cristalinas; dando lugar a una pila. La presencia de cloruros también facilita la formación de la pila galvánica y con ello la corrosión.

Los efectos de la corrosión son:

- Fisuración de desarrollo continuo. La armadura al oxidarse puede aumentar hasta seis veces de volumen.
- Reducción de la sección transversal de la armadura y el desprendimiento del recubrimiento del hormigón (sobre todo en esquinas de piezas coincidentes con la posición de las barras principales).
- Pérdida progresiva de la capacidad portante en una relación lineal con la reducción de sección.

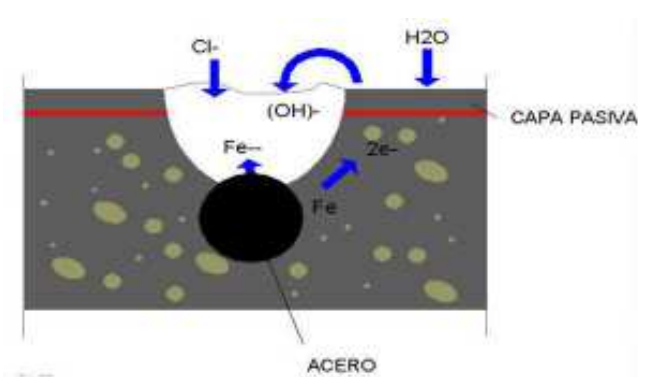

**Ilustración 51. Detalle corrosión por la presencia de cloruros. Fuente: (Porto Quintián, 2005)** 

o Alteraciones generadas por agentes bióticos:

Los agentes bióticos que producen alteraciones en el hormigón son sobre todo algas, bacterias, hongos, biofitos y líquenes. Los daños que causan son principalmente de naturaleza estética. Bacterias y hongos generan ácidos orgánicos, inorgánicos y álcalis pudiendo producir problemas de corrosión. También la presencia de musgos altera el hormigón y contribuyen al enriquecimiento orgánico del sustrato y la formación de humus, abriendo el camino a la invasión de plantas, y a la alteración mecánica.

- Daños intrínsecos del propio hormigón.
	- o No estructurales: asientos plásticos, retracciones, contracciones, etc.

Los asientos plásticos es una segregación provocada por el asentamiento por gravedad de los componentes sólidos de mayor peso (áridos y cemento) hacia el fondo del encofrado; y el ascenso del agua del hormigón a la superficie. Las fisuras por asiento plástico son amplias y de poca profundidad; y no suelen tener mucha trascendencia estructural. Aparecen en piezas con gran canto.

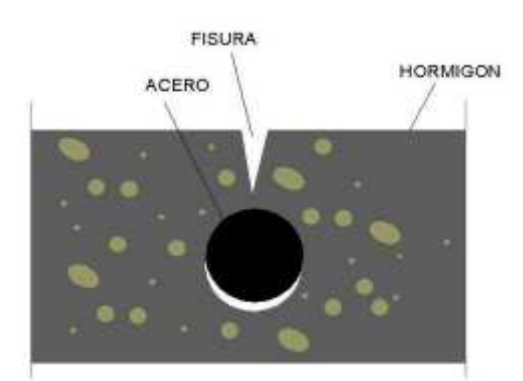

**Ilustración 52. Detalle asiento plástico. Fuente: (Porto Quintián, 2005)** 

Las fisuras de retracción plástica aparecen cuando la evaporación del agua superficial es mayor que el aporte de agua exudada desde el interior del hormigón. Esta situación, y el retraso del curado y protección del hormigón, provocan un aumento de la tensión capilar en los poros llenos de agua que origina las fisuras. Un aspecto que favorece esta fisuración es el secado que produce un ambiente seco, de altas temperaturas y con viento. Las fisuras por asiento plástico son amplias y de poca profundidad (2-3 mm.) y van decreciendo conforme van profundizando en la pieza, aunque en ocasiones pueden seccionar la pieza. No suelen tener mucha trascendencia estructural. Son frecuentes en elementos estructurales con predominio de superficie frente a volumen.

o Estructurales: compresión, tracción, flexión, cortante, rasante, torsión, punzonamiento.

Son las fisuras y daños que aparecen en el hormigón como consecuencia de las tensiones que han rebasado su capacidad resistente. Dichas tensiones son (fuerzas por unidad de superficie) causadas por cargas tales como los pesos propios de los elementos estructurales, sobrecargas gravitatorias, etc., estando la sección sometida a los distintos

esfuerzos de compresión, tracción, flexión, cortante, punzonamiento, que originan la fisuración del material.

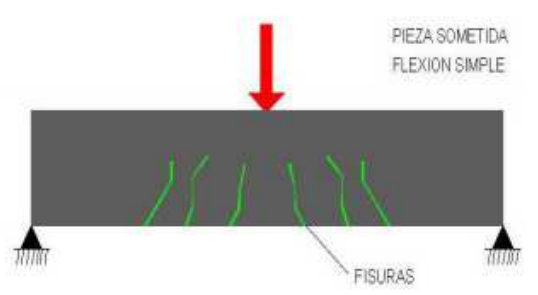

**Ilustración 53. Detalles daños causados por flexión. Fuente: (Porto Quintián, 2005)** 

- Daños causados por acciones extraordinarias.
	- o Fuego
	- o Sismo
	- o Impactos
	- o Suelos expansivos
	- o Asientos del terreno
	- o Empujes del terreno
	- o Otras situaciones

Ξ

# **6 RESULTADOS**

#### 6.1 TERMOGRAFÍA

Como podemos apreciar en el apartado 4.1, el equipo utilizado para la toma de imágenes térmicas es muy limitado, no permitiendo las distintas compensaciones explicadas anteriormente de temperatura, ambiente, emisividad. Las imágenes tomadas, como podemos ver a continuación, no nos permite distinguir posibles patologías en el hormigón.

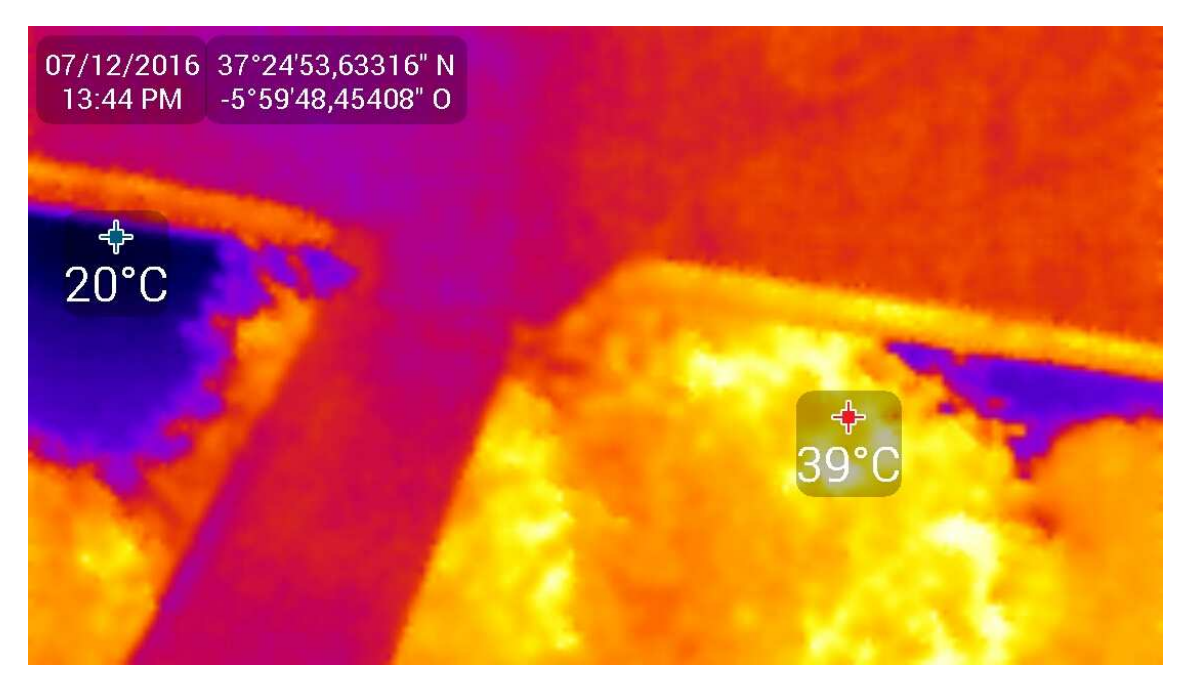

**Ilustración 54. Imagen térmica del viaducto**

Se puede apreciar que la imagen no logra captar las pequeñas diferencias de temperatura que se producirían en las zonas con grietas o delaminaciones. Esto puede ser debido a que dado que hay una gran diferencia de temperatura con el entorno que no es objeto de estudio, de unos 20 ºC como podemos apreciar en la imagen, la rampa de colores que representa las distintas temperaturas no dejan ver las pequeñas diferencias de éstas, camuflando las posibles grietas que puedan existir. También debido a que las temperaturas se muestran siempre en grados enteros, no se puede distinguir pequeñas diferencias de temperatura en las grietas.

 En Anexos se incluye las distintas imágenes térmicas tomadas de la zona de estudio.

#### 6.2 ANÁLISIS DE IMAGEN CON INFRARROJO CERCANO

A continuación se muestran los resultados obtenidos en la clasificación de imágenes, siguiendo el esquema mostrado en el apartado 4.2 de Metodología.

## 6.3 TOMA DE IMÁGENES

Como principal elemento en la toma de fotografías hemos de tener en cuenta que la iluminación sea suficiente. Las imágenes se tomaron entre julio y agosto de 2016, entre las 10 h y las 14 h, y aunque los días eran soleados, la captura de las imágenes se realiza desde la parte inferior del viaducto, por lo que siempre va a existir zonas más sombreadas que otras que puede dar lugar a algún error en la clasificación.

Las imágenes se tomaron a modo de "vuelo" por debajo del viaducto, de modo que la cámara se acopla a un trípode para asegurar que las imágenes no salen movidas. Se toman un número de imágenes suficiente, asegurando que haya suficiente solape entre éstas, tanto con el visible como con los tres filtros explicados anteriormente.

- El modo de almacenamiento de la cámara para toma de las imágenes es:
	- o RAF+ JPEG
- Selección del modo de ajuste de la cámara.
	- o Manual.

## 6.4 TRATAMIENTO DE IMÁGENES

Como se ha comentado en el apartado 4.2 de Metodología, creamos una única imagen con las bandas de los distintos filtros, obteniéndose así una imagen multiespectral. Ahora ya podemos combinar las distintas bandas para poder obtener una imagen que nos permita una clasificación correcta.

El principal problema que se detectó en la clasificación de imágenes fue la presencia de sombras, ya que las fotografías se tomaron desde la parte inferior del viaducto, por lo que no incide directamente el sol y dada la peculiaridad de la forma curva del viaducto,

siempre existen zonas más sombreadas que otras, lo que origina una clasificación no adecuada con malos resultados.

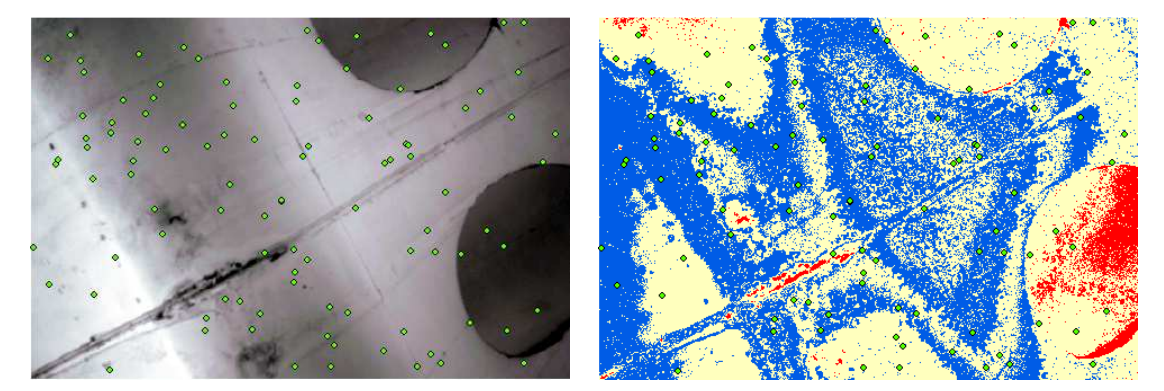

**Ilustración 55. Clasificación de imagen sin combinar bandas**

Combinando las bandas podemos minimizar el efecto de las sombras, obteniéndose una imagen mucho más adecuada para su clasificación.

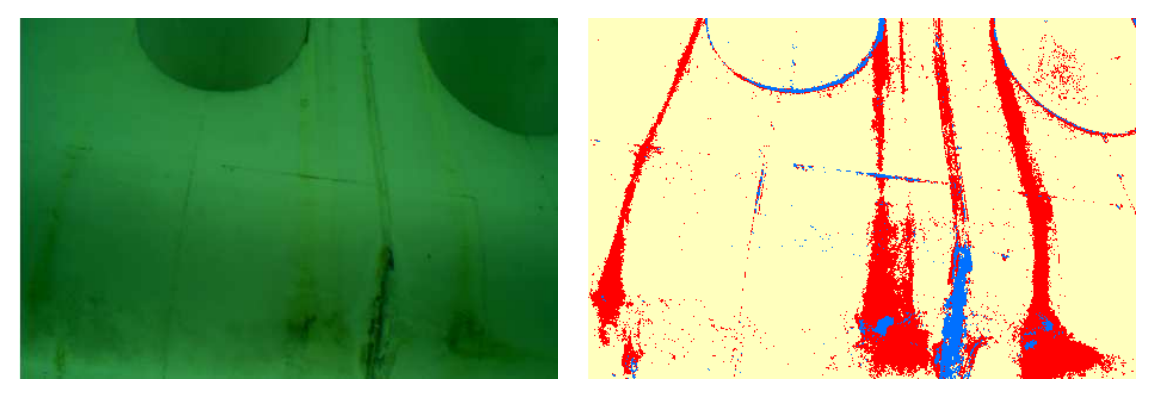

**Ilustración 56. Clasificación de imagen combinando bandas (bandas 4,7,12)**

Ajustando el brillo y contraste de la imagen logramos que las patologías de la imagen, como los óxidos, sean más latentes, mejorándose la clasificación.

#### 6.5 CLASIFICACIÓN

En primer lugar se realiza una clasificación No supervisada para, como se ha comentado anteriormente, tener una idea de las distintas clases que nos podemos encontrar. Después se realizará una clasificación supervisada agrupando las distintas clases que se hayan obtenido en el elemento que representan.

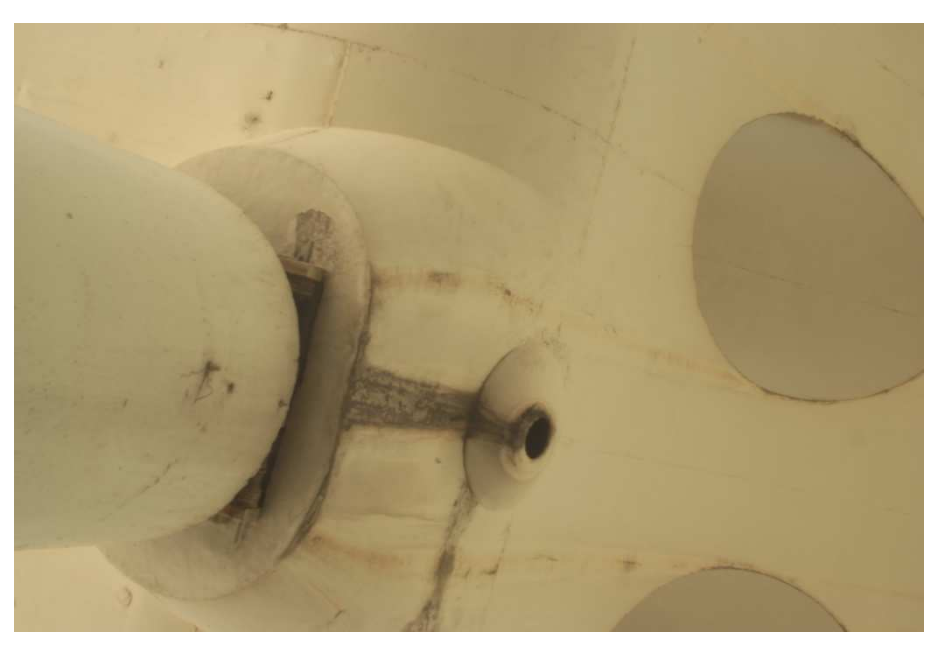

**Ilustración 57. Imagen real de la vista inferior del viaducto**

- Con 5 clases:

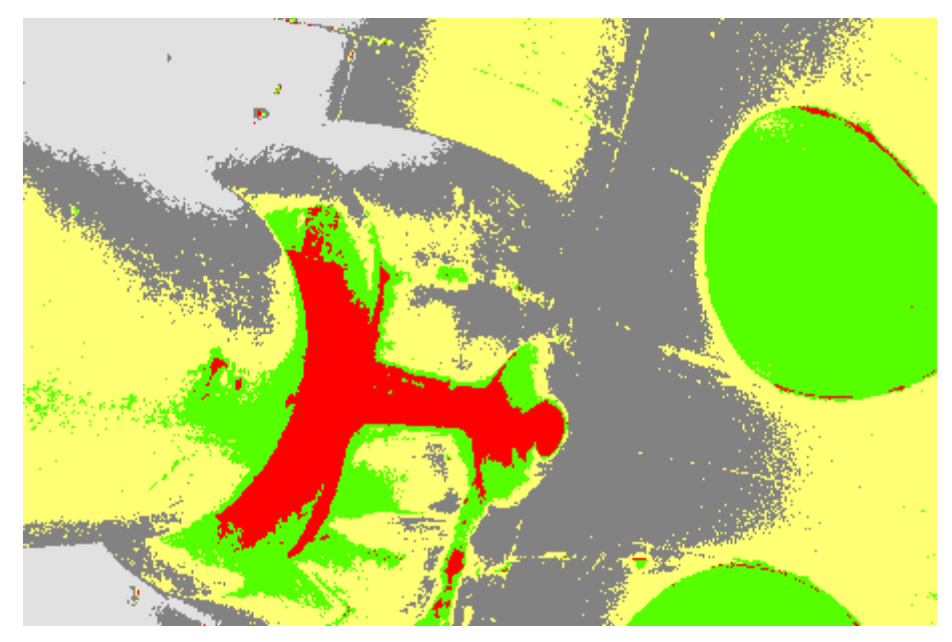

**Ilustración 58. Clasificación no supervisada con 5 clases**

Con 5 clases vemos que los huecos ovales que no se distingue las grietas existentes, por lo que aumentamos el número de clases.

- Con 7 clases:

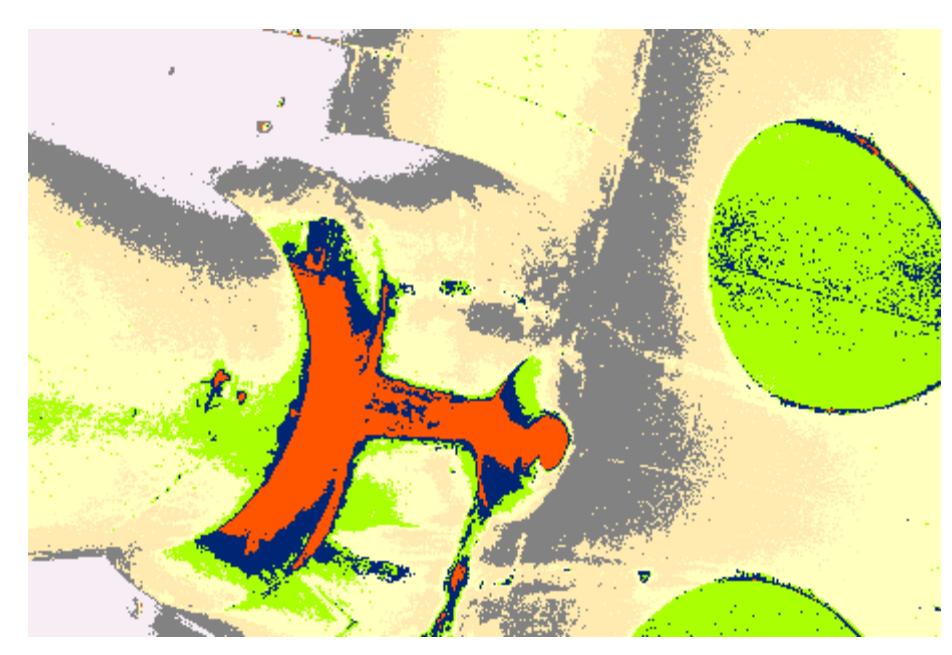

**Ilustración 59. Clasificación no supervisada con 7 clases**

Con 7 clases vemos que ya si se distingue las grietas en los ovales, así como óxidos o desperfectos en la pintura. Muchas de estas clases son el mismo hormigón pero con más o menos iluminación, de modo que se combinarán estas clases para tener un único material.

Como se ha visto en el apartado 5.2, las distintas patologías del hormigón se traducen en grietas y armaduras oxidadas. Así, de las 7 clases iniciales nos quedamos con 3 clases, agrupando distintas tonalidades del hormigón en una misma clase. Este número de clases iniciales es orientativo, ya que dependerá de la iluminación de cada imagen, pudiendo existir más tonalidades de hormigón, así como otros elementos como zonas donde la pintura se ha deteriorado, grietas o zonas con óxidos. En una leyenda se identificarán las clases, que nos servirá para identificar las muestras de entrenamiento. La ilustración 61 muestra las distintas clases identificadas en la creación del archivo de firmas.

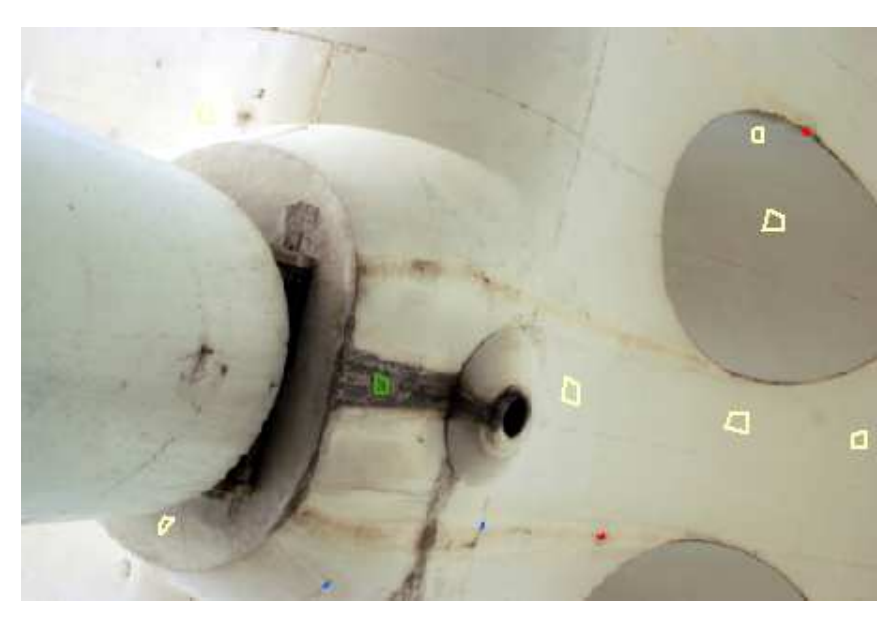

**Ilustración 60. Muestras de entrenamiento o regiones de interés**

|               | <b>Exp</b> Training Sample Manager |       | 23    |  |  |  |
|---------------|------------------------------------|-------|-------|--|--|--|
|               | 日·王×↑↓N<br>н                       |       |       |  |  |  |
| ID            | Class Name                         | Value | Color |  |  |  |
| $\mathcal{L}$ | Hormigón                           | J.    |       |  |  |  |
| $\mathbf{2}$  | Grieta                             | 2     |       |  |  |  |
| $\sqrt{3}$    | Óxidos                             | 3     |       |  |  |  |
| 4             | Pintura degrad                     |       |       |  |  |  |
| 5             | Cielo                              | 5     |       |  |  |  |
| 6             | POT                                |       |       |  |  |  |

**Ilustración 61. Archivo de firmas con las muestras de entrenamiento**

Haciendo ahora una clasificación supervisada, pasando el archivo de firmas creado con el muestreo, mediante la clasificación supervisada de máxima verosimilitud:

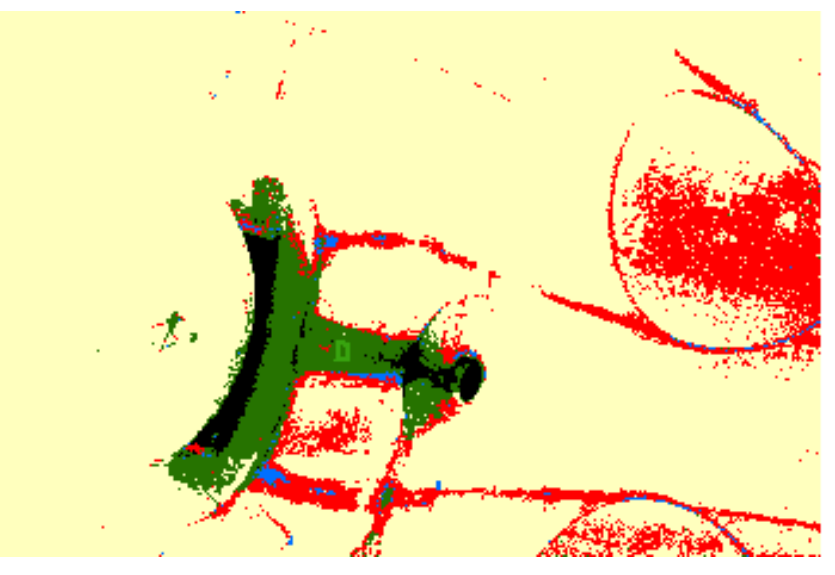

**Ilustración 62. Clasificación supervisada con máximo verosimilitud**

Veamos la clasificación en imágenes aplicada a las imágenes de los distintos filtros:

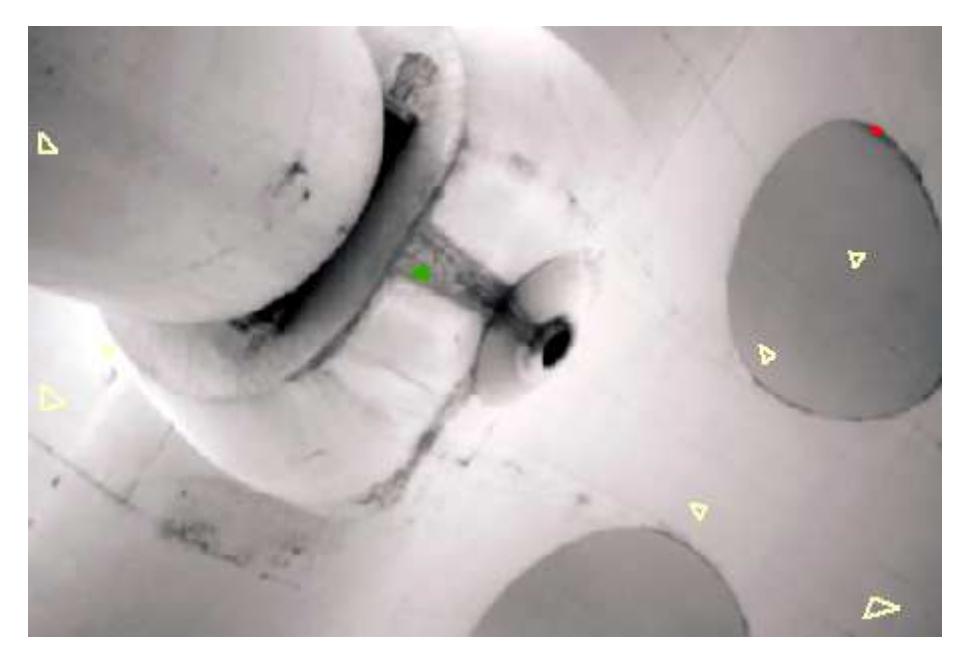

**Ilustración 63. Imagen con filtro infrarrojo**

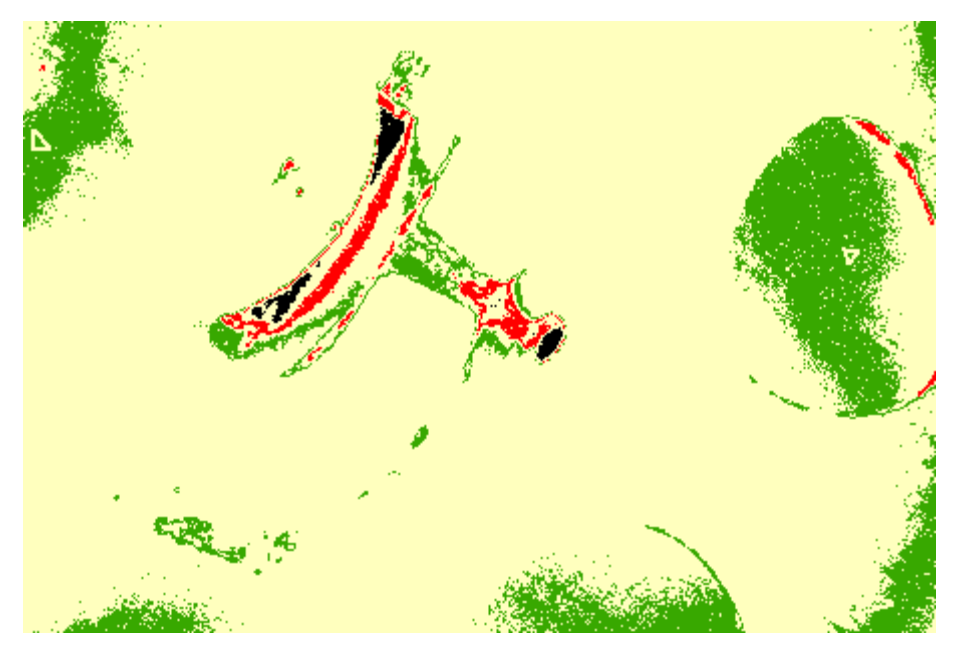

**Ilustración 64. Clasificación supervisada con máximo verosimilitud**

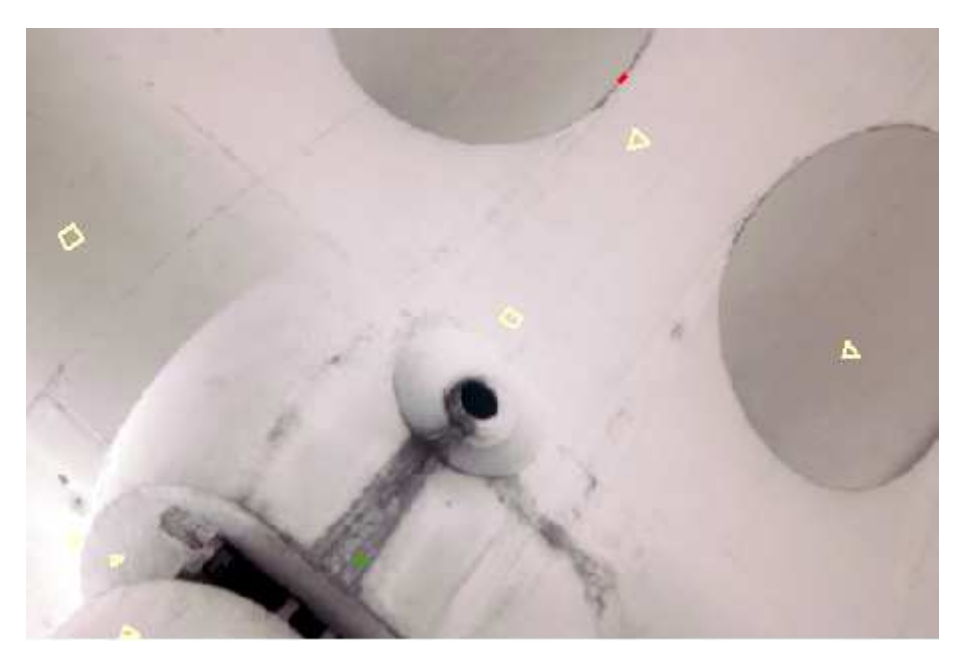

**Ilustración 65. Imagen con filtro infrarrojo 20x40**

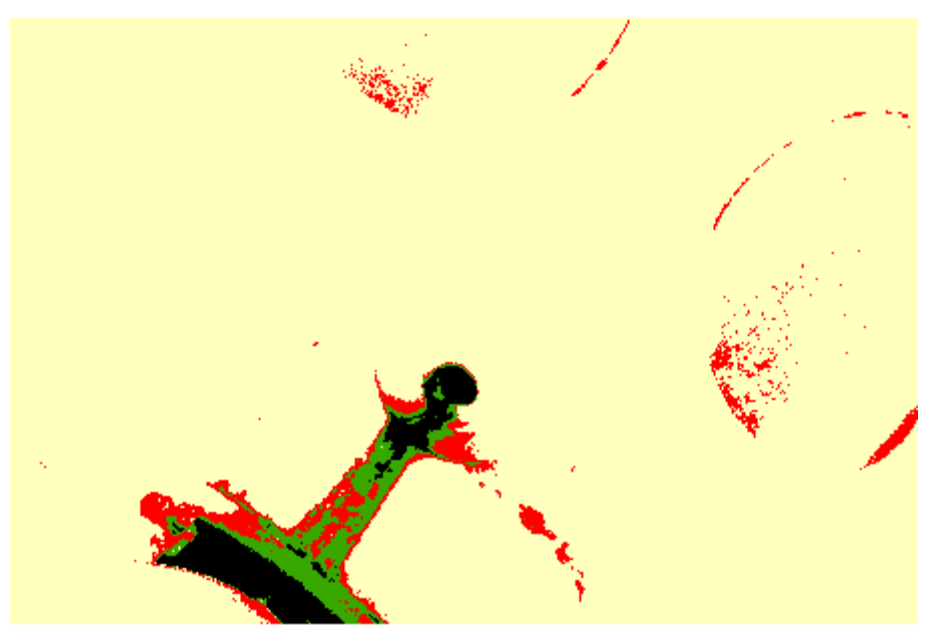

**Ilustración 66.Clasificación supervisada con máximo verosimilitud**

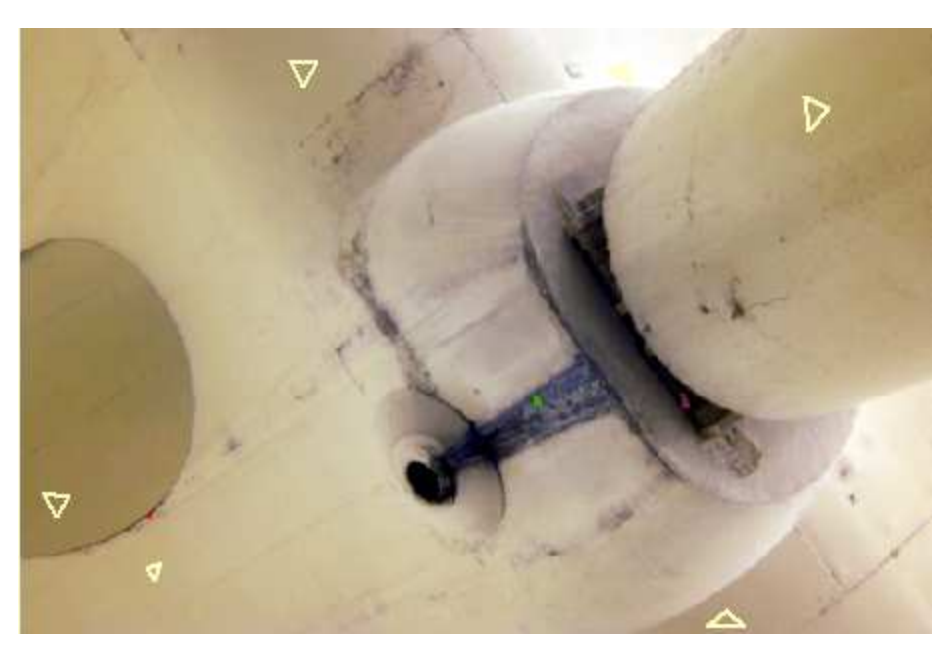

**Ilustración 67. Imagen con filtro Naranja**

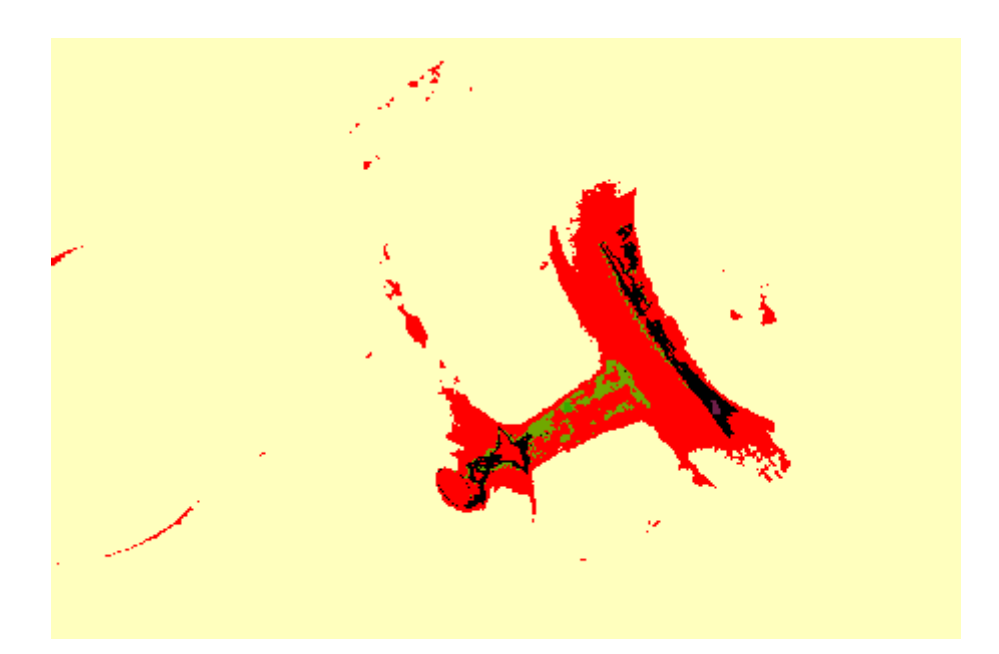

**Ilustración 68. Clasificación supervisada con máximo verosimilitud**

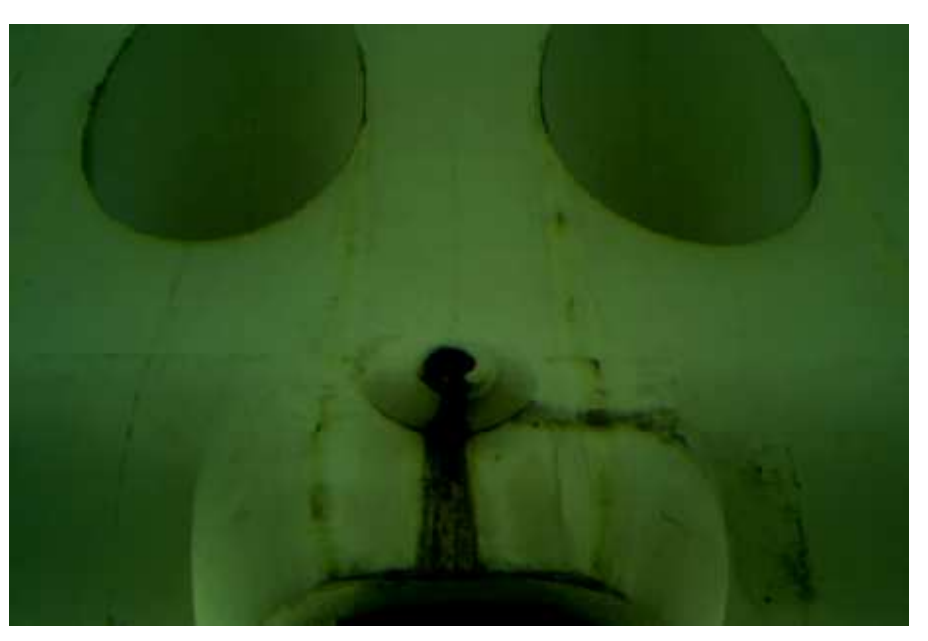

**Ilustración 69. Imagen multiespectral**

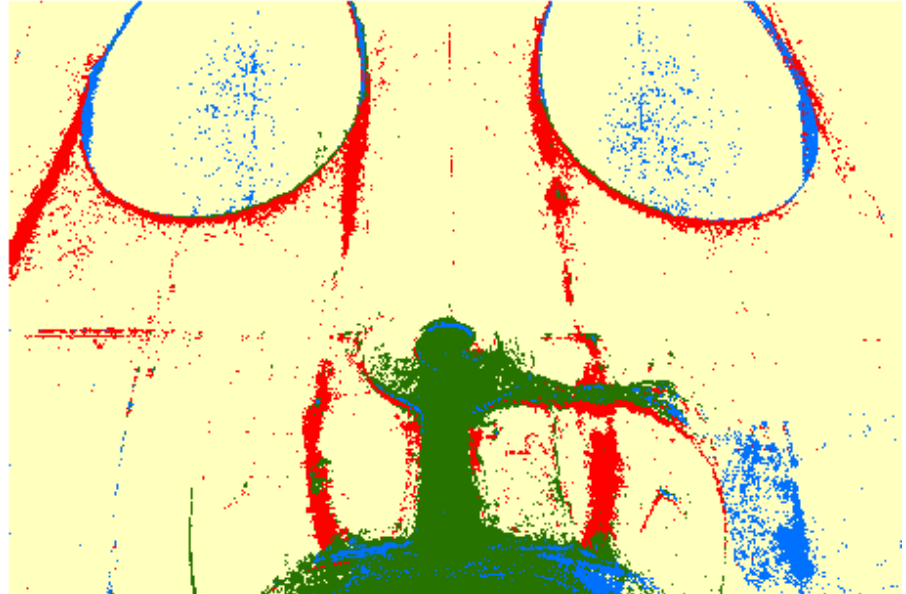

**Ilustración 70. Clasificación supervisada con máximo verosimilitud**

Una vez obtenido los archivos de firmas con las muestras de entrenamiento, se procede a aplicar a las distintas imágenes para localizar las patologías.

#### 6.6 EVALUACIÓN DE LA CLASIFICACIÓN

A continuación se muestran ejemplos de clasificaciones de imágenes tomadas en la zona de estudio con los distintos filtros, tanto sin combinación de bandas como con combinación de bandas, para comparar resultados, empleándose para ello la matriz de confusión que se explicó en el apartado 4.3 de Metodología.

# 6.6.1 CLASIFICACIÓN CON FILTRO W+B 093

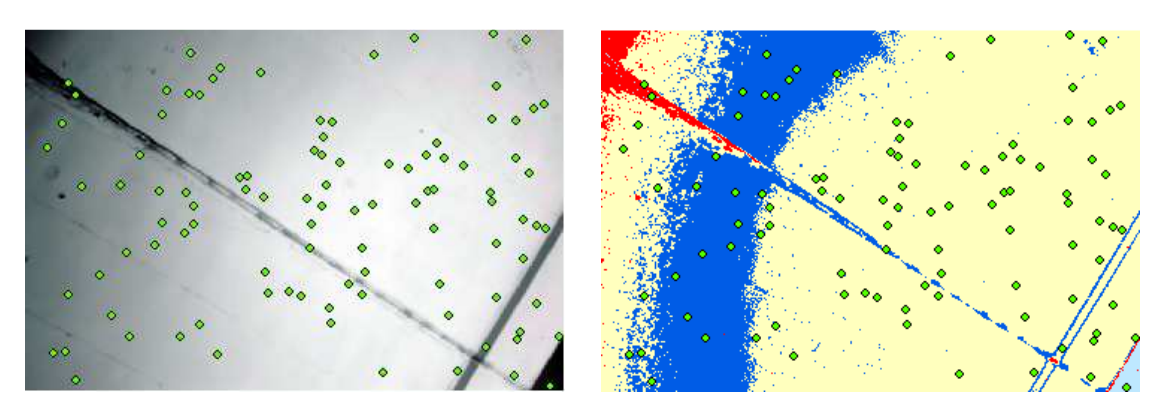

**Ilustración 71. Clasificación de imagen con filtro W+B 093 (1)**

|                                                          |               | Categorías verificadas |          |                |              |              |            |                |                                     |                           |
|----------------------------------------------------------|---------------|------------------------|----------|----------------|--------------|--------------|------------|----------------|-------------------------------------|---------------------------|
|                                                          |               | Hormigón               | Grieta   | <b>Óxidos</b>  | Pintura      | Cielo        | <b>POT</b> | <b>SUMA</b>    | Error<br>absoluto<br>de<br>comisión | Riesgo del<br>usuario (%) |
| <b>das</b><br><u>lo</u>                                  | Hormigón      | 75                     | $\Omega$ | $\Omega$       | $\mathbf{0}$ | 0            | 0          | 75             | 0                                   | 0                         |
| $\frac{1}{6}$                                            | Grieta        | 21                     | 1        | $\Omega$       | $\mathbf{0}$ | $\Omega$     | 0          | 22             | 21                                  | 95                        |
| clasifica                                                | <b>Óxidos</b> | 0                      | 0        | $\overline{2}$ | $\mathbf{0}$ | 0            | 0          | $\overline{2}$ | 0                                   | 0                         |
| $\overline{6}$                                           | Pintura       | $\Omega$               | $\Omega$ | $\Omega$       | $\mathbf{0}$ | 0            | 0          | $\Omega$       | 0                                   | 0                         |
| Categorías<br>$\overline{50}$<br>$\mathbf{\overline{a}}$ | Cielo         | $\Omega$               | $\Omega$ | $\Omega$       | 0            | 1            | 0          | $\mathbf{1}$   | 0                                   | 0                         |
| Ø                                                        | <b>POT</b>    | 0                      | $\Omega$ | $\Omega$       | $\mathbf{0}$ | $\Omega$     | 0          | 0              | $\Omega$                            | 0                         |
| <b>SUMA</b>                                              |               | 96                     | 1        | $\overline{2}$ | $\mathbf{0}$ | 1            | 0          | 100            | Total (n)                           |                           |
| Error absoluto de<br>omisión                             |               | 21                     | 0        | $\Omega$       | $\mathbf{0}$ | $\Omega$     | 0          |                |                                     |                           |
| Riesgo del productor (%)                                 |               | 22                     | 0        | 0              | $\mathbf{0}$ | $\mathbf{0}$ | 0          |                |                                     |                           |

**Tabla 9. Matriz de confusión (1)** 

$$
k = \frac{n \sum_{i} x_{ii} - \sum [\sum_{i} x_{ij} \sum_{j} x_{ij} ]}{n^2 - \sum [\sum_{i} x_{ij} \sum_{j} x_{ij} ]} = \frac{P_0 - P_e}{1 - P_e}
$$

$$
P_0 = \frac{75 + 1 + 2 + 1}{100} = 0.79 = F
$$

$$
P_e = \frac{75 \cdot 96 + 22 \cdot 1 + 2 \cdot 2 + 1 \cdot 1}{100^2} = 0.72
$$

$$
k = \frac{P_0 - P_e}{1 - P_e} = 0.25
$$

Inspección de puentes con infrarrojos - 90 -

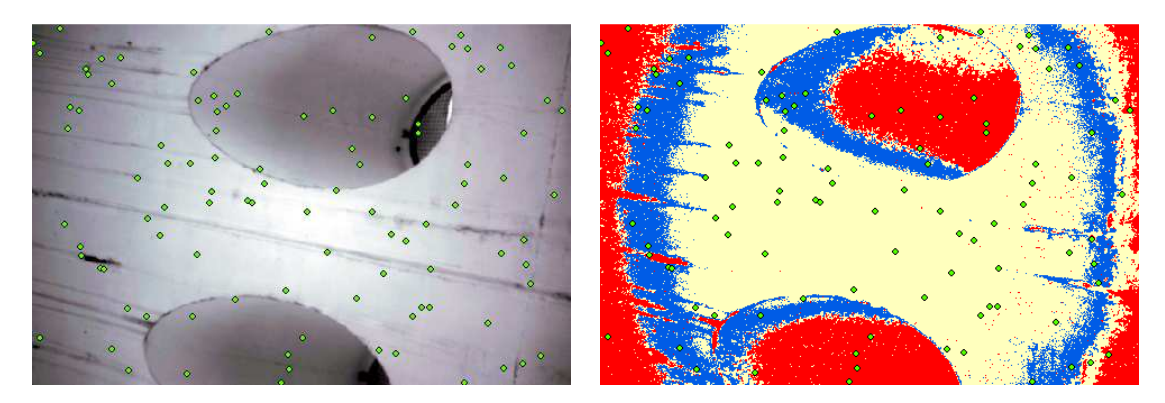

**Ilustración 72. Clasificación de imagen con filtro W+B 093 (2)**

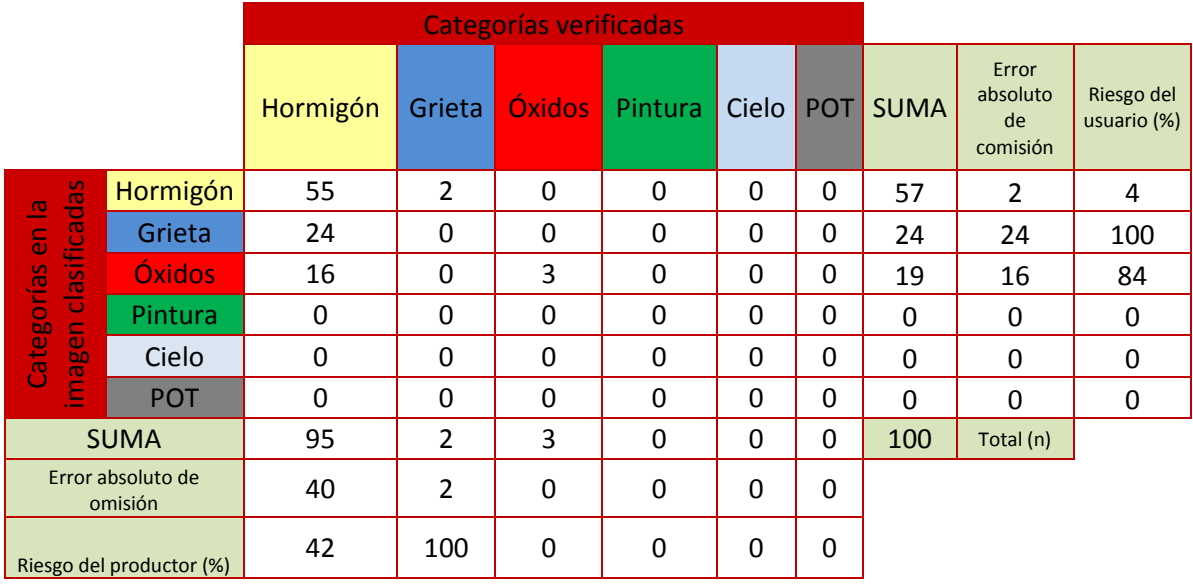

**Tabla 10. Matriz de confusión (2)**

$$
k = \frac{n \sum_{i} x_{ii} - \sum [\sum_{i} x_{ij} \sum_{j} x_{ij} ]}{n^2 - \sum [\sum_{i} x_{ij} \sum_{j} x_{ij} ]} = \frac{P_0 - P_e}{1 - P_e}
$$

$$
P_0 = \frac{55 + 3}{100} = 0.58 = F
$$

$$
P_e = \frac{57 \cdot 95 + 24 \cdot 2 + 19 \cdot 3}{100^2} = 0.55
$$

$$
k = \frac{P_0 - P_e}{1 - P_e} = 0.07
$$

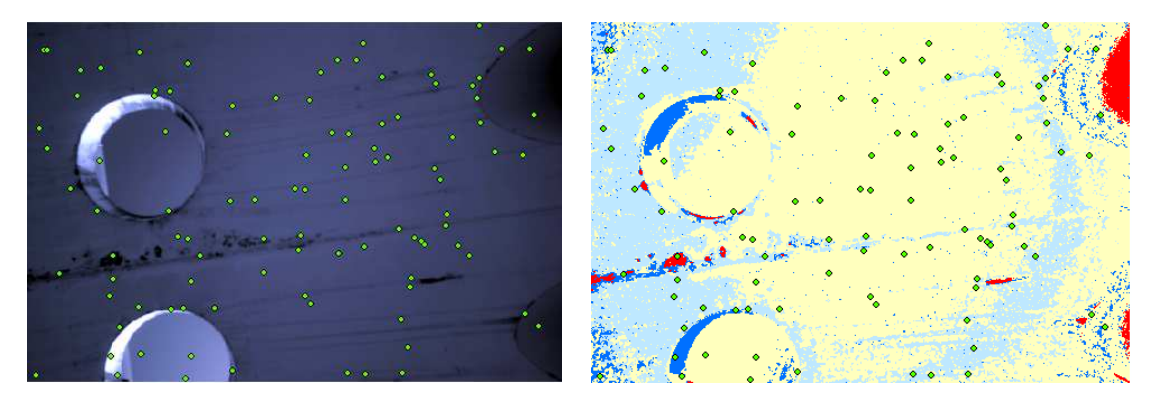

**Ilustración 73. Clasificación de imagen con filtro W+B 093 (3)**

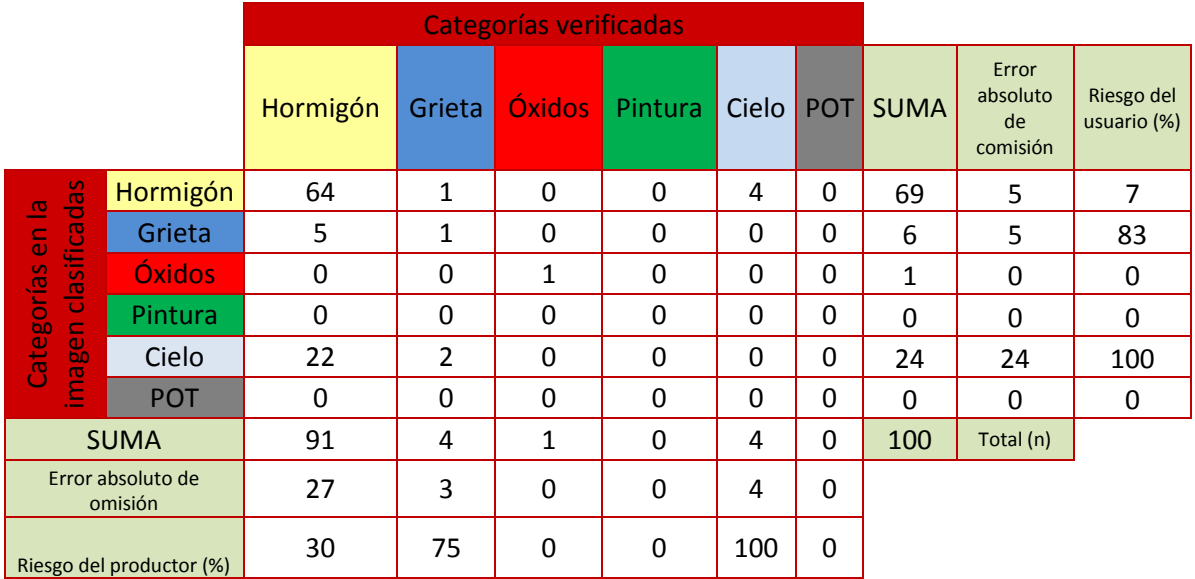

**Tabla 11. Matriz de confusión (3)**

$$
k = \frac{n \sum_{i} x_{ii} - \sum [\sum_{i} x_{ij} \sum_{j} x_{ij} ]}{n^2 - \sum [\sum_{i} x_{ij} \sum_{j} x_{ij} ]} = \frac{P_0 - P_e}{1 - P_e}
$$

$$
P_0 = \frac{64 + 1 + 1}{100} = 0.66 = F
$$

$$
P_e = \frac{69 \cdot 91 + 6 \cdot 4 + 1 \cdot 1 + 24 \cdot 4}{100^2} = 0.64
$$

$$
k = \frac{P_0 - P_e}{1 - P_e} = 0.06
$$

Inspección de puentes con infrarrojos - 92 -

# 6.6.2 CLASIFICACIÓN CON FILTRO W+B 092

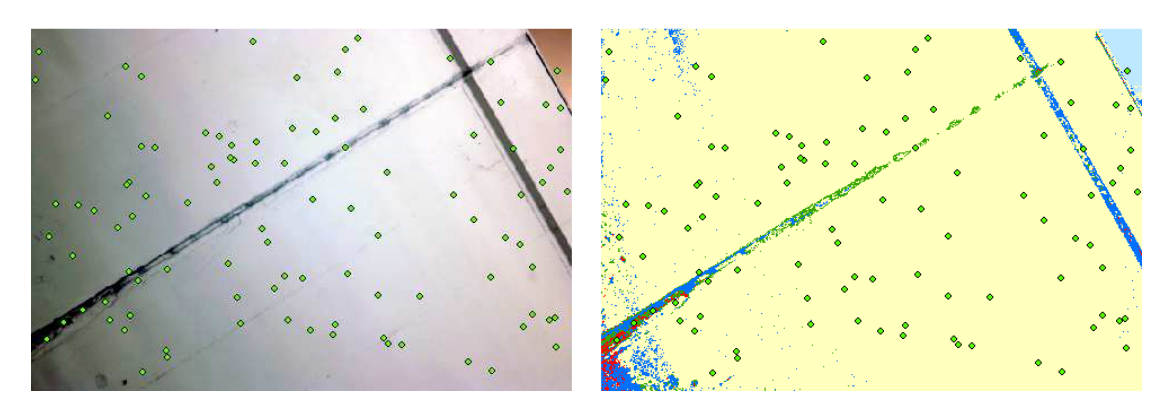

**Ilustración 74. Clasificación de imagen con filtro W+B 092 (4)**

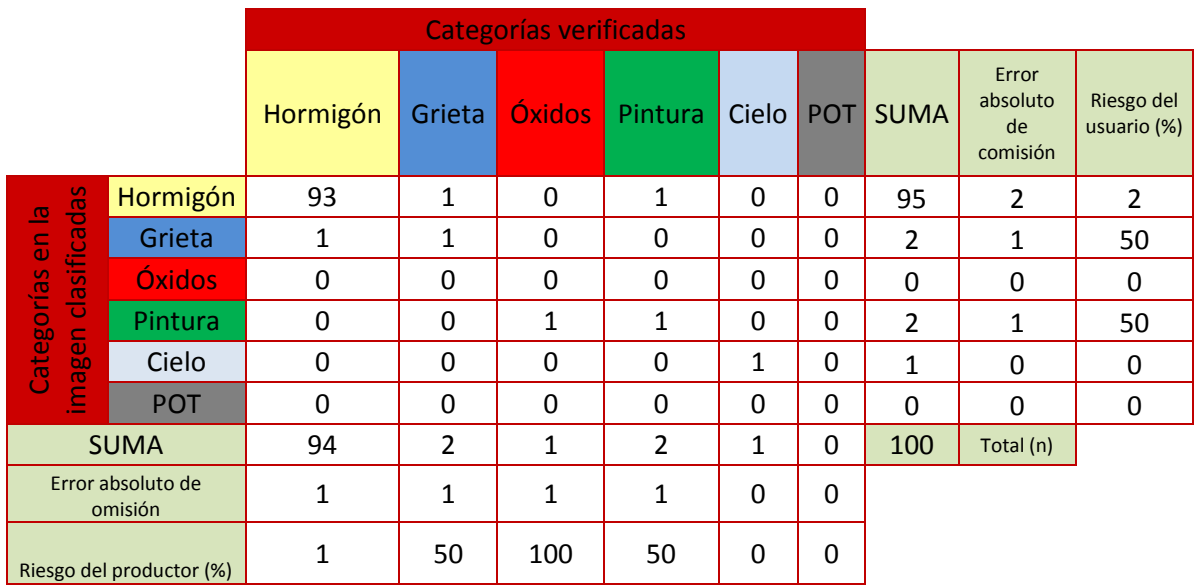

**Tabla 12. Matriz de confusión (4)** 

$$
k = \frac{n \sum_{i} x_{ii} - \sum [\sum_{i} x_{ij} \sum_{j} x_{ij} ]}{n^2 - \sum [\sum_{i} x_{ij} \sum_{j} x_{ij} ]} = \frac{P_0 - P_e}{1 - P_e}
$$

$$
P_0 = \frac{93 + 1 + 1 + 1}{100} = 0.96 = F
$$

$$
P_e = \frac{95 \cdot 94 + 2 \cdot 2 + 0 \cdot 1 + 2 \cdot 2 + 1 \cdot 1}{100^2} = 0.89
$$

$$
k = \frac{P_0 - P_e}{1 - P_e} = 0.64
$$

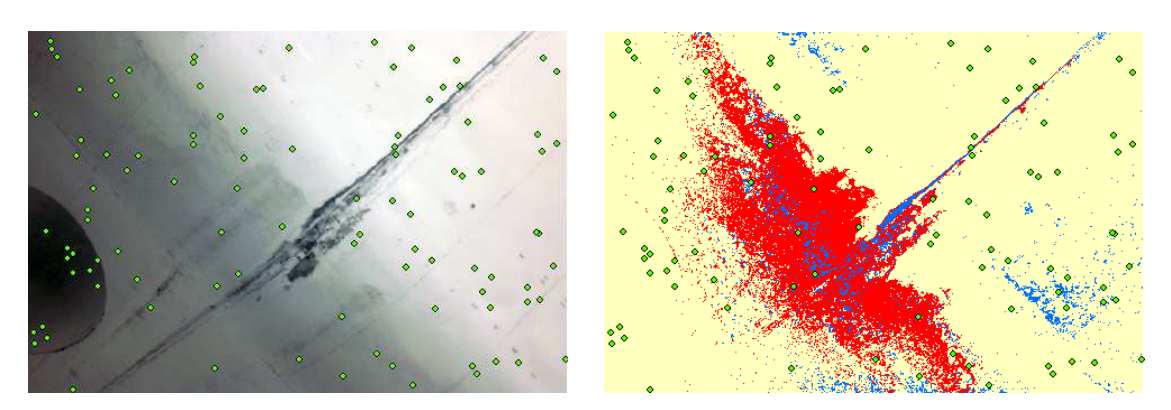

**Ilustración 75. Clasificación de imagen con filtro W+B 092 (5)**

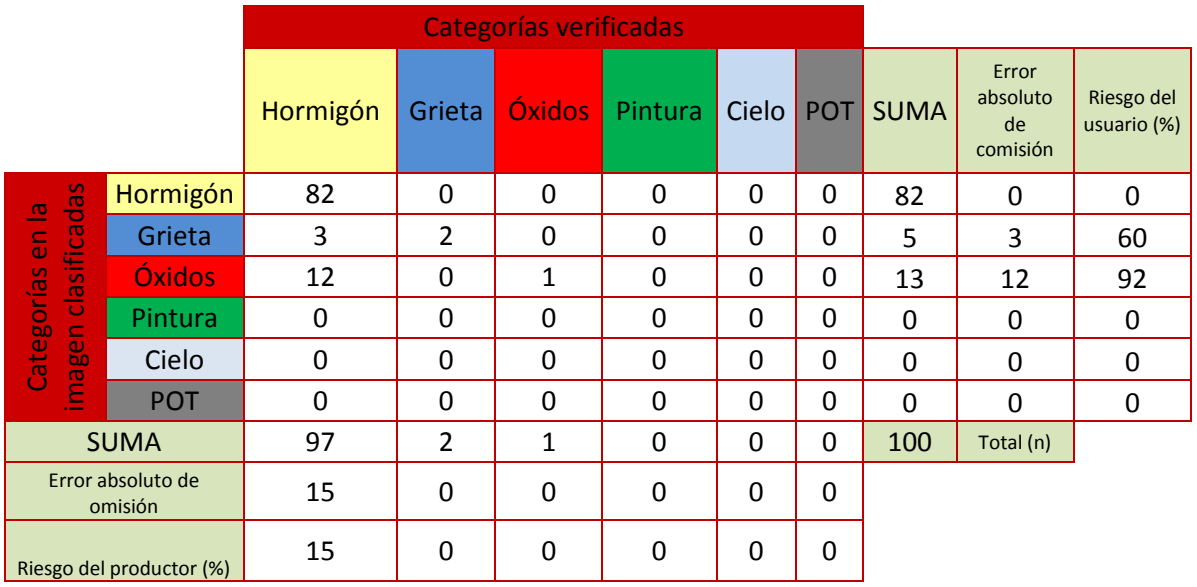

**Tabla 13. Matriz de confusión (5)**

$$
k = \frac{n \sum_{i} x_{ii} - \sum [\sum_{i} x_{ij} \sum_{j} x_{ij} ]}{n^2 - \sum [\sum_{i} x_{ij} \sum_{j} x_{ij} ]} = \frac{P_0 - P_e}{1 - P_e}
$$

$$
P_0 = \frac{82 + 2 + 1}{100} = 0.85
$$

$$
P_e = \frac{82 \cdot 97 + 5 \cdot 2 + 13 \cdot 1}{100^2} = 0.80
$$

$$
k = \frac{P_0 - P_e}{1 - P_e} = 0.25
$$

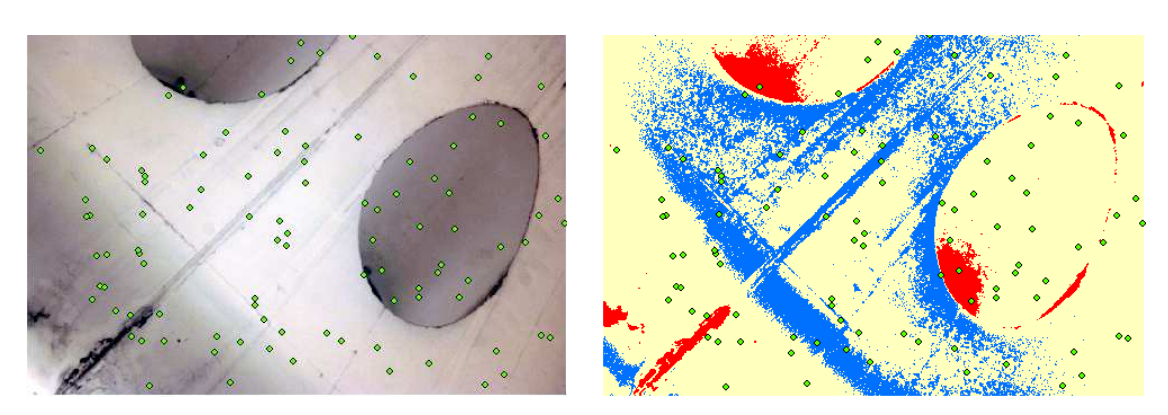

**Ilustración 76. Clasificación de imagen con filtro W+B 092 (6)**

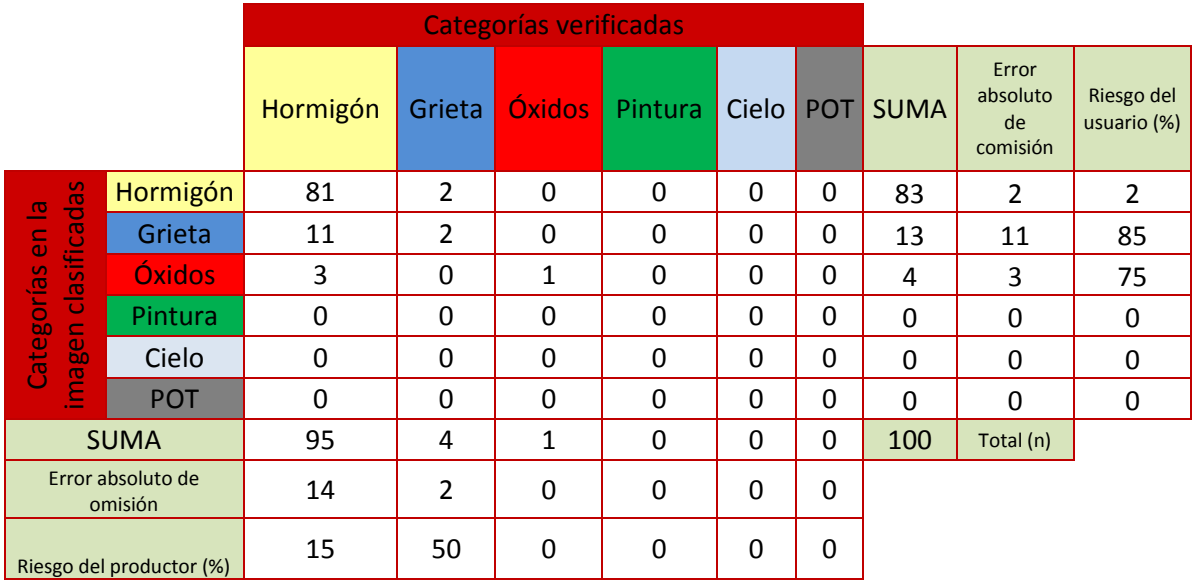

**Tabla 14. Matriz de confusión (6)** 

$$
k = \frac{n \sum_{i} x_{ii} - \sum [\sum_{i} x_{ij} \sum_{j} x_{ij} ]}{n^2 - \sum [\sum_{i} x_{ij} \sum_{j} x_{ij} ]} = \frac{P_0 - P_e}{1 - P_e}
$$

$$
P_0 = \frac{81 + 2 + 1}{100} = 0.84 = F
$$

$$
P_e = \frac{83 \cdot 95 + 13 \cdot 4 + 4 \cdot 1}{100^2} = 0.79
$$

$$
k = \frac{P_0 - P_e}{1 - P_e} = 0.24
$$

## 6.6.3 CLASIFICACIÓN CON FILTRO W+B 099

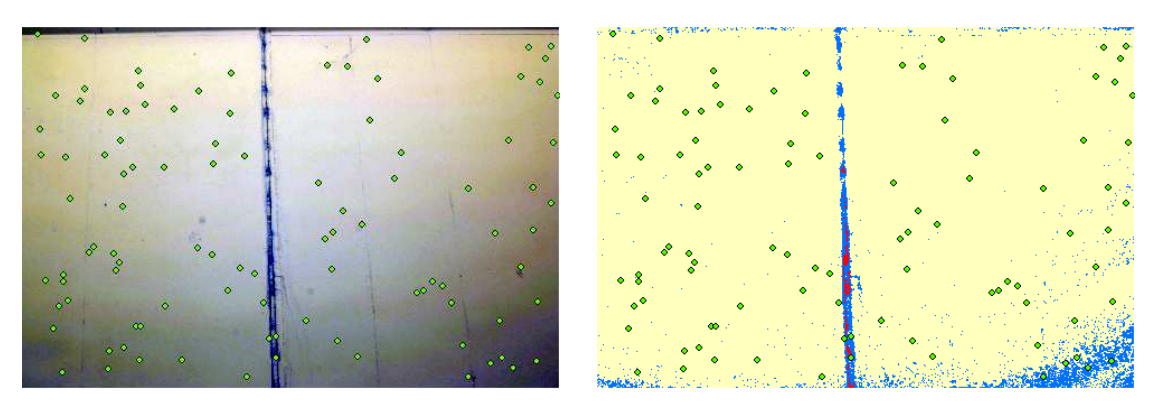

**Ilustración 77. Clasificación de imagen con filtro W+B 099 (7)**

|                              |            | <b>Categorías verificadas</b> |                |                |              |              |          |             |                                     |                           |
|------------------------------|------------|-------------------------------|----------------|----------------|--------------|--------------|----------|-------------|-------------------------------------|---------------------------|
|                              |            | Hormigón                      | Grieta         | <b>Óxidos</b>  | Pintura      | Cielo        | POT      | <b>SUMA</b> | Error<br>absoluto<br>de<br>comisión | Riesgo del<br>usuario (%) |
| <b>das</b><br><u>lo</u>      | Hormigón   | 92                            | 1              | $\Omega$       | $\mathbf{0}$ | 0            | $\Omega$ | 93          | 1                                   | 1                         |
| $\frac{1}{6}$                | Grieta     | 4                             | 1              | $\mathbf{1}$   | 0            | 0            | $\Omega$ | 6           | 5                                   | 83                        |
| clasifica                    | Óxidos     | 0                             | 0              | 1              | 0            | $\mathbf{0}$ | 0        | 1           | 0                                   | 0                         |
|                              | Pintura    | $\Omega$                      | $\Omega$       | $\Omega$       | $\mathbf{0}$ | 0            | $\Omega$ | $\Omega$    | 0                                   | 0                         |
| Categorías<br>gen            | Cielo      | 0                             | $\Omega$       | $\Omega$       | 0            | 0            | $\Omega$ | $\Omega$    | 0                                   | $\Omega$                  |
| eoj                          | <b>POT</b> | $\mathbf{0}$                  | $\Omega$       | $\Omega$       | $\mathbf{0}$ | 0            | 0        | $\Omega$    | 0                                   | 0                         |
| <b>SUMA</b>                  |            | 96                            | $\overline{2}$ | $\overline{2}$ | $\mathbf{0}$ | 0            | $\Omega$ | 100         | Total (n)                           |                           |
| Error absoluto de<br>omisión |            | 4                             | 1              | 1              | $\mathbf{0}$ | $\mathbf{0}$ | 0        |             |                                     |                           |
| Riesgo del productor (%)     |            | 4                             | 50             | 50             | 0            | $\mathbf{0}$ | 0        |             |                                     |                           |

**Tabla 15. Matriz de confusión (7)** 

$$
k = \frac{n \sum_{i} x_{ii} - \sum [\sum_{i} x_{ij} \sum_{j} x_{ij} ]}{n^2 - \sum [\sum_{i} x_{ij} \sum_{j} x_{ij} ]} = \frac{P_0 - P_e}{1 - P_e}
$$

$$
P_0 = \frac{92 + 1 + 1}{100} = 0.94 = F
$$

$$
P_e = \frac{93 \cdot 96 + 6 \cdot 2 + 1 \cdot 2}{100^2} = 0.89
$$

$$
k = \frac{P_0 - P_e}{1 - P_e} = 0.45
$$

Inspección de puentes con infrarrojos - 96 -

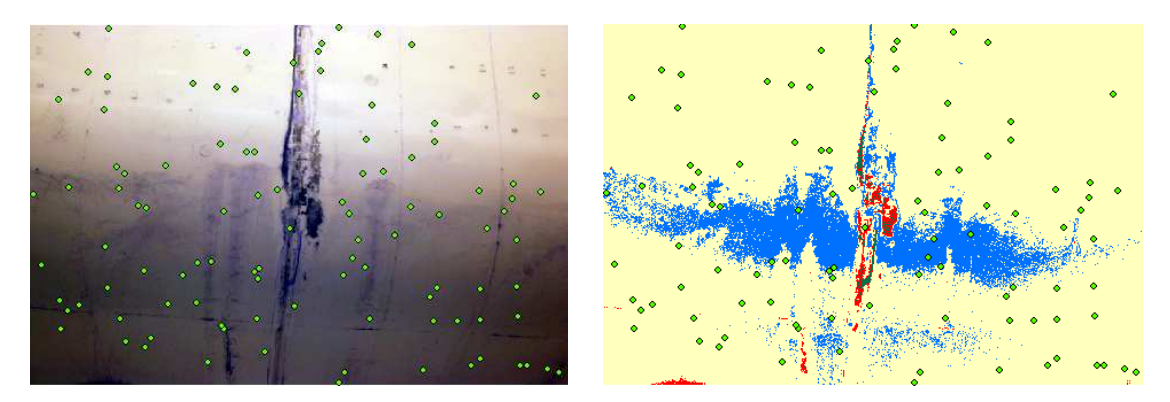

**Ilustración 78. Clasificación de imagen con filtro W+B 099 (8)**

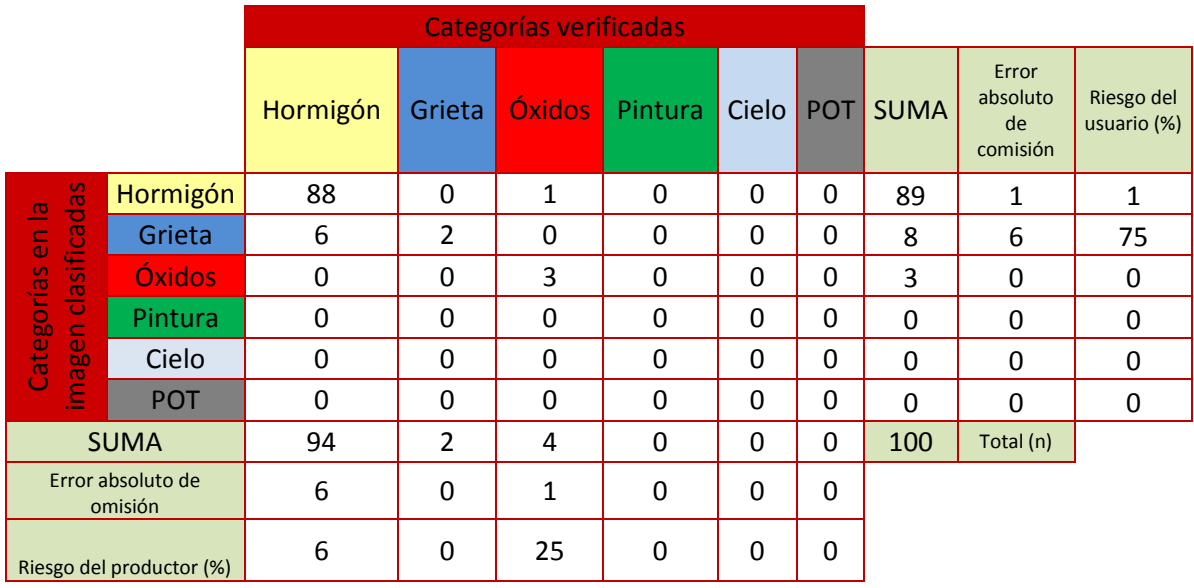

**Tabla 16. Matriz de confusión (8)**

$$
k = \frac{n \sum_{i} x_{ii} - \sum [\sum_{i} x_{ij} \sum_{j} x_{ij}]}{n^2 - \sum [\sum_{i} x_{ij} \sum_{j} x_{ij}]} = \frac{P_0 - P_e}{1 - P_e}
$$

$$
P_0 = \frac{88 + 2 + 3}{100} = 0.93
$$

$$
P_e = \frac{89 \cdot 94 + 8 \cdot 2 + 3 \cdot 4}{100^2} = 0.84
$$

$$
k = \frac{P_0 - P_e}{1 - P_e} = 0.56
$$

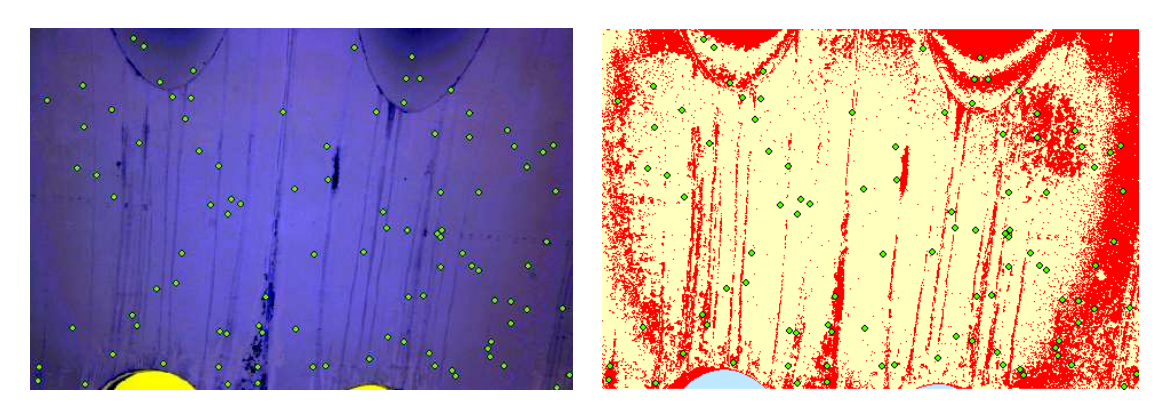

**Ilustración 79. Clasificación de imagen con filtro W+B 099 (9)**

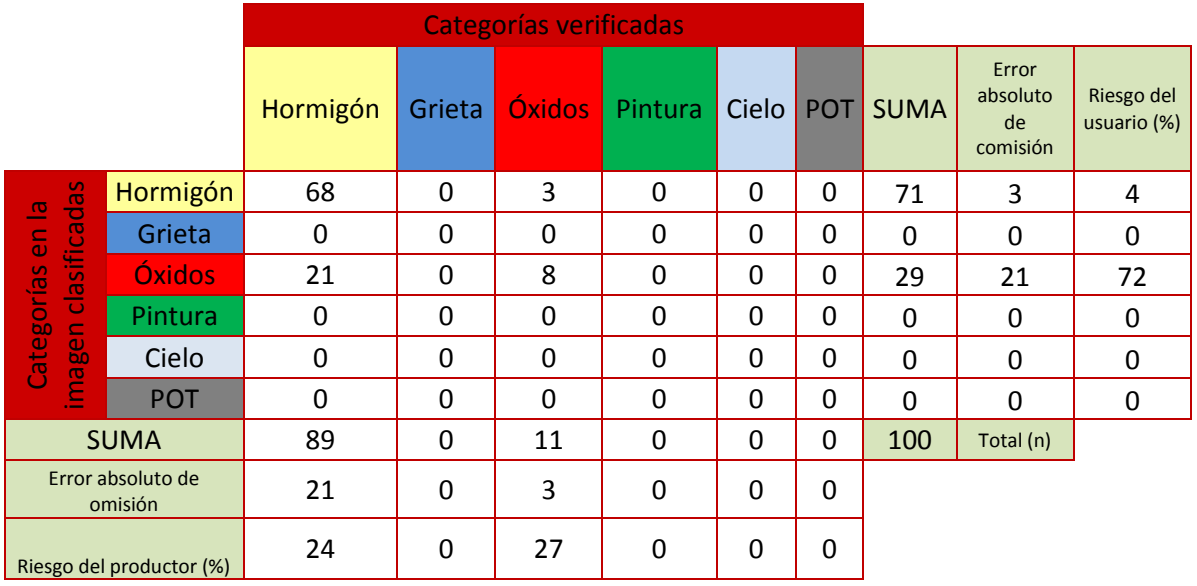

**Tabla 17. Matriz de confusión (9)** 

$$
k = \frac{n \sum_{i} x_{ii} - \sum [\sum_{i} x_{ij} \sum_{j} x_{ij}]}{n^2 - \sum [\sum_{i} x_{ij} \sum_{j} x_{ij}]} = \frac{P_0 - P_e}{1 - P_e}
$$

$$
P_0 = \frac{68 + 8}{100} = 0.76 = F
$$

$$
P_e = \frac{71 \cdot 89 + 29 \cdot 11}{100^2} = 0.66
$$

$$
k = \frac{P_0 - P_e}{1 - P_e} = 0.29
$$

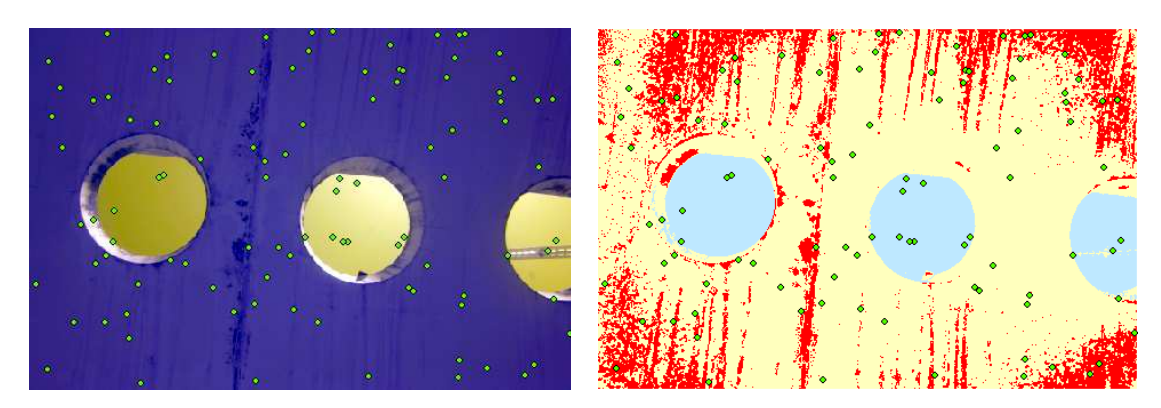

**Ilustración 80. Clasificación de imagen con filtro W+B 099 (10)**

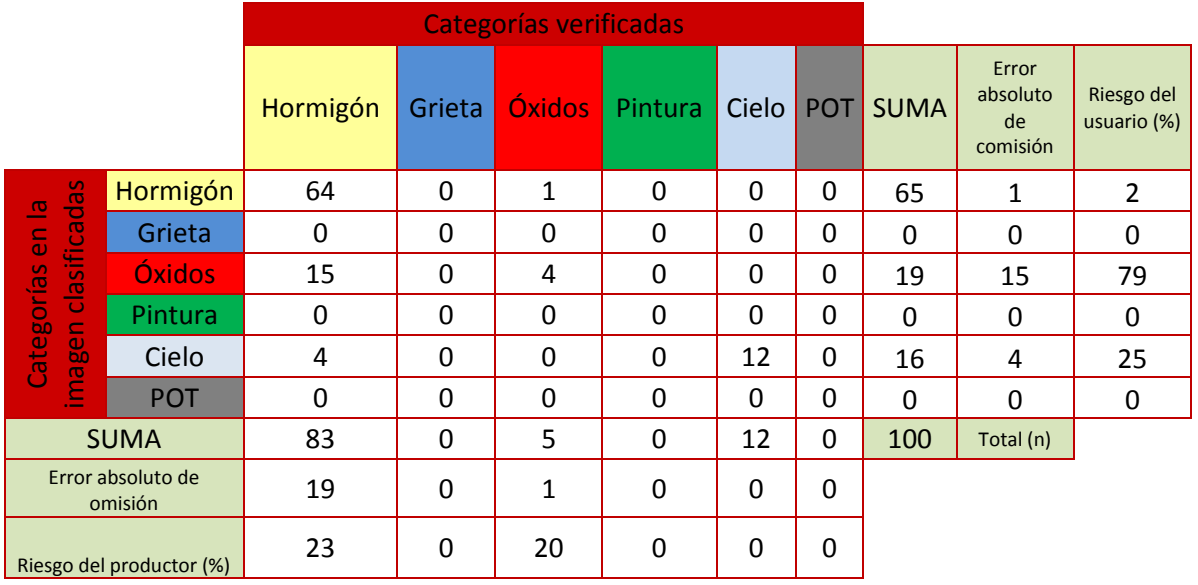

**Tabla 18. Matriz de confusión (10)** 

$$
k = \frac{n \sum_{i} x_{ii} - \sum [\sum_{i} x_{ij} \sum_{j} x_{ij} ]}{n^2 - \sum [\sum_{i} x_{ij} \sum_{j} x_{ij} ]} = \frac{P_0 - P_e}{1 - P_e}
$$

$$
P_0 = \frac{64 + 4 + 12}{100} = 0.80 = F
$$

$$
P_e = \frac{65 \cdot 83 + 19 \cdot 5 + 16 \cdot 12}{100^2} = 0.57
$$

$$
k = \frac{P_0 - P_e}{1 - P_e} = 0.53
$$

# 6.6.4 CLASIFICACIÓN CON IMÁGENES MULTIESPECTRALES

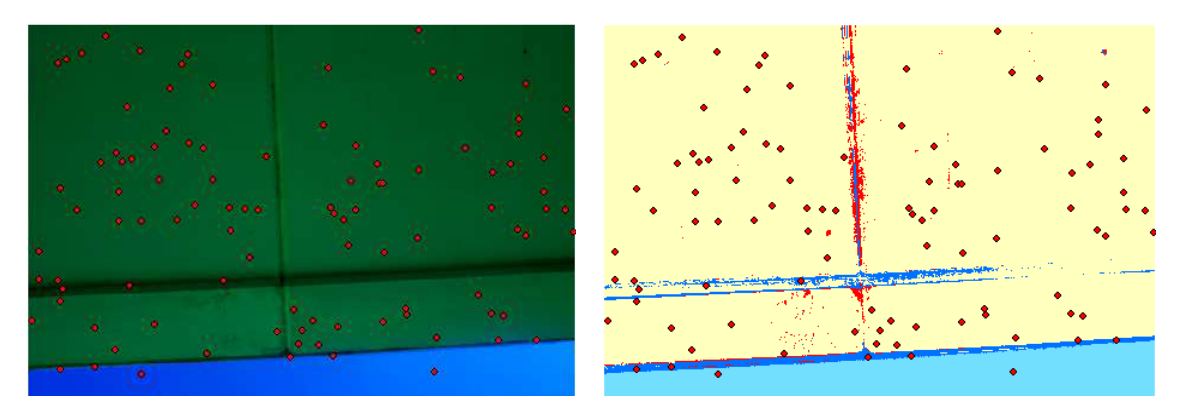

**Ilustración 81. Clasificación de imagen multibanda (11)**

|                                     |               | Categorías verificadas |          |               |              |          |            |             |                                     |                           |
|-------------------------------------|---------------|------------------------|----------|---------------|--------------|----------|------------|-------------|-------------------------------------|---------------------------|
|                                     |               | Hormigón               | Grieta   | <b>Óxidos</b> | Pintura      | Cielo    | <b>POT</b> | <b>SUMA</b> | Error<br>absoluto<br>de<br>comisión | Riesgo del<br>usuario (%) |
| <u>das</u><br>으                     | Hormigón      | 92                     | $\Omega$ | 0             | $\Omega$     | $\Omega$ | 0          | 92          | 0                                   | $\Omega$                  |
| $\overline{e}$                      | Grieta        | 0                      | 4        | 0             | 0            | 1        | 0          | 5           | 1                                   | 20                        |
| asifica                             | <b>Óxidos</b> | 1                      | 0        | 0             | $\mathbf{0}$ | 0        | 0          | 1           | 1                                   | 100                       |
| ㅎ<br>$\subset$                      | Pintura       | 0                      | 0        | $\Omega$      | $\Omega$     | $\Omega$ | 0          | $\Omega$    | 0                                   | $\Omega$                  |
| Categorías<br>$\omega$<br><b>bo</b> | Cielo         | 0                      | $\Omega$ | $\Omega$      | $\Omega$     | 2        | 0          | 2           | 0                                   | 0                         |
| <b>Pail</b>                         | <b>POT</b>    | 0                      | 0        | $\Omega$      | $\Omega$     | $\Omega$ | 0          | $\Omega$    | 0                                   | 0                         |
| <b>SUMA</b>                         |               | 93                     | 4        | 0             | $\mathbf{0}$ | 3        | 0          | 100         | Total (n)                           |                           |
| Error absoluto de<br>omisión        |               | 1                      | 0        | 0             | $\Omega$     | 1        | 0          |             |                                     |                           |
| Riesgo del productor (%)            |               | 1                      | 0        | 0             | 0            | 33       | 0          |             |                                     |                           |

**Tabla 19. Matriz de confusión (11)**

$$
k = \frac{n \sum_{i} x_{ii} - \sum [\sum_{i} x_{ij} \sum_{j} x_{ij} ]}{n^2 - \sum [\sum_{i} x_{ij} \sum_{j} x_{ij} ]} = \frac{P_0 - P_e}{1 - P_e}
$$

$$
P_0 = \frac{92 + 4 + 2}{100} = 0.98 = F
$$

$$
P_e = \frac{92 \cdot 93 + 5 \cdot 4 + 2 \cdot 3}{100^2} = 0.86
$$

$$
k = \frac{P_0 - P_e}{1 - P_e} = 0.86
$$

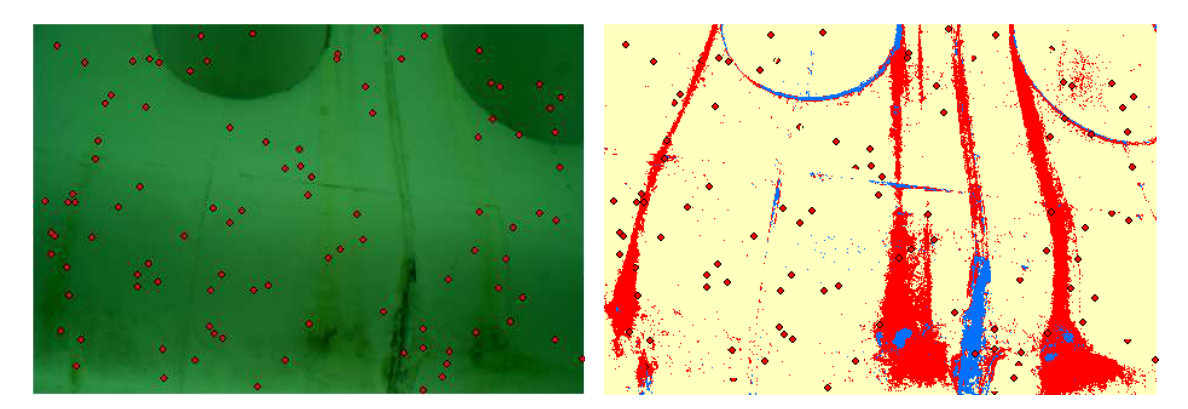

**Ilustración 82. Clasificación de imagen multibanda (12)**

|                                       |            | Categorías verificadas |          |                |          |          |          |              |                                     |                           |
|---------------------------------------|------------|------------------------|----------|----------------|----------|----------|----------|--------------|-------------------------------------|---------------------------|
|                                       |            | Hormigón               | Grieta   | <b>Óxidos</b>  | Pintura  | Cielo    | POT      | <b>SUMA</b>  | Error<br>absoluto<br>de<br>comisión | Riesgo del<br>usuario (%) |
| <b>das</b><br>$\overline{\mathbf{c}}$ | Hormigón   | 84                     | $\Omega$ | $\overline{2}$ | $\Omega$ | 0        | $\Omega$ | 86           | 2                                   | $\overline{2}$            |
| $\overline{6}$                        | Grieta     | 0                      | 1        | 0              | 0        | 0        | 0        | $\mathbf{1}$ | 0                                   | 0                         |
| clasifica                             | Óxidos     | 3                      | $\Omega$ | 10             | $\Omega$ | 0        | 0        | 13           | 3                                   | 23                        |
| Categorías<br>$\blacksquare$          | Pintura    | 0                      | $\Omega$ | 0              | $\Omega$ | 0        | 0        | 0            | 0                                   | 0                         |
| $\omega$<br><b>bo</b>                 | Cielo      | 0                      | $\Omega$ | $\Omega$       | $\Omega$ | 0        | $\Omega$ | $\Omega$     | $\Omega$                            | 0                         |
| <u>eg</u>                             | <b>POT</b> | $\Omega$               | $\Omega$ | 0              | $\Omega$ | $\Omega$ | $\Omega$ | 0            | 0                                   | 0                         |
| <b>SUMA</b>                           |            | 87                     | 1        | 12             | 0        | 0        | 0        | 100          | Total (n)                           |                           |
| Error absoluto de<br>omisión          |            | 3                      | 0        | 2              | 0        | $\Omega$ | 0        |              |                                     |                           |
| Riesgo del productor (%)              |            | 3                      | 0        | 17             | $\Omega$ | $\Omega$ | 0        |              |                                     |                           |

**Tabla 20. Matriz de confusión (12)**

$$
k = \frac{n \sum_{i} x_{ii} - \sum [\sum_{i} x_{ij} \sum_{j} x_{ij} ]}{n^2 - \sum [\sum_{i} x_{ij} \sum_{j} x_{ij} ]} = \frac{P_0 - P_e}{1 - P_e}
$$

$$
P_0 = \frac{84 + 1 + 10}{100} = 0.95 = F
$$

$$
P_e = \frac{86 \cdot 87 + 1 \cdot 1 + 13 \cdot 12}{100^2} = 0.76
$$

$$
k = \frac{P_0 - P_e}{1 - P_e} = 0.79
$$

Inspección de puentes con infrarrojos - 101 -

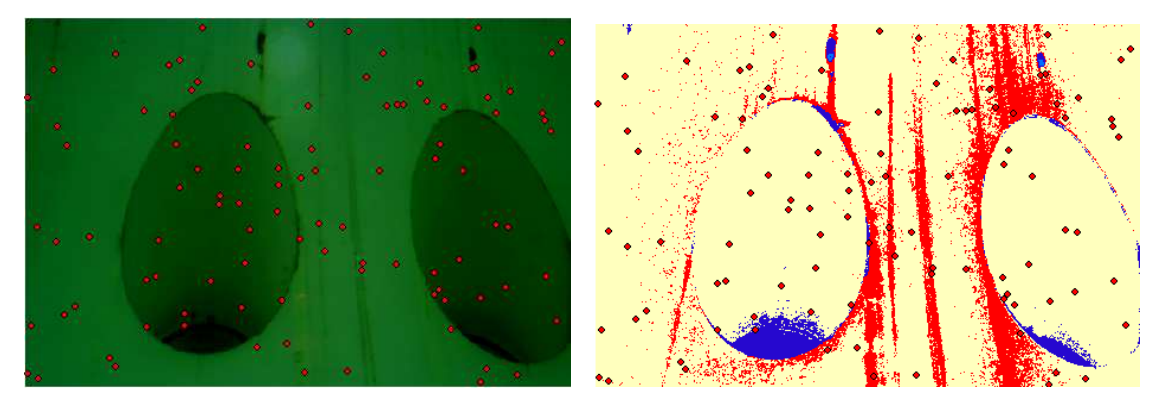

**Ilustración 83. Clasificación de imagen multibanda (13)**

|                                |               | Categorías verificadas |              |                |              |          |            |             |                                     |                           |
|--------------------------------|---------------|------------------------|--------------|----------------|--------------|----------|------------|-------------|-------------------------------------|---------------------------|
|                                |               | Hormigón               | Grieta       | <b>Óxidos</b>  | Pintura      | Cielo    | <b>POT</b> | <b>SUMA</b> | Error<br>absoluto<br>de<br>comisión | Riesgo del<br>usuario (%) |
| das<br>$\overline{\mathbf{c}}$ | Hormigón      | 83                     | $\Omega$     | $\overline{2}$ | $\Omega$     | 0        | 0          | 85          | 2                                   | $\overline{2}$            |
| $\overline{6}$                 | Grieta        | $\overline{2}$         | $\mathbf{1}$ | $\Omega$       | 0            | $\Omega$ | 0          | 3           | $\overline{2}$                      | 67                        |
| clasifica                      | <b>Oxidos</b> | 4                      | 0            | 8              | $\Omega$     | $\Omega$ | 0          | 12          | 4                                   | 33                        |
| $\subset$                      | Pintura       | 0                      | $\Omega$     | $\Omega$       | $\Omega$     | $\Omega$ | 0          | $\Omega$    | 0                                   | 0                         |
| Categorías<br>$\frac{1}{6}$    | Cielo         | 0                      | $\Omega$     | $\Omega$       | $\Omega$     | $\Omega$ | 0          | $\Omega$    | $\Omega$                            | $\Omega$                  |
| e                              | <b>POT</b>    | 0                      | $\Omega$     | $\Omega$       | $\mathbf{0}$ | $\Omega$ | 0          | $\Omega$    | 0                                   | 0                         |
| <b>SUMA</b>                    |               | 89                     | 1            | 10             | 0            | $\Omega$ | 0          | 100         | Total (n)                           |                           |
| Error absoluto de<br>omisión   |               | 6                      | 0            | $\overline{2}$ | $\mathbf{0}$ | $\Omega$ | 0          |             |                                     |                           |
| Riesgo del productor (%)       |               | 7                      | 0            | 20             | $\mathbf{0}$ | 0        | 0          |             |                                     |                           |

**Tabla 21. Matriz de confusión (13)**

$$
k = \frac{n \sum_{i} x_{ii} - \sum [\sum_{i} x_{ij} \sum_{j} x_{ij} ]}{n^{2} - \sum [\sum_{i} x_{ij} \sum_{j} x_{ij} ]} = \frac{P_{0} - P_{e}}{1 - P_{e}}
$$

$$
P_0 = \frac{83 + 1 + 8}{100} = 0.92 = F
$$

$$
P_e = \frac{85 \cdot 89 + 3 \cdot 1 + 12 \cdot 10}{100^2} = 0.77
$$

$$
k = \frac{P_0 - P_e}{1 - P_e} = 0.65
$$

Inspección de puentes con infrarrojos - 102 -

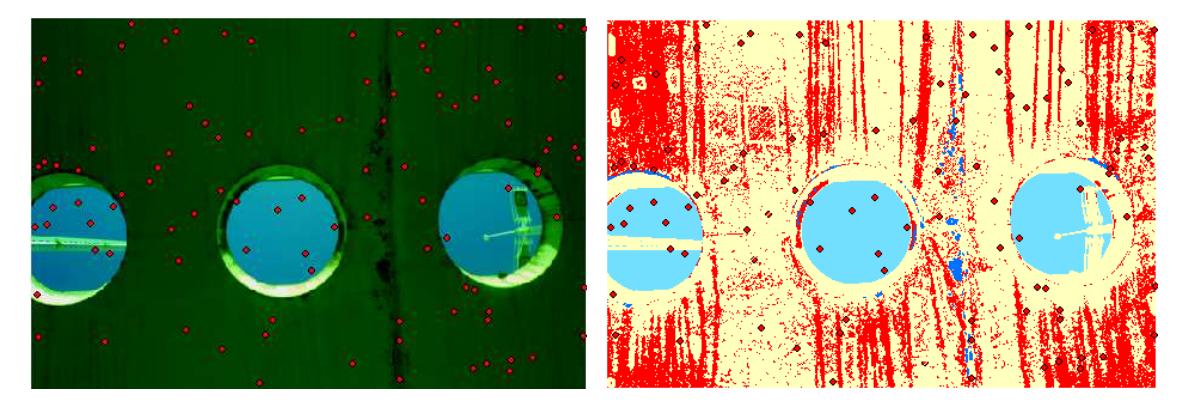

**Ilustración 84. Clasificación de imagen multibanda (14)**

|                                                |               | Categorías verificadas |              |               |              |              |          |              |                                     |                           |
|------------------------------------------------|---------------|------------------------|--------------|---------------|--------------|--------------|----------|--------------|-------------------------------------|---------------------------|
|                                                |               | Hormigón               | Grieta       | <b>Óxidos</b> | Pintura      | Cielo        | POT      | <b>SUMA</b>  | Error<br>absoluto<br>de<br>comisión | Riesgo del<br>usuario (%) |
| <b>R</b><br>$\overline{\mathbf{c}}$            | Hormigón      | 54                     | $\mathbf{0}$ | $\Omega$      | $\mathbf{0}$ | $\mathbf{0}$ | $\Omega$ | 54           | 0                                   | 0                         |
| $\overline{6}$                                 | Grieta        | $\Omega$               | 1            | $\Omega$      | 0            | 0            | 0        | $\mathbf{1}$ | 0                                   | 0                         |
| clasifica                                      | <b>Óxidos</b> | 10                     | $\mathbf{0}$ | 18            | $\mathbf{0}$ | 0            | 0        | 28           | 10                                  | 36                        |
| $\subset$                                      | Pintura       | $\Omega$               | 0            | 0             | $\Omega$     | $\Omega$     | 0        | $\Omega$     | 0                                   | 0                         |
| Categorías<br>$\overline{\omega}$<br><b>bo</b> | Cielo         | 0                      | 0            | $\Omega$      | $\Omega$     | 17           | 0        | 17           | 0                                   | 0                         |
| <u>eui</u>                                     | <b>POT</b>    | $\Omega$               | $\Omega$     | $\Omega$      | $\Omega$     | 0            | 0        | $\Omega$     | 0                                   | 0                         |
| <b>SUMA</b>                                    |               | 64                     | 1            | 18            | $\Omega$     | 17           | 0        | 100          | Total (n)                           |                           |
| Error absoluto de<br>omisión                   |               | 10                     | $\Omega$     | 0             | 0            | $\Omega$     | 0        |              |                                     |                           |
| Riesgo del productor (%)                       |               | 16                     | $\Omega$     | 0             | $\Omega$     | 0            | 0        |              |                                     |                           |

**Tabla 22. Matriz de confusión (14)**

$$
k = \frac{n \sum_{i} x_{ii} - \sum [\sum_{i} x_{ij} \sum_{j} x_{ij} ]}{n^{2} - \sum [\sum_{i} x_{ij} \sum_{j} x_{ij} ]} = \frac{P_{0} - P_{e}}{1 - P_{e}}
$$

$$
P_0 = \frac{54 + 1 + 18 + 17}{100} = 0.90 = F
$$

$$
P_e = \frac{54 \cdot 64 + 1 \cdot 1 + 28 \cdot 18 + 17 \cdot 17}{100^2} = 0.42
$$

$$
k = \frac{P_0 - P_e}{1 - P_e} = 0.83
$$

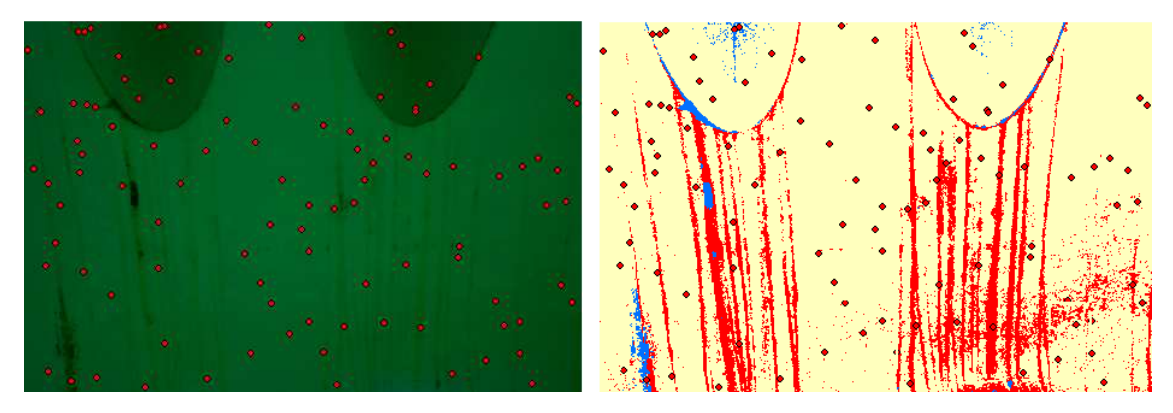

**Ilustración 85. Clasificación de imagen multibanda (15)**

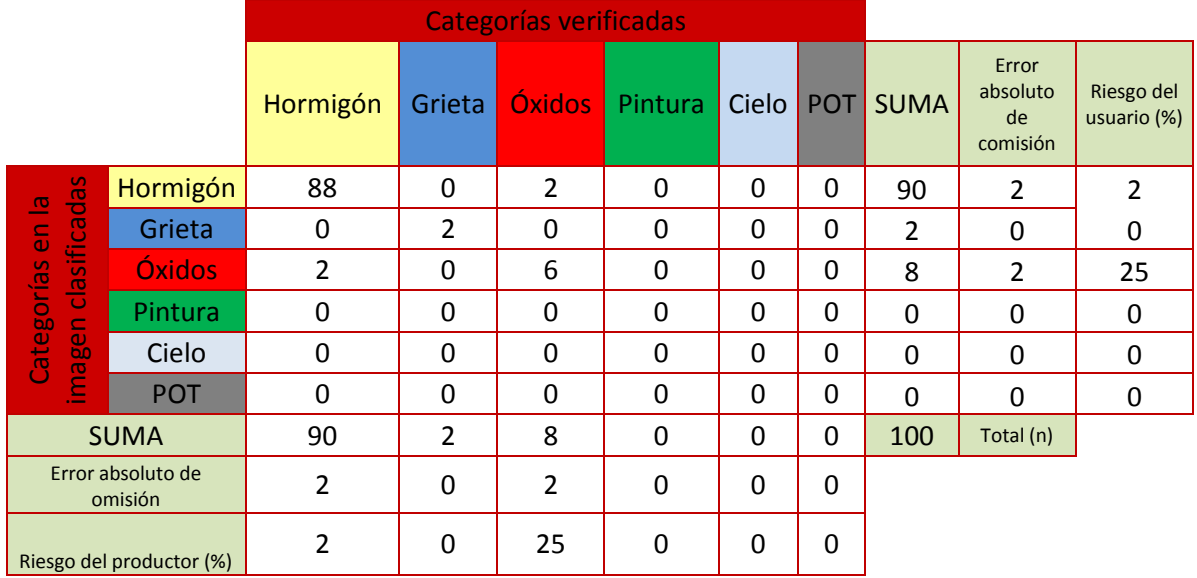

**Tabla 23. Matriz de confusión (15)**

$$
k = \frac{n \sum_{i} x_{ii} - \sum [\sum_{i} x_{ij} \sum_{j} x_{ij} ]}{n^2 - \sum [\sum_{i} x_{ij} \sum_{j} x_{ij} ]} = \frac{P_0 - P_e}{1 - P_e}
$$

$$
P_0 = \frac{88 + 2 + 6}{100} = 0.96 = F
$$

$$
P_e = \frac{90 \cdot 90 + 2 \cdot 2 + 8 \cdot 8}{100^2} = 0.81
$$

$$
k = \frac{P_0 - P_e}{1 - P_e} = 0.79
$$

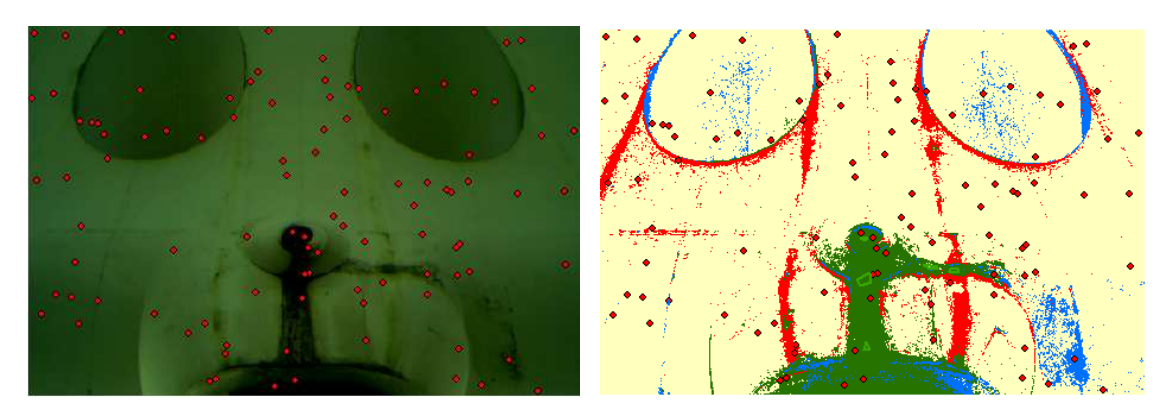

**Ilustración 86. Clasificación de imagen multibanda (16)**

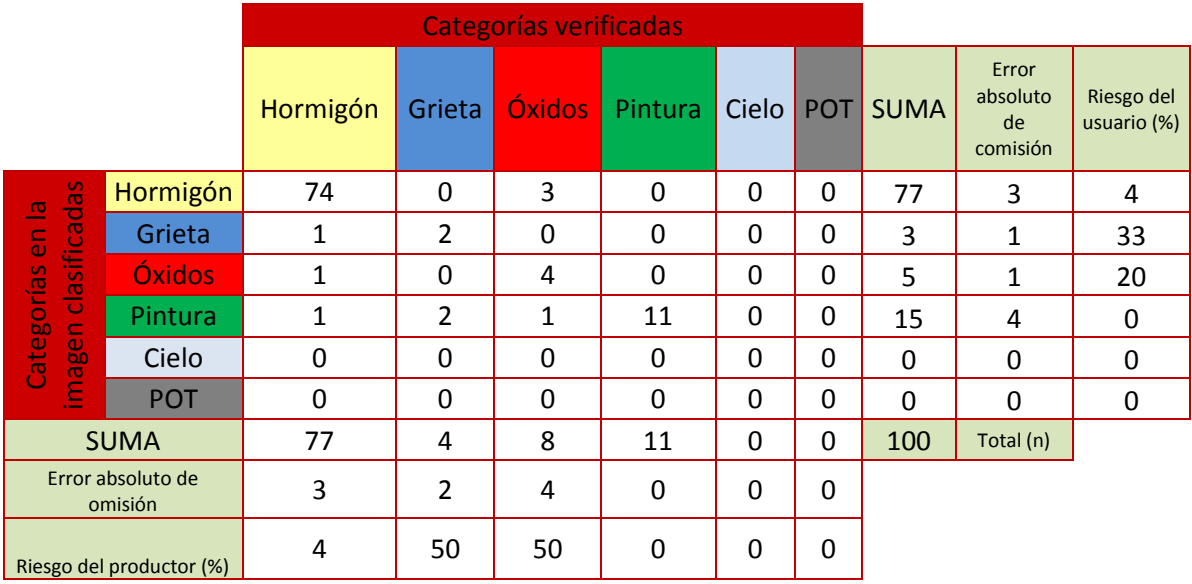

**Tabla 24. Matriz de confusión (16)**

$$
k = \frac{n \sum_{i} x_{ii} - \sum [\sum_{i} x_{ij} \sum_{j} x_{ij}]}{n^2 - \sum [\sum_{i} x_{ij} \sum_{j} x_{ij}]} = \frac{P_0 - P_e}{1 - P_e}
$$

$$
P_0 = \frac{72 + 2 + 4 + 11}{100} = 0.89 = F
$$

$$
P_e = \frac{77 \cdot 77 + 3 \cdot 4 + 5 \cdot 8 + 15 \cdot 11}{100^2} = 0.61
$$

$$
k = \frac{P_0 - P_e}{1 - P_e} = 0.72
$$

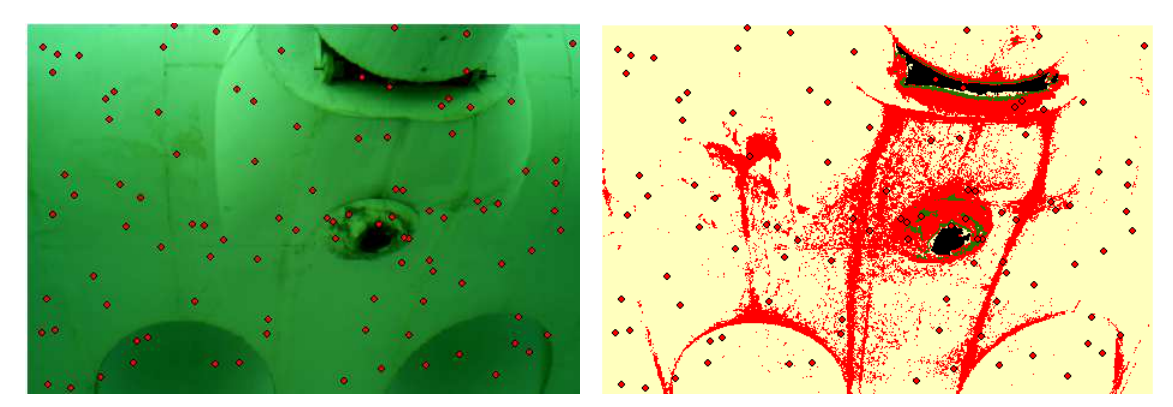

**Ilustración 87. Clasificación de imagen multibanda (17)**

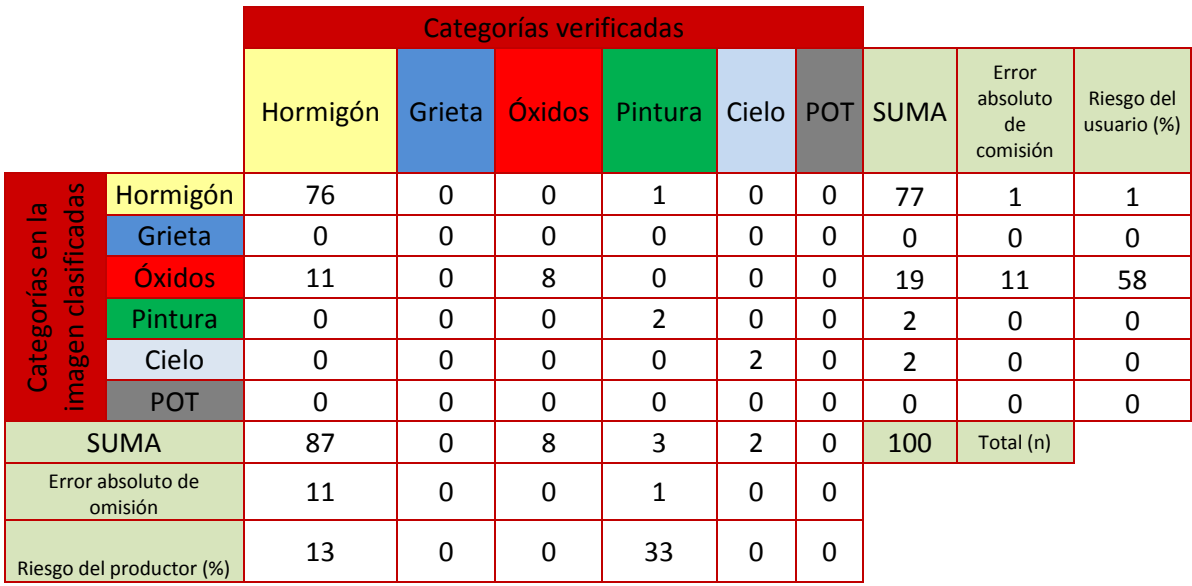

**Tabla 25. Matriz de confusión (17)**

$$
k = \frac{n \sum_{i} x_{ii} - \sum [\sum_{i} x_{ij} \sum_{j} x_{ij}]}{n^2 - \sum [\sum_{i} x_{ij} \sum_{j} x_{ij}]} = \frac{P_0 - P_e}{1 - P_e}
$$

$$
P_0 = \frac{76 + 8 + 2 + 2}{100} = 0.88 = F
$$

$$
P_e = \frac{77 \cdot 87 + 19 \cdot 8 + 2 \cdot 3 + 2 \cdot 2}{100^2} = 0.68
$$

$$
k = \frac{P_0 - P_e}{1 - P_e} = 0.62
$$

Inspección de puentes con infrarrojos - 106 -

#### 6.7 ANÁLISIS DE LA CLASIFICACIÓN

Como se puede extraer tras el análisis de las estadísticas, la clasificación obtenida sin combinación de bandas no es buena, obteniendo unos índices kappa muy bajos  $(k=0-0.2)$ .

Esto se debe en su gran medida a la influencia de las sombras. En la zona intermedia, el pórtico del viaducto es curvo, por lo que se generan sombras. La presencia de sombras en la imagen conlleva la creación de diferentes reflectancias para el mismo material o elemento, con lo que se generarían dos tipos de clases para un mismo elemento. Sin combinación de bandas esto produce una clasificación con un índice de kappa insignificante. Sin embargo en los laterales donde la superficie es plana, la iluminación es uniforme en toda la superficie evitándose las sombras y produciéndose una clasificación correcta.

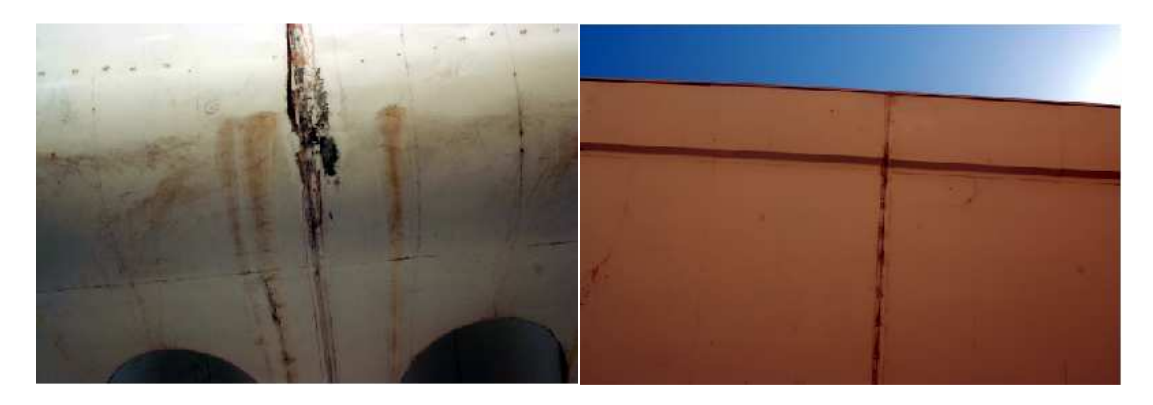

**Ilustración 88. Zona intermedia curva y lateral plana de la parte inferior del viaducto** 

En cambio, con la combinación se ha comprobado que se puede mitigar los efectos que produce este sombreado en la parte curva y conseguir una clasificación adecuada en toda la zona de estudio. Combinándose las 12 bandas, 3 del visible, 3 del W+B 093, 3 del W+B 092 y 3 del W+B 099, en este orden, con las bandas 4-7-12 se ha conseguido un grado de acuerdo del índice kappa entre bueno y muy bueno (k=0.6-1).
#### 6.8 MODELO 3D DE LA ZONA DE ESTUDIO

La zona estudiada se corresponde a un vano del viaducto. En dicho vano se toman las distintas imágenes para posteriormente proceder a su clasificación.

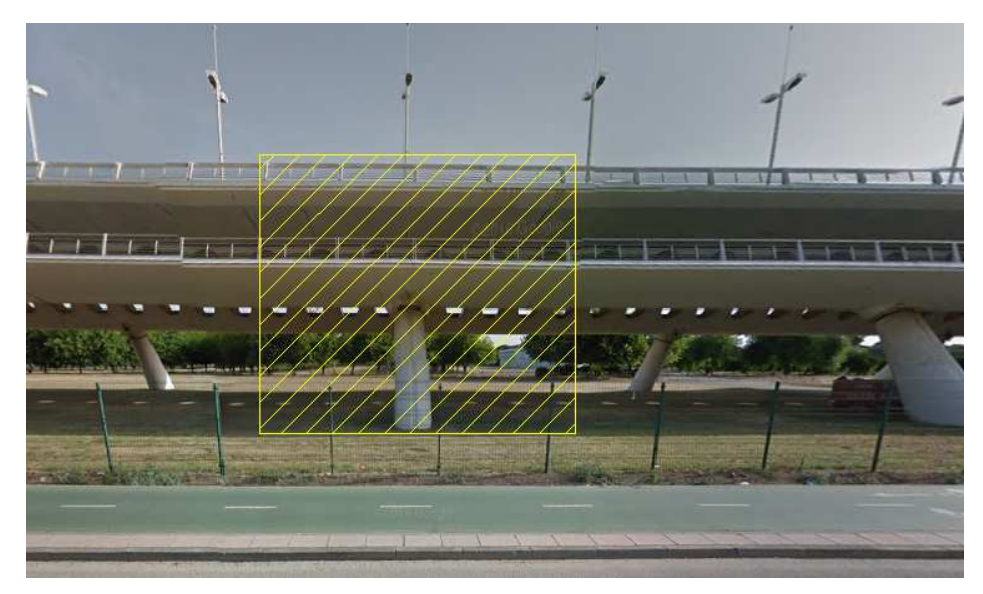

**Ilustración 89. Zona de inspección del viaducto**

Mediante el software *Agisoft* levantamos el modelo 3D de la zona de estudio a partir de fotos tomadas a modo de "vuelo" por la parte inferior, teniendo en cuenta de que siempre exista un solape. Con estación total, cogemos las coordenadas x, y, z de puntos de referencia para que nuestro modelo tenga las dimensiones reales.

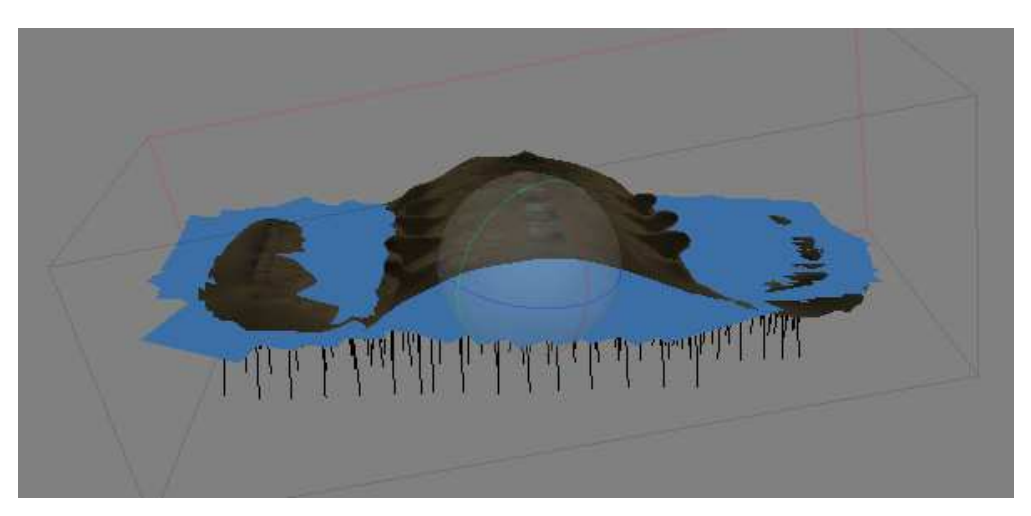

**Ilustración 90. Cámaras empleadas para la generación del modelo 3D** 

Para realizar el modelo se ha tomado más de 200 imágenes, garantizando el solape entre imágenes, por lo que los recursos del ordenador y el tiempo de cálculo han sido muy altos. El modelo resultante es el siguiente:

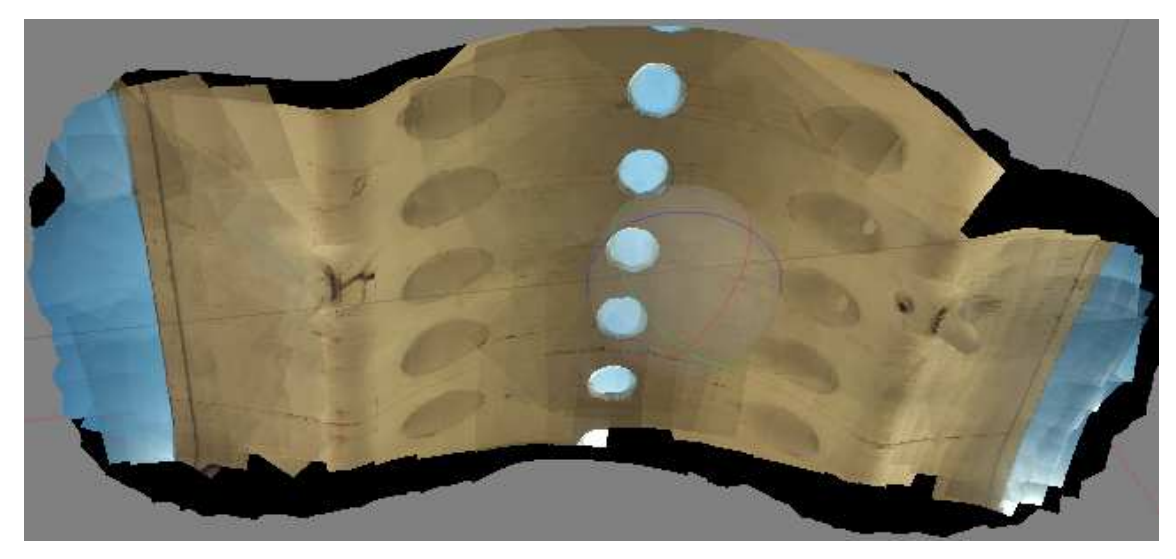

**Ilustración 91. Modelo 3D de la zona de estudio del viaducto**

## 6.9 PRESENTACION DE RESULTADOS

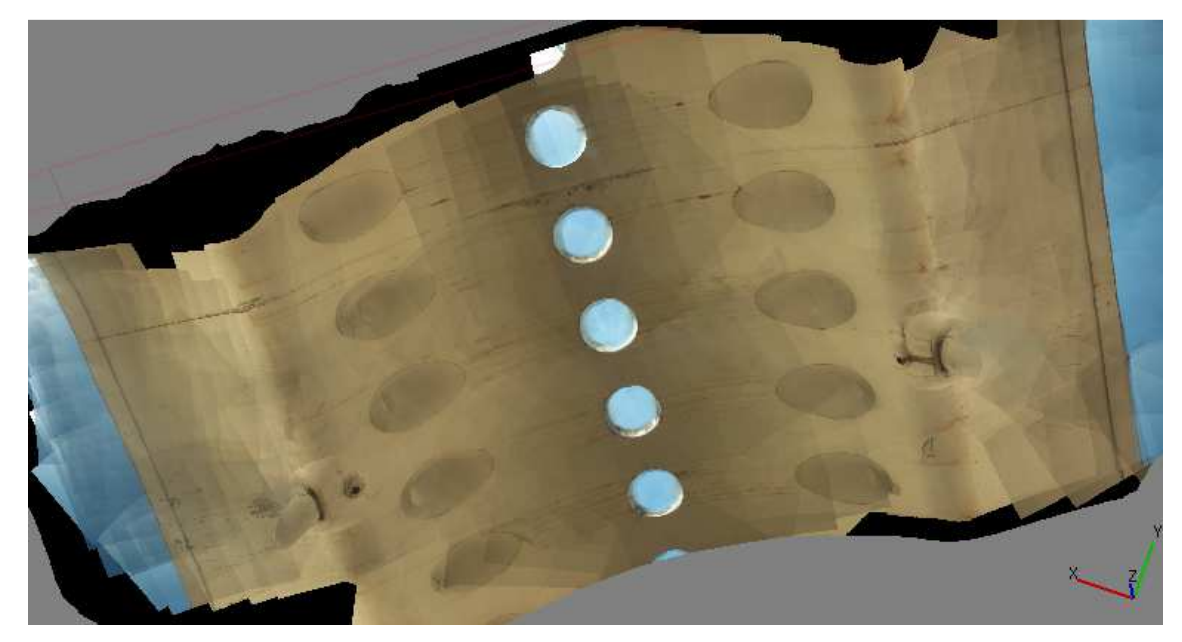

**Ilustración 92. Patologías detectadas en el viaducto (1)**

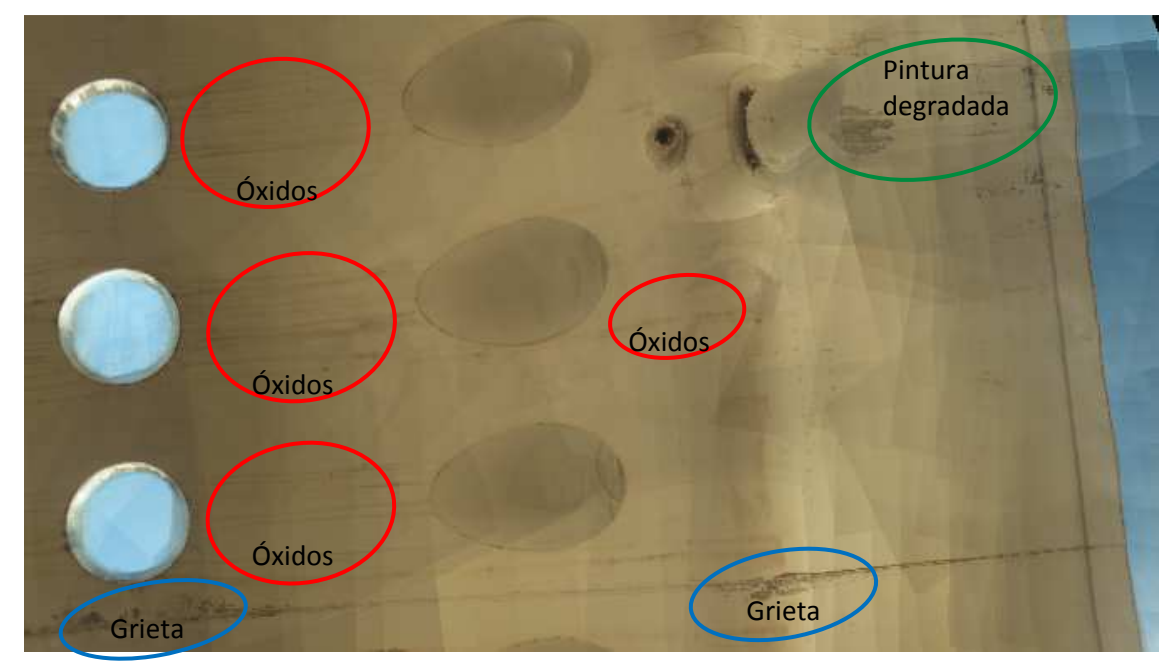

**Ilustración 93. Patologías detectadas en el viaducto (2)**

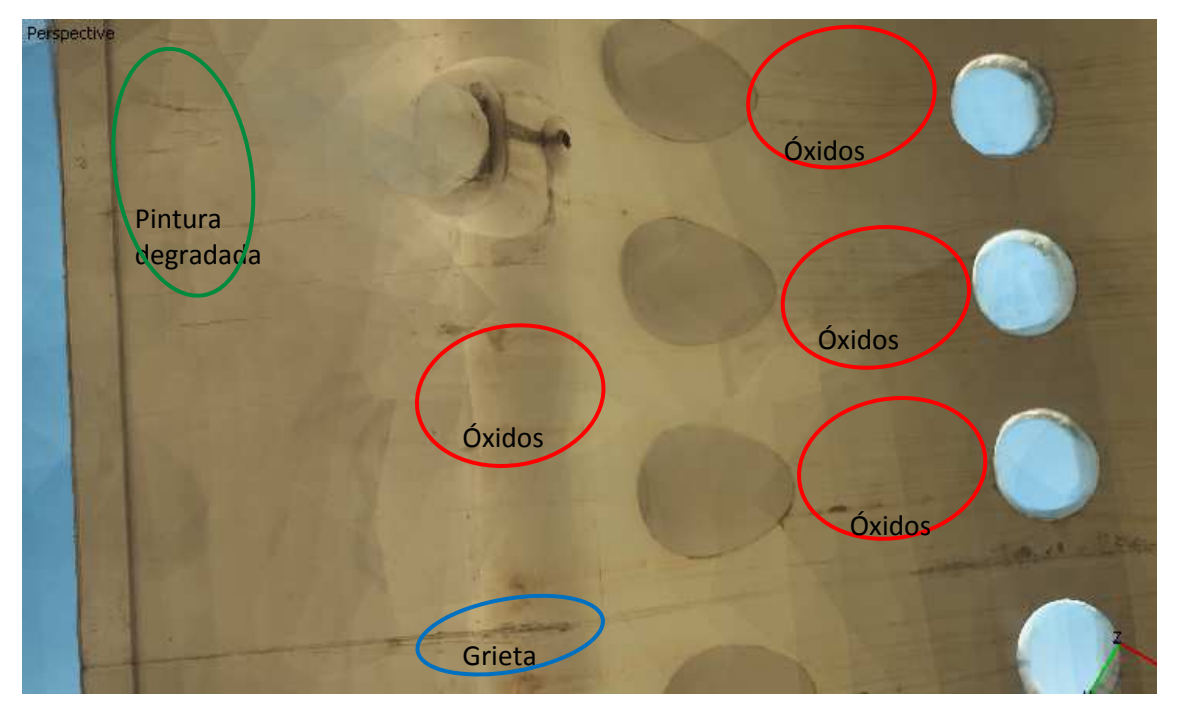

**Ilustración 94. Patologías detectadas en el viaducto (3)**

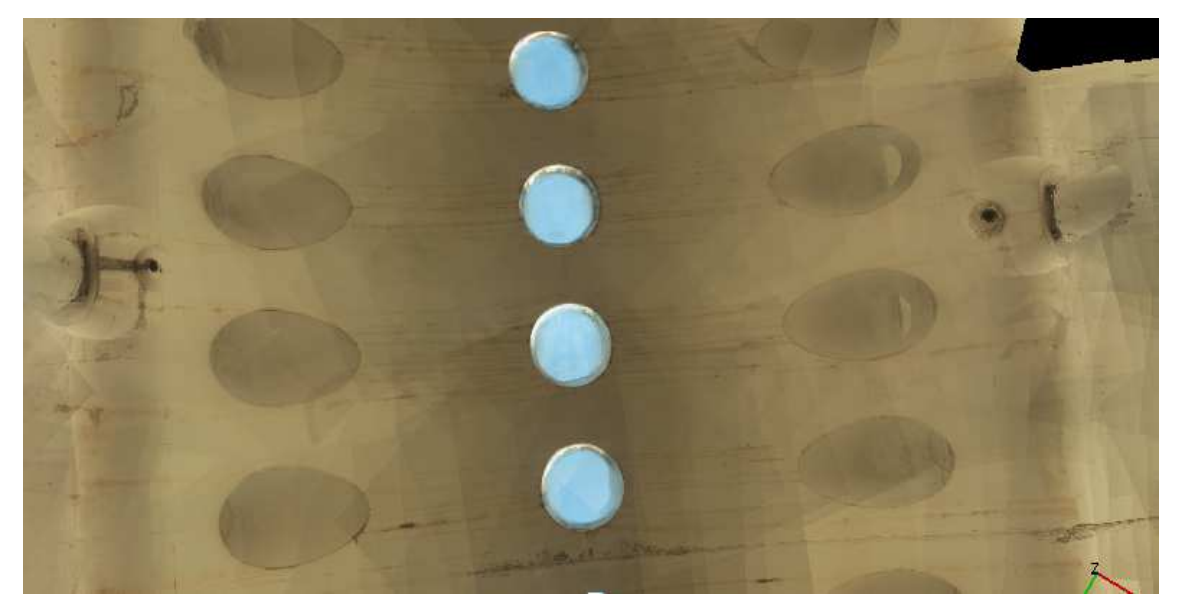

**Ilustración 95. Patologías detectadas en el viaducto (4)**

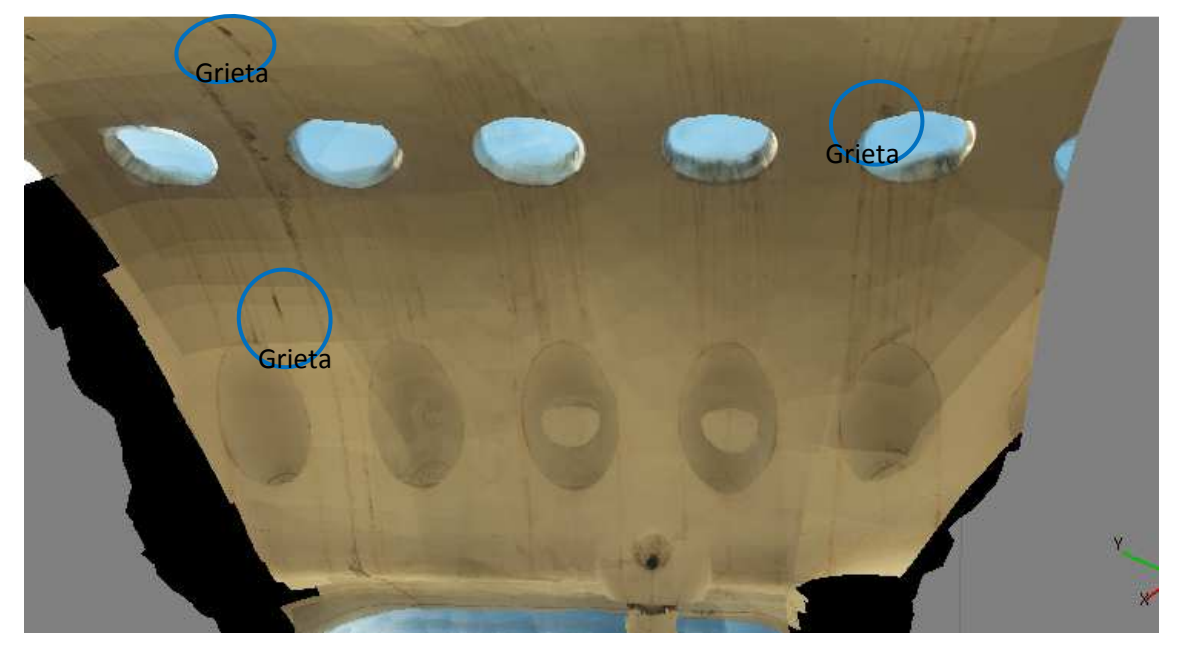

**Ilustración 96. Patologías detectadas en el viaducto (5)**

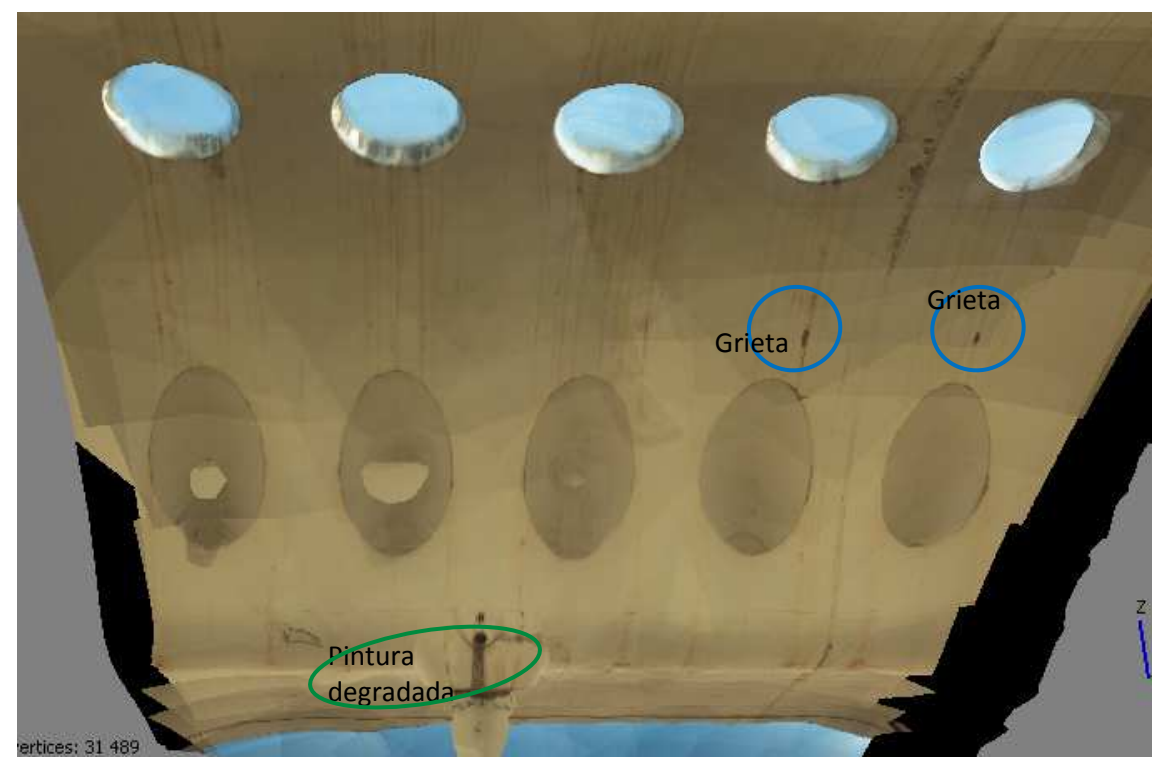

**Ilustración 97. Patologías detectadas en el viaducto (6)**

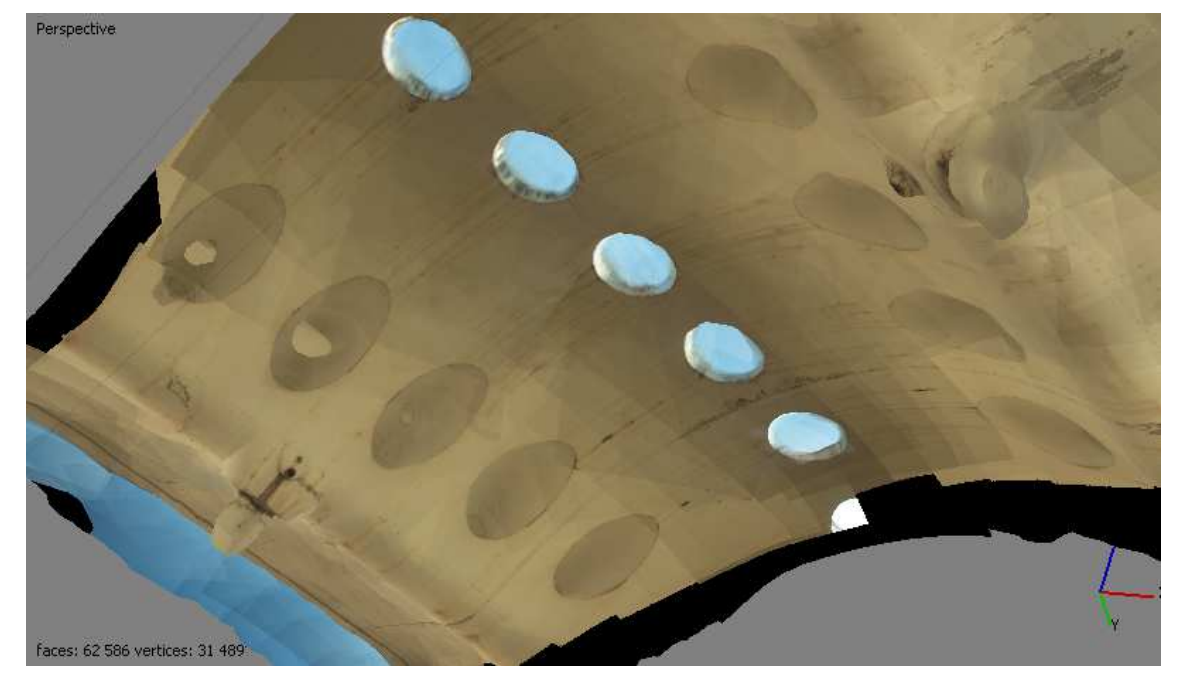

**Ilustración 98. Patologías detectadas en el viaducto (7)** 

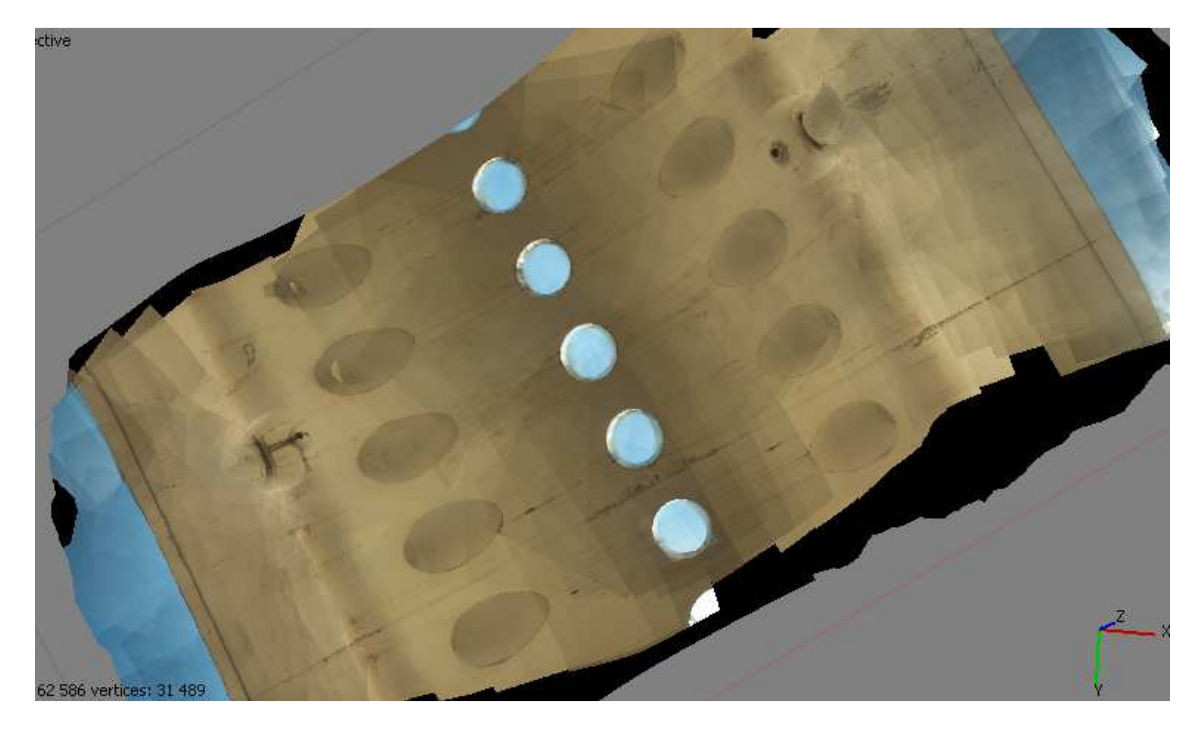

**Ilustración 99. Patologías detectadas en el viaducto (8)**

# 6.10 ORTOFOTO

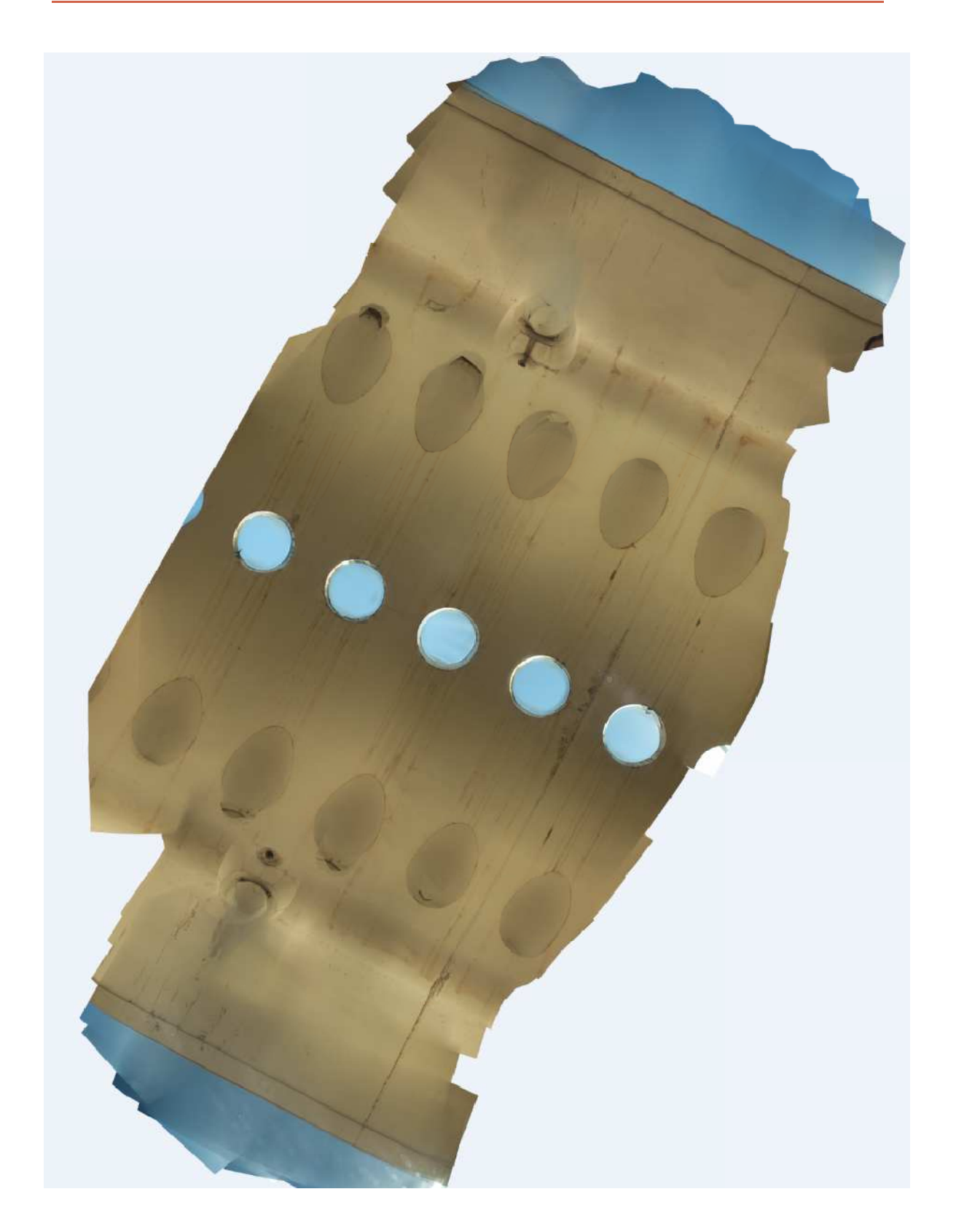

En la sección de estudio, basándose en la ortofoto y con ayuda del software Autocad, obtenemos la siguiente medición:

| Grieta        | 80,82 | m  |
|---------------|-------|----|
| <b>Oxidos</b> | 15,16 | m2 |
| Pintura       | 0.579 | m2 |

**Tabla 26. Medición de las distintas patologías detectadas** 

El viaducto en la parte central es curvo, por lo que la medición directa sobre la ortofoto nos da una medición aproximada. Sin embargo, nos sirve como metodología para aplicar en otras infraestructura que no presentan esta particularidad, como carreteras o puentes rectos. Además, se podría realizar esta medición en distintos periodos de tiempo para ver cuál es su evolución, y en consecuencia ver si es necesario alguna actuación.

Ξ

# **7 CONCLUSIONES**

De todo el análisis podemos concluir que:

El espectro electromagnético abarca longitudes de ondas mayores del visible, como es el infrarrojo, que aporta información adicional que el ojo humano no ve y que se puede utilizar para la identificación de materiales.

Los infrarrojos suponen una técnica idónea para la inspección donde es imprescindible no intervenir en el objeto a estudiar y con ello la afección del servicio que se presta. Por ello, esta técnica tiene una gran aplicación en ingeniería civil, como es en la inspección de puentes.

Se han expuesto las aplicaciones del infrarrojo con termografía e infrarrojo cercano, cada uno con sus particularidades y su ámbito de aplicación, así como sus limitaciones.

De este modo, con termografía nos permite detectar fallos internos en el material. Sin embargo, esos fallos solo se detectan a pocos centímetros de la superficie y requiere de equipos muy sofisticados, que nos permita compensar los distintos factores en los que se ve involucrados la imagen, como el ambiente o la emisividad del material. Estos equipos suelen ser caros por lo que es difícil poder contar con ellos. Así, dada las limitaciones de la cámara térmica empleada en este trabajo, hace que no se puedan apreciar las pequeñas grietas que pudieran existir, y en consecuencia, no se puedan obtener conclusiones mediante termografía.

Con infrarrojo cercano, podemos realizar una clasificación de imágenes de manera similar a como se realiza en teledetección con imágenes satélites, permitiendo detectar fallos superficiales. Pero para conseguir una buena clasificación, primero debemos de tratar las imágenes. Esto nos ocurre en superficies que presentan sombras, creando diferentes reflectancias para el mismo material o elemento, con lo que se generarían dos tipos de clases para un mismo elemento, produciendo el error en la clasificación de la imagen.

El caso de estudio es un ejemplo de una mala clasificación sin tratar las imágenes, ya que en su parte inferior presenta una superficie curvada, generándose sombras. En los laterales, la superficie es plana y no se producen sombras, obteniéndose índices kappa adecuados, siendo correctas su clasificación. En cambio, en la zona central, debido a las sombras que aparecen, los índices kappa son muy bajos, por lo que no es correcta la clasificación que se obtiene.

Por tanto, para obtener una buena clasificación en toda la sección del viaducto, se recurre a imágenes multiespectrales, realizándose una combinación de bandas de las imágenes obtenidas con los distintos filtros que nos permita mitigar el efecto de las sombras, obteniéndose resultados satisfactorios, con un valor alto del índice kappa.

Se ha visto dos tipos de combinación de bandas. Una primera mezclando las bandas NIR-G-B, obteniéndose imágenes en falso color o CIR, y una segunda, con imágenes de 12 bandas, 3 del visible, 3 del W+B 093, 3 del W+B 092 y 3 del W+B 099, en este orden, siendo la combinación que mejores resultados da la 4-7-12. Aunque ambos métodos dan buenos resultados, se ha optado por la segunda porque sus clasificaciones son un poco mejor.

Con la clasificación de imágenes multiespectrales se detecta con rapidez grietas y zonas oxidadas, y una vez detectadas se puede analizar su origen como se indica en el apartado 5.2 patologías, para proceder en tal caso a una rápida intervención y mantenimiento, evitando así cualquier deterioro de la infraestructura.

En ambas aplicaciones, termografía e infrarrojo cercano, es importante la experiencia del usuario. En termografía para compensar los distintos parámetros del equipo y en la interpretación de los resultados, para saber si estos se deben a patologías o a zonas expuestas a radiación. Con infrarrojo cercano, en la creación de unas firmas de muestras de entrenamiento adecuadas para una correcta clasificación de imágenes, así como un estudio de las distintas patologías para determinar cuál es su color característico.

Con la realización de un modelo 3D que posibilita la creación de una cartografía temática permite una presentación muy visual de las distintas patologías que presenta el medio a inspeccionar.

Una vez que la clasificación de imágenes ha resultado satisfactoria y basándose en la ortofoto obtenida con el modelo 3D, podemos tener una medición de las distintas patologías para hacernos una idea del estado en el que se encuentra el viaducto.

De esta forma se ha medido 15.16 m2 de óxidos y 80.82 m de grietas. El estado a simple vista del viaducto de adecuado, pero se podría realizar esta medición en distintos periodos de tiempo para ver cuál es su evolución, y en consecuencia ver si es necesario alguna actuación.

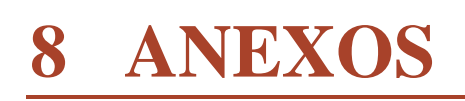

=

### 8.1 TERMOGRAFÍA

A continuación se muestran las imágenes térmicas del viaducto. Dado el elevado zoom del equipo, las imágenes son tomadas a gran distancia de la zona de estudio. Esto, junto con la precisión del equipo, que toma valores enteros de temperatura, y la gran diferencia de temperaturas con el exterior, hace que no se puedan apreciar las pequeñas grietas que pudieran existir, y en consecuencia, no se puedan obtener conclusiones mediante termografía en este trabajo.

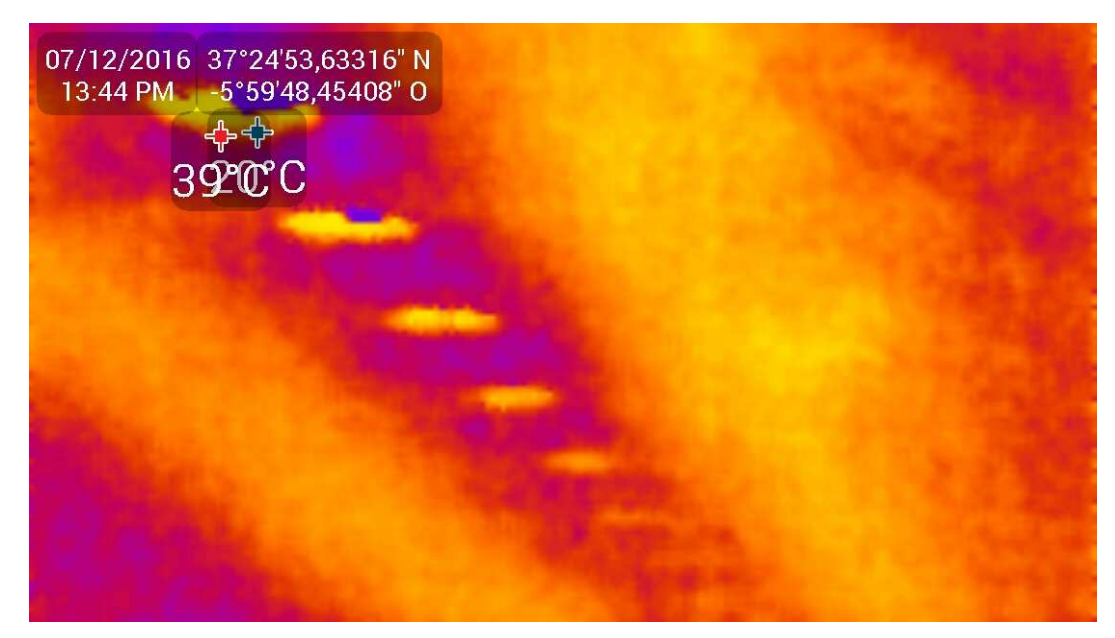

**Ilustración 101. Termografía de la parte inferior del viaducto (1)**

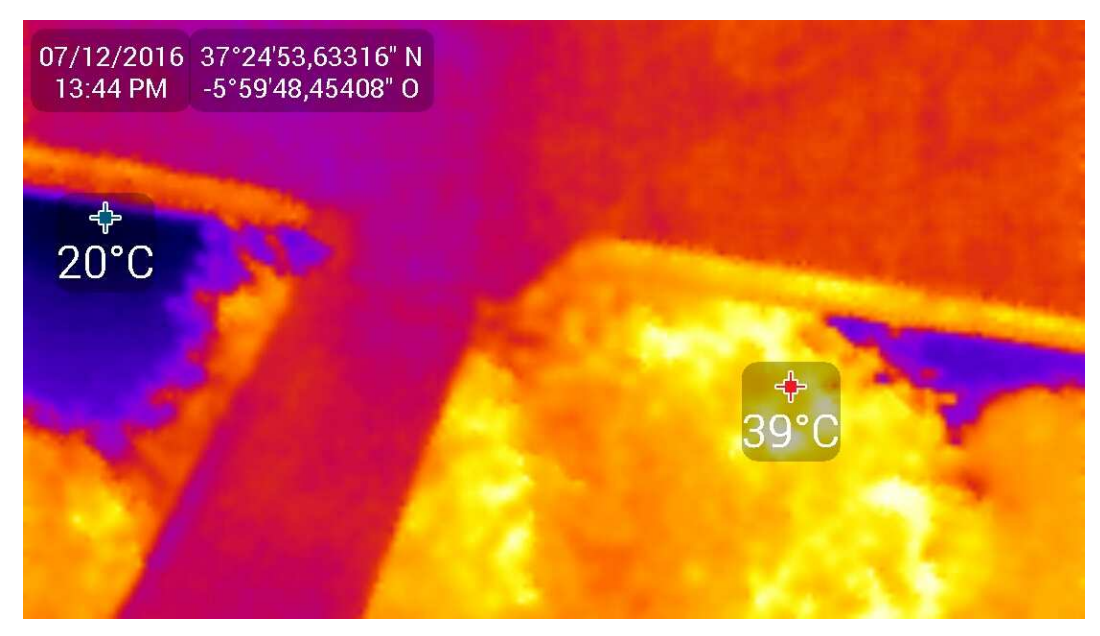

**Ilustración 102. Termografía de la parte inferior del viaducto (2)**

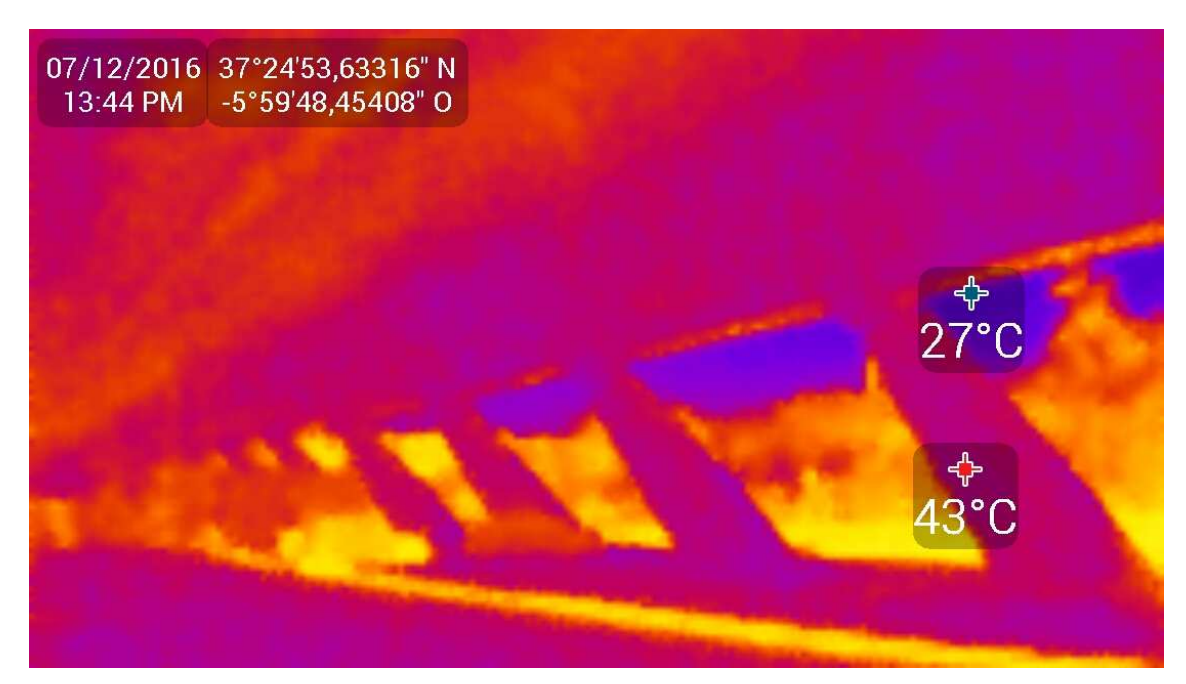

**Ilustración 103. Termografía de la parte inferior del viaducto (3)**

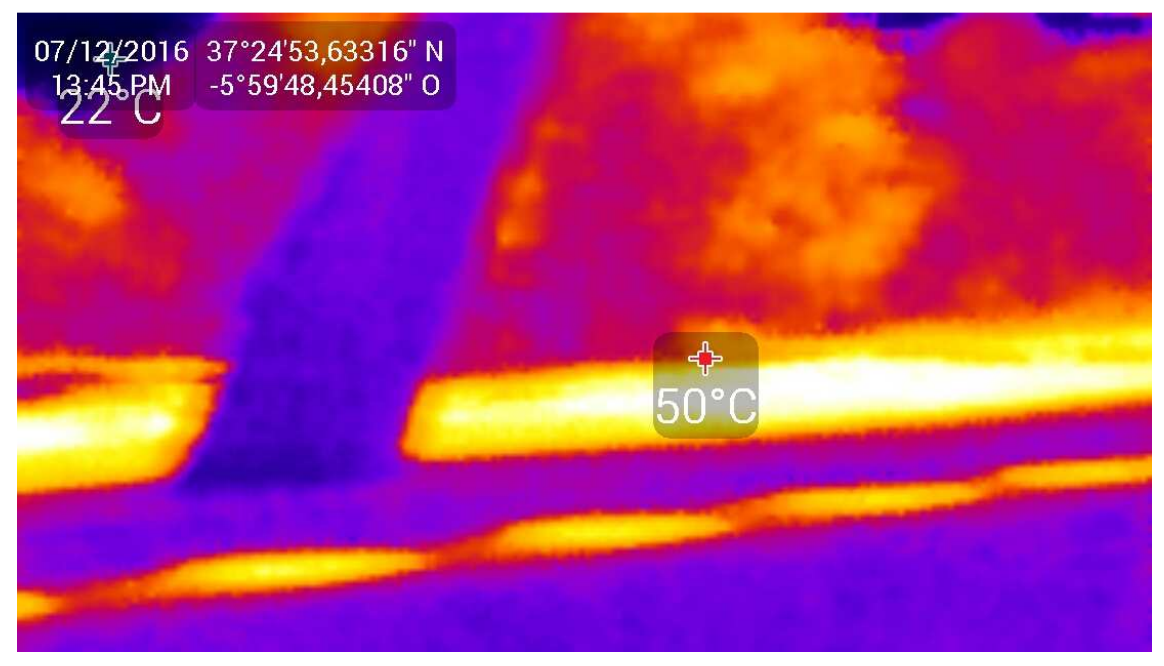

**Ilustración 104. Termografía de la parte inferior del viaducto (4)**

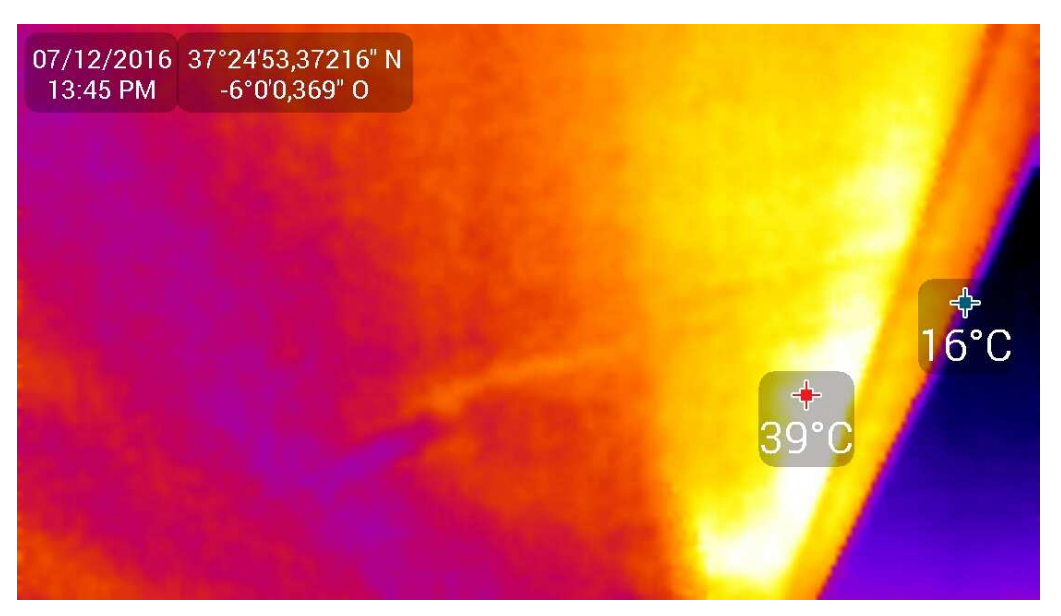

**Ilustración 105. Termografía de la parte inferior del viaducto (5)** 

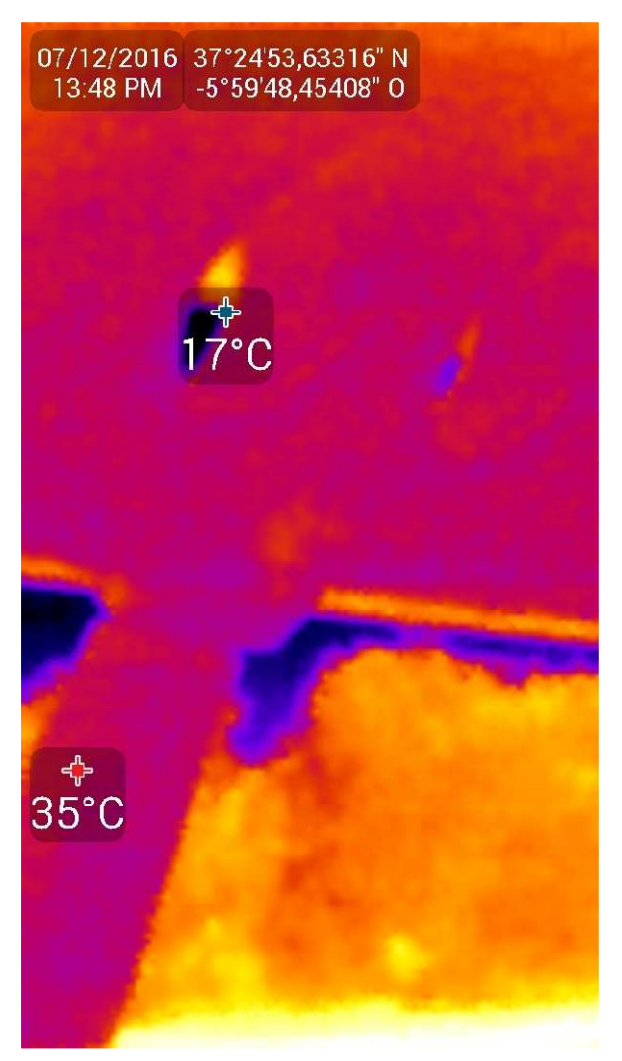

**Ilustración 106. Termografía de la parte inferior del viaducto (6)**

# **9 BIBLIOGRAFÍA**

Academia-testo. (s.f.). *Determinación de la temperatura de la radiación reflejada*. Recuperado el 03 de Julio de 2016, de http://www.academiatesto.com.ar/cms/determinacion-de-la-temperatura-de-laradiacion-reflejada

Adobe. (s.f.). Recuperado el 02 de 11 de 2016, de https://helpx.adobe.com/la/photoshop/faq.html

Adobe. (s.f.). *Adobe Camera Raw*. Recuperado el 2 de 11 de 2016, de https://helpx.adobe.com/es/camera-raw/using/supported-cameras.html

Agisoft. (s.f.). *Agisoft*. Recuperado el 02 de 10 de 2016, de https://www.agisoft.es/products/agisoft-photoscan/

Alberto Perea, J. M. (septiembre de 2009). *Clasificación orientada a objetos en fotografías aéreas digitales para la discriminación de usos del suelo*. Recuperado el 26 de Agosto de 2016, de Scielo:

 http://www.scielo.org.ve/scielo.php?script=sci\_arttext&pid=S0378- 18442009000900005

Ana Belén Menéndez, G. A. (2012). *Guía para la realización de inspecciones principales de obras de paso en la Red de Carreteras del Estado.* Madrid: Centro de Publicaciones Secretaría General Técnica Ministerio de Fomento.

Ángel Valea, J. M. (1998). Radiación infrarroja y ultravioleta. Tecnología y aplicaciones. *Serie electrotecnologías 17* . Madrid, España: Mc Graw Hill.

Autodesk. (s.f.). Recuperado el 03 de 11 de 16, de http://www.autodesk.es/products/autocad/overview

C. Rodríguez Liñan, M. J. (2011). Inspección mediante técnicas no destrucivas de un edificio histórico: oratorio San Felipe Neri (Cádiz). *Informes de la construcción* , 13-22.

Costa, J. Á. (2009). Propuesta metodológica para la generación de información métrica y caracterización de materiales constructivos en edificios singulares utilizando escáner terrestre tridimensional y cámara multiespectral. *Trabajo Profesional Fin de Carrera* .

Council, N. C. (2011). *Using Color Infrared (CIR) Imagery. A Guide for Understanding, Interpreting and Benefiting from CIR Imagery.*

DXOMARK. (s.f.). *DXOMARK. The reference for image quality*. Recuperado el 07 de 11 de 2016, de https://www.dxomark.com/

Esri. (s.f.). *Esri España*. Recuperado el 2 de 10 de 2016, de http://www.esri.es/es/formacion/catalogo-de-cursos/teledeteccion-y-tratamiento-deimagenes-con-arcgis-10.3/

Huxuan, T., Xiaopen, Z., Shaojie, Z., Feng, C., Kiriakos, K., & Liang, S. (2015). High Resolution Photography with an RGB-Infrared Camera. Toronto.

*Indices de concordancia*. (s.f.). Recuperado el 20 de 8 de 2016, de http://www.hrc.es/bioest/errores\_2.html

J.I., E. G. (1994). Viaducto de la Cartuja. *Hormigón y acero (nº 194)* , 81-90. Jimeno, C. L. (2011). *Guía de la termografía infrarroja.* Madrid: Gráficas Arias Montano.

Lerma, J. L. (1999). *Clasificación multiespectral de imágenes digitales para reconocimiento y caracterización de materiales y patologías en fachadas arquitectónicas.* Tesis Doctoral. Universidad Politécnica de Valencia.

M.R. Clark, D. M. (2003). Application of infrared thermography to the non-destructive testing of concrete and masonry bridges. *NDT&E International* , 265-275.

Molinero, L. (Diciembre de 2001). *Medidas de concordancia para variables cualitativas*. Recuperado el 20 de 8 de 2016, de http://www.seh-lelha.org/concor2.htm

Odriozola, M. A. (2007). Corrosión de las armaduras del hormigón armado en ambiente marino: zona de carrera de mareas y zona sumergida. *Tesis doctoral* . Madrid.

Pastor, R. R. (2014). Reflexión especular de la radiación infrarroja: grandes malentendidos. *ITC Infrared training center* , 1-8.

Pastor, R. R. (2013). *Termografía infrarroja.* Valencia: Universitat Politècnica de València.

Pinilla, C. (2007). *Introducción a la teledetección óptica.* Universidad de Jaen.

Plusformación. (2011). *Manejo del ENVI V4.5*. Recuperado el 03 de 08 de 2016

Porto Quintián, J. (2005). *Manual de patologías en las estructuras de hormigón armado.* Galicia.

Ricardo Alfredo-Cruz, L. Q.-O.-P.-G. (2015). Evaluación de técnicas no destructivas en elementos de concreto para puentes. *Facultad de Ingeniería* , 83-96.

Ricardo Cruz, L. Q. (2013). Evaluación de ensayos no destructivos para identificar deterioro en puentes de concreto. *Revista colombiana de materiales* , 55-60.

Salamati, N., Larlus, D., & Csurka, G. (2011). Combining Visible and Near-Infrared Cues for Image Categorisation. *British Machine Vision Conference Proceedings of the 22nd.* York County.

Taghavi Namin, S., & Petersson, L. (2012). Classification of Materials in Natural Scenes using Multi-Spectral Images. *International Conference on Intelligent Robots and System.* Algarve, Portugal.

Torrecillas, C. (2016). Práctica 6.2 Clasificación supervisada. *Teledetección Aplicada a Ingeniería Civil* . Sevilla.